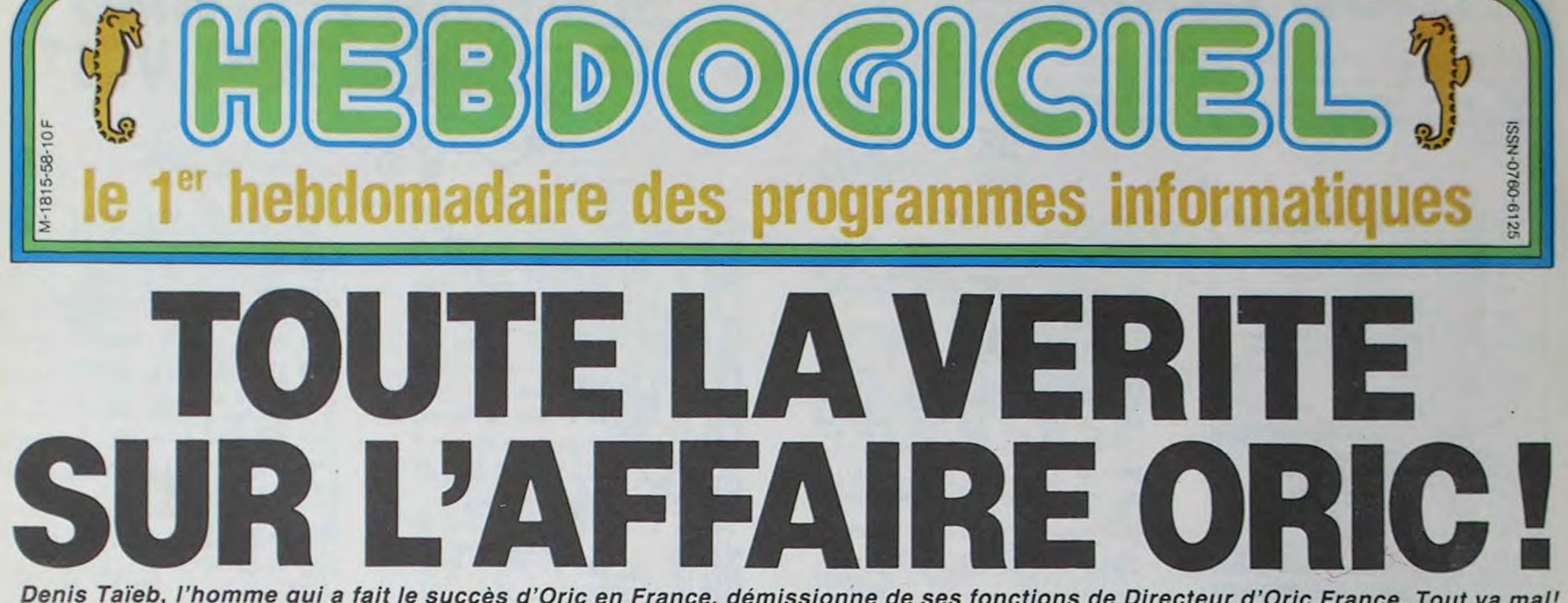

Denis Taïeb, l'homme qui a fait le succès d'Oric en France, démissionne de ses fonctions de Directeur d'Oric France. Tout va mal! Claude Taïeb, son frère, monte de Marseille pour prendre la suite. Théoric'quement, tout va bien!

## **LA SOUPE DE L'HEBDO**

Vous avez peut-être remarqué une certaine partialité, pour ne pas dire une partialité certaine dans les articles que nous publions: certains sont très tendres avec le Texas, d'autres ont une grosse préférence<br>pour le Commodore ou pour l'Apple, nous avons même des fanatiques du ZX 81 ou du PC 1500. Moi, c'est l'Oric que j'aime. Normal, c'est la machine sur laquelle j'ai débuté (et sur laquelle je continue!) il y a... bien longtemps. Et voilà quelques jours...

## **STUPEFACTION**

... nous recevons un communiqué de presse nous informant de la démission de Denis Taïeb, Président d'Oric France, Directeur d'ASN Diffusion, et conseiller au directoire<br>Anglais d'Oric Products International. De quoi inquiéter un pauvre possesseur d'Atmos ou d'Oric 1, surtout lorsque l'on sait que l'impulsion d'Oric France a été donnée, voici bientôt deux ans, par cet homme-là!

Et puis, tant de bruits circulent sur Oric: soixante pour cent des machines neuves ne fonctionnent pas, le service aprèsvente est inefficace voire inexistant, les composants ne

sont pas fiables, Oric Angleterre a fait faillite, etc ... Le moment est venu de faire un bilan, la démission de Denis Taïeb aura joué le rôle de catalyseur.

## ALLO, ALLO ?

Je décide d'aller voir les choses de plus près. Premier contact à prendre ?

Denis Taïeb, évidemment. J'essaye de le joindre au téléphone mais il n'est pas là. Personne n'est en mesure de me dire où je peux le trouver. Je laisse tous les numéros de téléphone où l'on peut me joindre (y compris les numéros des 12 cafés où je passe mes journées!), en insistant sur l'urgence d'une interview. En attendant, je pars dans une autre direction : je vais chercher tous ceux qui ont eu<br>maille à partir avec Oric ou avec Denis Taïeb. Je n'aurai pas à chercher long-

temps!

## **CONSTERNATION THEORIQUE ©**

Je téléphone d'abord à Sylvio Faurez, Directeur des éditions Soracom, Editeur de Théoric et ex-distributeur de Micr'Oric qui a eu de gros problèmes avec Denis Taïeb. Résumons brièvement les

faits. A la suite d'un désaccord

continuer à travailler sur ce matériel, décide donc de créer sa propre revue consacrée à Oric: Théoric. Fin Août dernier, il reçoit une lettre de Denis Taïeb lui demandant expressement de changer le titre de sa revue ou de demander l'autorisation à Oric France d'utiliser ce titre. Oric? Requète pour le moins étonnante dans la mesure où un journal parlant d'un appareil n'a pas besoin d'un quelconque agrément de l'importateur et une nouvelle revue n'a

jamais porté tort aux ventes

d'une machine, bien au

commercial, Denis Taïeb retire

la distribution de sa revue à la

société Soracom. Il entend

avoir le contrôle complet non

seulement du rédactionnel

mais également de la diffu-

Sylvio Faurez, désireux de

sion.

La réplique ne tarde pas: Sylvio Faurez envoie un télex à Oric France demandant une modification de la phrase "Micr'Oric, le seul magazine entièrement consacré à Oric". Pour lui cet argument est de la publicité mensongère puisque Micr'Oric n'est plus seul. La guerre est commencée!

contraire.

J'en viens donc à rencontrer le rédacteur en chef de Théoric.

-Sylvio Faurez, d'où viennent les problèmes entre vous et

-Je pense qu'ils viennent de la personnalité même de Denis Taïeb. Il voudrait avoir le contrôle absolu sur tout ce qui concerne Oric en France et ailleurs, et ce n'est pas un point de vue rationnel.

#### Pour moi, Oric est une bonne machine qui mérite d'être supportée à tous points de vue.

Je n'ai pas l'intention de cesser mes efforts, quel que soit l'homme à la tête d'ASN et quels que soient les bâtons que l'on cherche à me mettre dans les roues.

Devant l'avalanche de coups de fils et de courriers émanant d'ASN, notamment des demandes d'augmention du prix de Théoric pour l'amener au même niveau que celui de Micr'Oric, il propose à Denis Taïeb de s'exprimer désormais par la voie de leurs revues respectives et du droit de réponse.

Les documents reproduits à la fin de cet article illustrent un des épisodes de cette guéquerre.

## PAYER. **AU CUL DU CAMION**

Et les revendeurs, ont-ils eu des problèmes? Voyons voir.

Un gros, d'abord: la FNAC.<br>Victor Jachimovitch, Directeur de la micro-informatique veut bien me répondre au téléphone.

- Que vous fait le départ de Denis Taïeb?

-Je le regretterai certainement, nos heurts constants m'amusaient. Plusieurs problèmes se posaient lors de notre collaboration mais les principaux étaient certainement le service après-vente qui était presque inexistant et le paie-<br>ment "au cul du camion". En terme de métier, cela signifie qu'il fallait payer l'intégralité<br>du montant de nos achats à la livraison, alors qu'un paiement comptant demande habituellement quelques jours. On ne fait généralement<br>payer de cette façon que les clients qui ont déjà eu des difficultés de paiement et en qui on n'a pas confiance. Ce qui n'est pas, vous vous en doutez, le cas de la Fnac.

Je ne sais pas comment la situation va évoluer si Oric change de tête, mais à force de s'engueuler, nous en

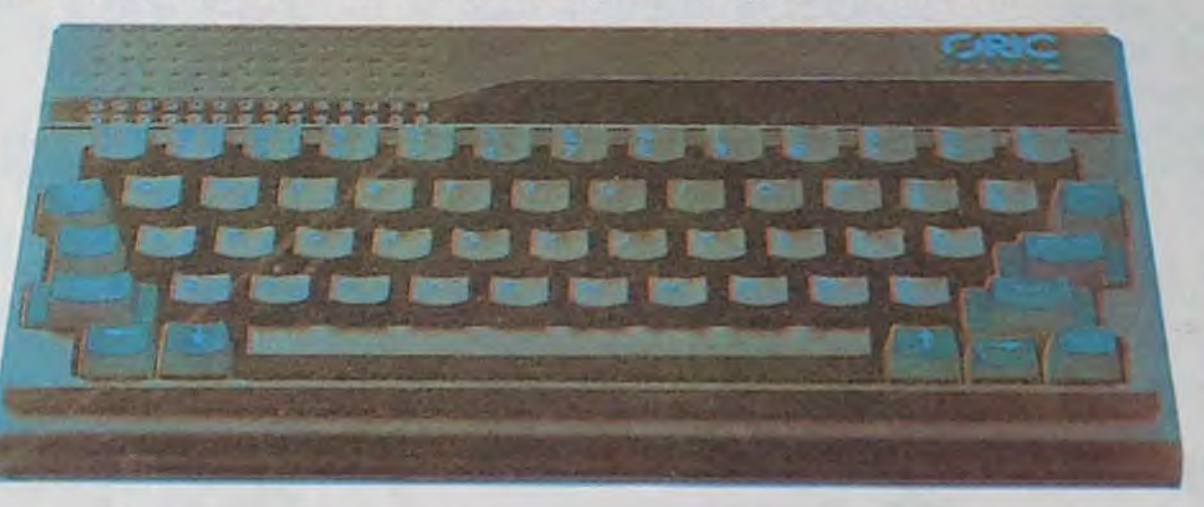

# BIDOUILLE GRENOUILLE

Ou comment tricher, pirater, modifier, trafiquer, magouiller, bidouiller et grenouiller avec les logiciels du monde entier.

Mais dans la légalité, au moins? Of course, mon général! Lire page 11.

# C'est nouveau, ca vient de sortir :

L'actualité de la micro-informatique. Lire page 9.

## Distributeur automatique :

Nous avons trouvé pour vous un distributeur de matériel branché qui nous tiendra régulièrement informé des dessous de la distribution. Fabricants, importateurs, dépositaires, concessionnaires, revendeurs, distributeurs de matériels informatiques, vos secrets ne seront plus que de polichinelles ! Lire page 10.

## **CONCOURS PERMANENTS**

Et toujours 10.000 Francs de prix au meilleur programme CHAQUE MOIS

1 voyage en Californie pour le meilleur logiciel CHA-QUE TRIMESTRE (règlement en page intérieure).

## **Formation à l'assembleur**

Vous l'avez voulu, vous l'avez eu ! Formation à l'assembleur sous deux formes, celle du professeur et celle du bidouilleur : pour tous les goûts ! Lire page 17.

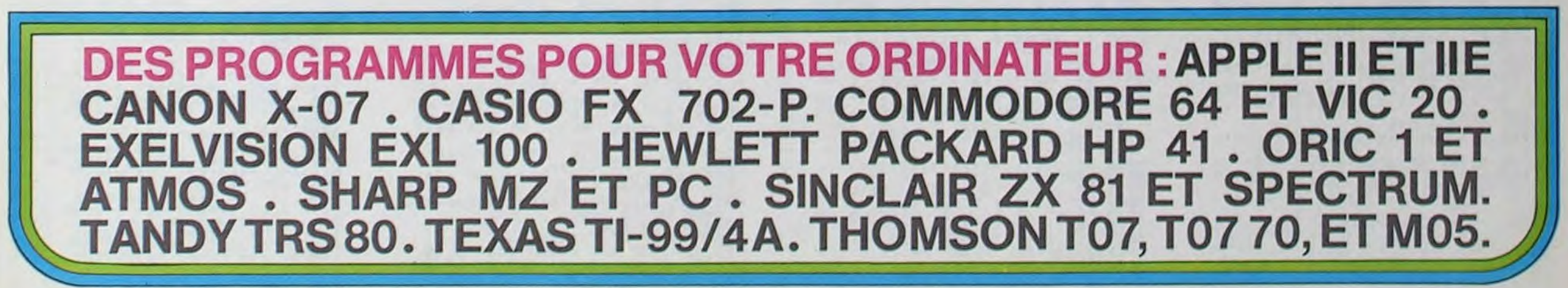

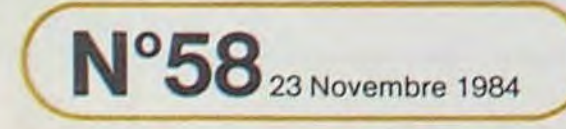

Allemagne 3,50 DM - Belgique 70 Frs - Canada 2,50 \$ - Luxembourg 74 Frs - Suisse 3 Frs -

# **TROU BOUM**

Vous êtes au volant d'un camion monté sur des amortisseurs d'un genre nouveau. A chaque trou sur la route, et dieu sait s'ils sont nombreux, vous pouvez sauter par dessus. Attention car votre réserve de fuel diminue vite.

**Thierry MORANGIS** 

CORITURE EN VIDEO NORMALE DES

3000..."NIVERU 2"<br>4000..."NIVERU 3"<br>4065..."PLUS DE FUEL<br>8000..."PRESENTATION"

CARACTERES:

**RB** 

LIGNE:

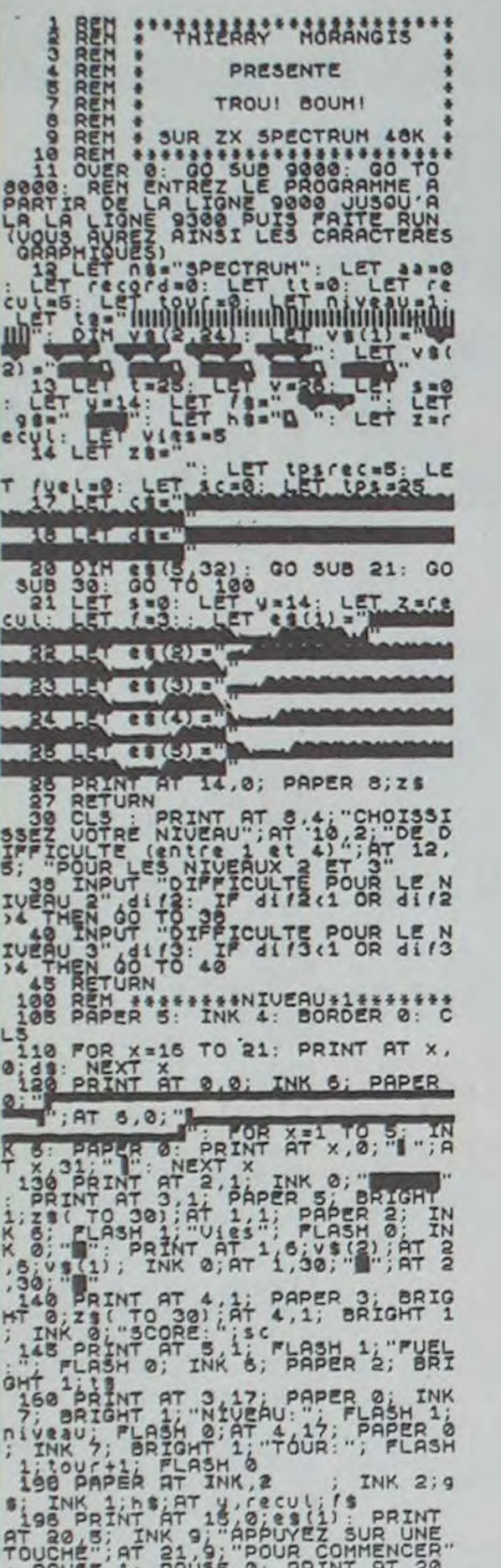

PRINT HT 10.X; BEEP .01.-<br>1928 FOR n=1 TO 7: INK n: PLOT (<br>3028 FOR n=1 TO 7: INK n: PLOT (<br>3028 FOR n=1 TO 7: INK n: PLOT (<br>1.0028 POR 0. -38: PLOT (2144P) 43: 8:<br>1.0028 9: PRINT BT 13.2131P/2: TH<br>6: OVER 9: PRINT BT 13.2 SOIS IF WWW. PRINT AT 14.2+1 INK  $\rightarrow$   $\overline{B}$ THEN LET SEAL PRINT<br>3019 IF WWW.1 THEN LET SEAL PRINT<br>30219 IF S)=4 THEN LET SEAL PRINT<br>7 THEN BEAT I4.2, WE LET SEAL 2<br>3030 LET I4.2, WE LET SEAL 2<br>3030 LET I4.2, WE LET SEAL 2<br>4.0 LET SEAL THEN 2.2 PAPER 0;<br>3040 SIMP 301 Negro Superior of the Monday of Taxable 2018<br>2009 Truth 1: Paper 2: "The Consumer Paper 2: "In the Consumer Paper 2: "In the Consumer 2: "In the Consumer 2: "In the Consumer 2: "In the Consumer 2: "In the Consumer 2: "In t ESPAINT RESERVANCE CONSERVATION CONSERVATION CONSERVATION CONSERVATION CONSERVATION CONSERVATION CONSERVATION CONSERVATION CONSERVATION CONSERVATION CONSERVATION CONSERVATION CONSERVATION CONSERVATION CONSERVATION CONSERVA SUB 361 81 (5,32); GO SUB 21: GO SETURN PRINT AT 14.0; PAPER 8; 25 1000<br>2050 LET tps=tps=1<br>2050 PRINT AT 5,5, BRIGHT 1; INK<br>2050 PRINT AT 5,5, BRIGHT 1; INK<br>2075 IF fuel>=150 THEN GO TO 220 2000 90 TO 2020<br>DRAH B. 53: OUER 1: 8228 - 81.95:<br>2105 0.53: OUER 1: 8228 - 81.95:<br>2105 DAAU 0,-53: OUER 0: BEEP .0 8168 DRAW 0,52: OVER 1: BEEP .01 2107 DRAU 0,-51: OVER 0: BEEP .0 ATLATT PATTR (7, 2312) =6 THEN PRI NATIVE PROPERTY AND MANUSCRIPT CONTRACT CONTRACT CONTRACT CONTRACT CONTRACT CONTRACT CONTRACT CONTRACT CONTRACT CONTRACT CONTRACT CONTRACT CONTRACT CONTRACT CONTRACT CONTRACT CONTRACT CONTRACT CONTRACT CONTRACT CONTRACT CO PAU 142/9<br>BI43 IF IURN<br>BI44 NEXT X<br>BI44 NEXT X<br>BI54 NEXT X<br>BI54 CEM 1142<br>BI54 CEM 1142<br>BI54 CEM 1142<br>BI55 BORDER 1142<br>BI55 BORDER 1142<br>RAJIKALLEMENT LET Une navette citerne munie d'un t<br>aser Vous vous deplacez a l'aide<br>des touches 5 et d. Pour tirer s<br>ur les citernes qui sont dans l<br>ur les citernes qui sont dans l<br>sapace, servez vous de la to 8188 LET XS=XS+" etes rapide vous pourrez avoir un BONUS.<br>
n BONUS. Notez bien que le ch<br>
angement de niveau ne s'efrectué<br>
que si vous avez un score perme<br>
tiant le passage au niveau s<br>
uperieur.<br>
lieu a peu pres tous les 1000 p<br>
tiant le AND TOP X-1 TO LEN XA- BEEP .00 nandes d'un petiticale de la mene de la mene de la mene de la mene de la campion du niveau 1.<br>
2011 LET Xe Xe et est equipe de de<br>
la campion du niveau 1.<br>
2011 LET Xe Xe et est equipe de de<br>
va rayonx laser. Le rayon lase A 420 IF 3C = (niveau +tt+tour) +100<br>
4 THEN GO TO 9900<br>
NT BT 4.7; INK 7; PAPER 0; sc<br>
3000 NEXT (1.55 = 1000 PRI<br>
3000 DO 3UB 200<br>
1000 IP (46 THEN PRINT AT (+7.1) 1601 PRINT AT 14, Z +4-P;" ", AT 13 The control of the start of the control of the control of the control of the control of the control of the control of the control of the control of the control of the control of the control of the control of the control of Suite page 23  $3700$ 

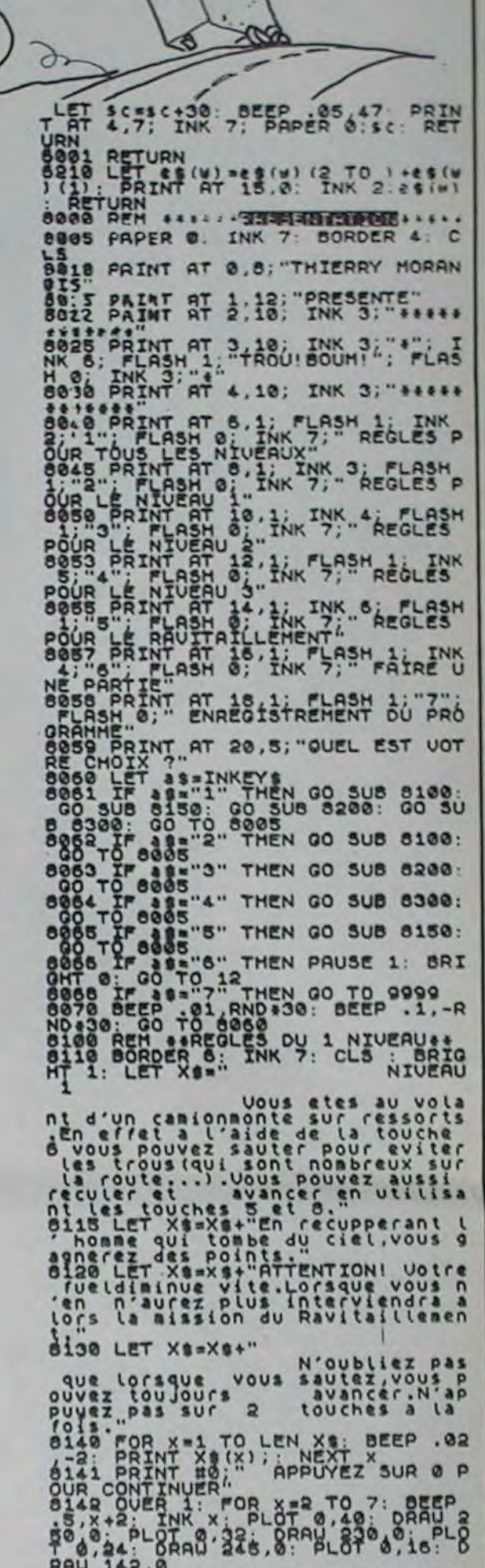

**SPECTRUM** 

# **CARTE LANGAGE EN PSEUDO DISK**

**Vincent GRENET** 

Ce nom barbare peut vous paraître étrange mais ce programme permet d'utiliser les 16 Ko de la carte langage exactement comme une disquette. Il fonctionne sur Apple IIe. IIc ou Apple II+ muni d'une carte langage. On obtient une disquette de faible capacité mais bien plus rapide qu'un disque normal. Vous pouvez y stocker des fichiers fréquemment utilisés mais n'oubliez pas qu'ils sont tous perdus des que l'on coupe l'Apple.

On utilise la carte langage comme sur une disquette, avec le paramètre SLOT 0. Par exemple. pour avoir le catalogue de la carte langage, il faudra taper CATALOG, S0 (il n'y a qu'un seul drive).

\*8000.8098

Mode d'emploi:

Les programmes 1-2-3 doivent être tapés si vous ne possédez pas<br>l'assembleur BIG MAC. Pour cela, tapez CALL -151, puis entrez les codes hexadécimaux comme ceci: Programme 1: 8000:AD 83 C0 AD 83 C0 A9 F0 8008:85 FF A9 00 etc... Programme 2: 300:AE 80 C0 4C 00 ... Programme 3: 4000:08 84 48 85 49 Sauvegardez les programmes comme ceci:<br>BSAVE INITLC.OBJ,A\$ 8000,L\$ 98 < RETURN ><br>BSAVE E/S,A\$ 300,L\$ 1F < RETURN ><br>BSAVE LC,A\$ 4000,L\$ A3 < RETURN >

Tapez alors le programme Basic (programme 4).

APPLE<br>DOS 3.3

édito

ll y a longtemps que nous<br>n'avons pas parlè des concours organisés chaque mois et chaque trimestre dans l'Hebdo. Pour les petits nouveaux qui viennent de nous re-<br>joindre, j'en rappelle le principe:<br>Chaque fin de mois (plus exactement toutes les quatres<br>semaines), ce sont les lecteurs qui élisent le gagnant<br>mensuel. Pour cela, ils disposent d'une grille récapitulative des programmes parus et d'un<br>bulletin de vote. C'est le cas pour le numéro que vous êtes en train de lire.

Le gagnant du mois gagne un<br>chèque de 10.000 francs.

Chaque trimestre, celui des trois gagnants mensuels qui a obtenu le plus de suffrages gagne un voyage d'une se-<br>maine : Paris-San Francisco, 7

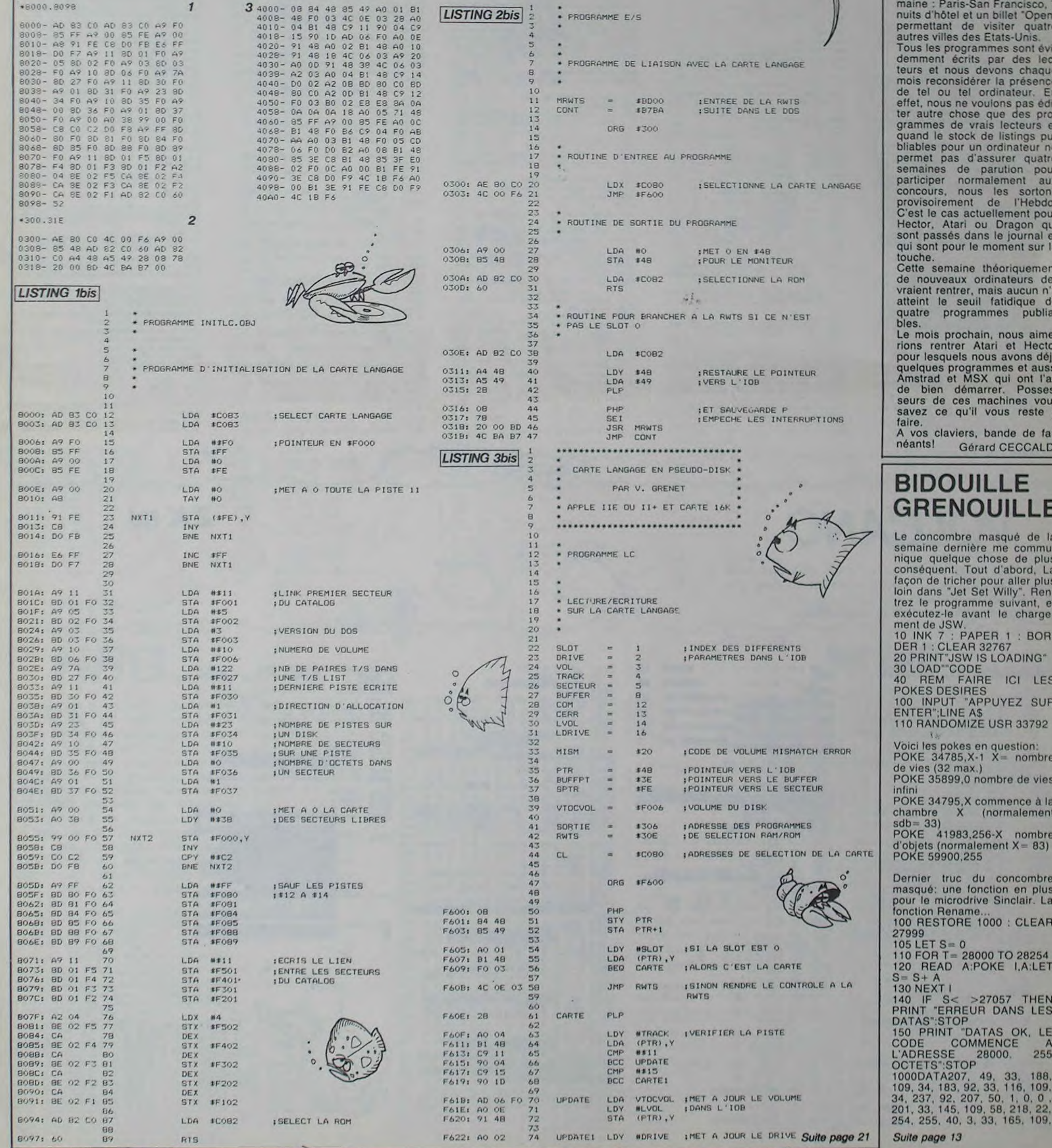

# **INTERCEPTOR**

Un satellite espion tourne autour de la Terre à altitude et vitesse constantes. Sa durée de rotation varie de 12 à 36 heures. Vous disposez de 7 missiles pour le détruire. Avant qu'il ne vous photographie avec votre maitresse.

Mode d'emploi dans le programme.

ETENDU."

1111 NEXT 1

DOSCFFFF

OFOFOFOE

OEO")

 $144^{n}$ 

## **Daniel AUDIFFREN**

90 'INTERCEPTOR<br>91 'POUR TI/99 AVEC LE MODULE "BASIC 92 (DANIEL AUDIFFREN<br>93 (78 BOIS DE LA TAILLETTE<br>94 (95180 MENUCOURT,<br>100 CALL CLEAR 105 CALL SCREEN(2)<br>106 FOR 1=0 TO B 11 CALL COLOR(1,12, 107 DISPLAY AT (5, 10): "UN MOMENT... SV 110 OPTION BASE 1<br>120 DIM P(7), C(7), F1(47), F2(47), D(47 1,81(105),82(105),83(105),DD(105),F3<br>(13),DU( 420 D(1)=D(1)+220<br>430 V1=3 :: V2=3 440 NEXT I 125 RESTORE 140<br>130 FOR 1=1 TO 7 :: READ C(I):: NEXT 490 NEXT 1 SIO CALL DELSPRITE(ALL) 530 CALL KEY(0,K,S) 170 CALL CHAR (104, "C0800000000000000" 180 CALL CHAR (112, "0000EEAAEA2A2AEEO 190 CALL CHAR (120, "00000381C1000000000102142FF422110000824581A241000228B2 144-1<br>
200 CALL COLOR(9, 3, 1, 10, 3, 1, 11, 16, 1)<br>
1: VS=-10 :: RS=48 :: RC=136<br>
205 CALL MAGNIFY(2)<br>
210 FOR I=1 TO 5 :: CALL SPRITE(#1, 1 620 CALL HCHAR(11,12,99)<br>630 CALL HCHAR(11,11,96)<br>640 CALL HCHAR(11,13,102) 650 CALL HCHAR(13,12,101)<br>660 CALL HCHAR(13,11,+98) 21, C(1), RS, RC):: RS=RS+16 :: RC=RC-1<br>6 :: RC=RS<br>7 :<br>7 : 220 FOR 1-6 TO 26 230 RANDOMIZE 240 VR=INT(26\*RND)+5 :: VC=INT(26\*RN<br>D)+5 :: AL=INT(4\*RND)+1  $E_1$ 250 IF AL=1 THEN VR=-VR<br>260 IF AL=2 THEN VC=-VC<br>270 IF AL=3 THEN VR=-VR :: VC=-VC<br>275 IF 1)19 THEN 12=1-19 :: GOTO 300<br>280 IF 1)12 THEN 12=1-12 :: GOTO 300  $Ot^{\mu}$ RND) +150 :: ROT=INT(21\*RND) +10 280 IP 1912 THEN I2=1-12 II GOTO 300<br>300 IP 1-5<br>300 CALL SPRITE(#1,120,0(12),80,104,<br>VR,VC):: NEXT I<br>302 FOR I=1 TO 5 :: CALL MOTION(#1,0 740 IF H=7 THEN 1035 ,VS):: VS=VS-10 :: NEXT I<br>310 DISPLAY AT(5.10): "INTERCEPTOR" ; ZE(3)BEEP:AM : GOTO 450<br>315 RESTORE 320 THE CONSERVANT OR DRIVING THEN 780 320 DATA 392, 330, 3, 440, 349, 1, 392, 330<br>,2, 330, 262, 6, 392, 330, 3, 440, 349, 1<br>330 DATA 392, 330, 2, 330, 262, 6, 587, 294<br>,4, 587, 330, 2, 494, 349, 4, 494, 349, 2 UND(400,-1,0)<br>810 AS=AS+ROT 1441144114411

340 DATA 523, 330, 4, 523, 349, 2, 392, 330<br>
56, 440, 349, 4, 440, 349, 2, 523, 440, 350<br>
350 DATA 494, 392, 1, 440, 349, 2, 392, 330<br>
350 DATA 494, 392, 1, 440, 349, 2, 392, 330<br>
360 DATA 440, 349, 4, 440, 349, 2, 523, 44  $\overline{v}$ 440 NEXT 1<br>450 FOR I=1 TO 47<br>460 IF I>=42 THEN V1=0.:: V2=6<br>480 CALL SOUND(D(I),Fi(I),V1,F2(I),V 520 DISPLAY AT(15, 3): "VOULEZ-VOUS LE<br>S REGLES?" :: DISPLAY AT(18, 13): "O/N 530 CALL KEY(0,K,S)<br>540 IF K=-1 THEN 530<br>550 IF K=-7 OR K=111 THEN CALL CLEAR<br>550 IF K=-79 OR K=111 THEN CALL CLEAR<br>570 CALL HCHAR(12,12,100)<br>570 CALL HCHAR(12,11,97)<br>590 CALL HCHAR(12,14,113)<br>600 CALL HCHAR(12,10,113)<br>600 IE? 607 CALL HCHAR(13,13,104)<br>670 CALL HCHAR(13,13,104)<br>690 DISPLAY AT(23,4)SIZE(7): "ANGLE :<br>" :: DISPLAY AT(23,15)SIZE(7): "PORTE 700 DISPLAY AT(24,2)SIZE(6):"1/360;" :: DISPLAY AT(24,13)SIZE(9):"150/30 710 RANDONIZE<br>720 AS=INT(C60\*RND)+1 :: DS=INT(151\* 750 H=H+1<br>760 ACCEPT AT124, BIVALIDATE(DIGIT) SI 780 ACCEPT AT(24,21)VALIDATE(DIGIT)S 1140 CALL SOUND (800, 1319, 0) :: CALL SO 1160  $\sqrt{11}$  $A\vee (111)$ 

820 IF AS(360 THEN P(H)=AS :: GOTO 8 830 AS=AS-360 :: P(H)=AS B40 DIF=ABS(AS-AM)<br>850 IF DIF(180 THEN 870 B60 DIF=360-DIF 870 DSM=50R(DS+DS+DM+DM-2+DS+DM+COS(<br>DIF+P1/180)) 900 CALL SPRITE(#(29-H), 120, C(H), B+( 2\*H), 192)<br>910 DISPLAY AT(1+2\*H, 25):USING "#.##<br>":DSM/100 720 IF DSH350 THEN 740<br>930 DIS=DS :: ANG=AS :: 605UB 1160<br>930 DIS=DS :: ANG=AS :: 605UB 1160<br>950 CALL SOUND(500,-1,0):: CALL SOUN<br>0(300,-5,0):: FOR I=1 TO 50 :: NEXT 960 CALL PATTERN(#8,122):: CALL SOUN D(800,-6,0):: FOR I=1 TO 50 :: NEXT 970 CALL PATTERN(#8,123)<br>980 GOSUB 2640<br>990 CALL CLEAR :: CALL DELSPRITE(ALL<br>):: DISPLAY AT(24,1): "UNE AUTRE PART 1000 CALL KEY(0,K,S) 1005 IF K=-1 THEN 1000<br>1010 IF K=79 OR K=111 THEN DISPLAY A<br>T(24,1):"" :: CALL MAGNIFY(2):: GOTO 540<br>1020 IF K=-1 THEN 1000 1030 CALL CLEAR 11 STOP<br>1035 DISPLAY AT(24,1):"" 11 DISPLAY  $AT(23,1):$ " 1040 DISPLAY AT (24, 11) : "HELAS..." 1043 RESTORE 1044<br>1044 DATA 262, 400, 247, 400, 220, 800, 26<br>2, 400, 247, 400, 220, 800, 247, 200, 247, 20 0.247.20 0,220,200,247,200,262,200,220,800<br>1045 FOR I=1 TO 13 11 READ F3(1),DU(1):1 NEXT I 1046 FOR I=1 TO 13 :: CALL SOUND(DUI) 1), F3(1), O): : NEXT I 1050 DISPLAY AT(1,1) PVOICI LE TRAJE<br>T DU SATELLITE" T DU SATELLITE"<br>1060 FOR I=1 TO 7<br>1060 FOR I=1 TO 7<br>1070 ANG=P(1):: DIS=DS<br>1080 GOSUB 1160<br>1090 CALL SPRITE(#(7+1),121,C(1),ROW V, COLVI 1100 NEXT I 1120 DISPLAY AT(24,1)BEEP:" ENTER P OUR CONTINUER"<br>1130 ACCEPT AT(24,25):2A\$ 11 FOR 1=1<br>TO 30 11 NEXT 1 1: GOTO 990 1150 1170 AA=INT((DIS-140)/10+.5)

1180 IF AA/2()INT(AA/2)THEN AA=AA+1 1190 AG-84/2+3<br>1200 COL-8BS (AA+COS (ANG+P1/180))<br>1210 ROM-8BS (AA+S1N (ANG+P1/180))<br>1220 COL-INT (COL+.5):: ROM-INT (ROM+. 1230 IF ANG(180 THEN ROM=-ROM<br>1240 IF ANG(270 AND ANG)90 THEN COL= -COL<br>1250 COLV=88+(8+COL):: ROWV=88+(8+RO 1255 IF COLV(8 THEN COLV=8 1256 IF ROWVOR THEN ROWV=8<br>1260 RETURN 200 RETURN<br>2070 DISPLAY AT (2,9): "INTERCEPTOR"<br>2080 DISPLAY AT (5,5): "UN SATELLITE E SPION" 2090 DISPLAY AT (6,2): "TOURNE AUTOUR<br>DE VOTRE" 2100 DISPLAY AT (7,2): "PLANETE.SA VIT ESSE ET LA' 2110 DISPLAY AT(8,2): "HAUTEUR DE SON 2120 DISPLAY AT(9,2): "RESTENT CONSTA NTES. 2130 DISPLAY AT(12,5): "VOUS DEVEZ LE<br>DETRUIRE" 2140 DISPLAY AT(13,2):"A L'AIDE DE V<br>OS 7 MISSILES" 2150 DISPLAY AT (14, 2): "INTERCEPTORS. 2160 DISPLAY AT(17.5): "VOUS NE POUVE Z TIRER"<br>2170 DISPLAY AT(18,2): "QU'UN SELL MI SSILE PAR" 2180 DISPLAY AT(19,2): "HEURE EN INDI QUANT L'ANGLE" 2190 DISPLAY AT(20,2): "DE TIR (1 A 3 60 DEGRES)" 2200 DISPLAY AT(21,2); "ET LA PORTEE<br>DU MISSILE" 0 DISPLAY AT (22, 2): "(150 A 300 KM) 2220 DISPLAY AT(24,21): "ENTER" 11 AC<br>CEPT AT(24,27):2A\* 2230 CALL CLEAR<br>2240 DISPLAY AT(2,2): "VOUS DISPOSEZ 2250 DISPLAY AT(3,2): "GNEMENTS SUIVA DES RENSEI-2260 DISPLAY AT (5,5): "-LA HAUTEUR DE 2270 DISPLAY AT(6,2): "DU SATELLITE E ST COMPRISE 2280 DISPLAY AT (7.2): "ENTRE 150 ET 3 2290 DISPLAY AT(9,5):"-LA DUREE D'UN 2300 DISFLAY AT.(10, 2) L'REVOLUTION AU TOUR DE VOTRE"<br>2310 DISPLAY AT(11,2): "PLANETE EST C OMPRISE ENTRE"<br>2320 DISPLAY AT (12,2): "12 ET 36 HEUR ES.

2330 DISPLAY AT(14, 5); "-APRES CHADUE

X

ANCEMENT\* 2340 DISPLAY AT(15,2): "VOTRE DRDINAT EUR INDIQUE"<br>2350 DISPLAY AT(16,2): "LA DISTANCE E<br>N CENTAINE" 2360 DISPLAY AT (17, 2) I "DE KM ENTRE L E SATELLITE ET\* 2370 DISPLAY AT(18,2): "LE LIEU D'EXP LOSION DE 2380 DISPLAY AT (19.2) : VOTRE MISSILE 2390 DISPLAY AT(21,5):"-FOUR DETRUIR E LE SA-"<br>2400 DISPLAY AT122,211 "TELLITE, CETTE DISTANCE DOIT-<br>2410 DISPLAY AT(23,2): "ETRE INFERIEU RE A 50 KM." 2420 DISPLAY AT (24, 21): "ENTER" 11 AC CEPT AT (24, 27) : 2AS 2430 CALL CLEAR 2450 RESTORE 2460<br>2460 DATA 392, 1, 392, 3, 392, 1, 523, 4, 52<br>3, 4, 587, 4, 587, 4, 784, 6, 659, 2, 523, 3, 52 3,1,659, 2470 DATA 523, 1, 440, 4, 698, 8, 587, 3, 49<br>4, 1, 523, 12, 523, 3, 587, 1, 659, 4, 659, 4, 6 59.4.698 .3<br>2480 DATA 659, 1, 659, 4, 587, 8, 587, 3, 65<br>9, 1, 698, 4, 698, 4, 698, 4, 784, 3, 698, 1, 65 9,12<br>2490 DATA 784,3,784,1,784,4,659,3,52<br>3,1,784,4,659,3,523,1,392,11,392,1,3 92, 3, 494  $\lambda$ <sub>3</sub> 2500 DATA 587, 8, 698, 4, 587, 3, 494, 1, 58<br>7, 4, 523, 4, 466, 8, 440, 4, 523, 3, 523, 1, 52<br>3, 4, 494, 5,523,1<br>
3,523,1<br>
2510 DATA 587,12,587,4,622,6,622,2,6<br>
22,2,622,2,698,2,784,2,587,12,622,2,<br>
587,2 2520 DATA 523, 8, 523, 2, 523, 2, 622, 2, 58<br>7, 2, 523, 2, 523, 4, 494, 11, 784, 1, 784, 11, 784, 1<br>2530 DATA 659, 3, 323, 1, 587, 15<br>2540 DATA 784, 1, 784, 11, 784, 1, 659, 3, 5<br>23, 1, 587, 12, 392, 4, 523, 12<br>2550 DATA 587, 4, 659, 16, 698, 8, 784, 4, 8 80, 4, 587, 12, 880, 4, 784, 11<br>2560 DATA 659, 1, 698, 3, 587, 1, 523, 16<br>2580 DATA 659, 1, 698, 3, 587, 1, 523, 16<br>2590 FEAD 61(1), DOCD<br>2600 DD(1)=DD(1)+100 2610 82(1)=61(1)+3<br>2620 83(1)=61(1)/2 2630 NEXT I 2640 FOR I=1 TO 105<br>2650 CALL SOUND(DD(I),G1(I),2,G2(I), 8,63(1),2)<br>2660 NEXT 1<br>2670 RETURN

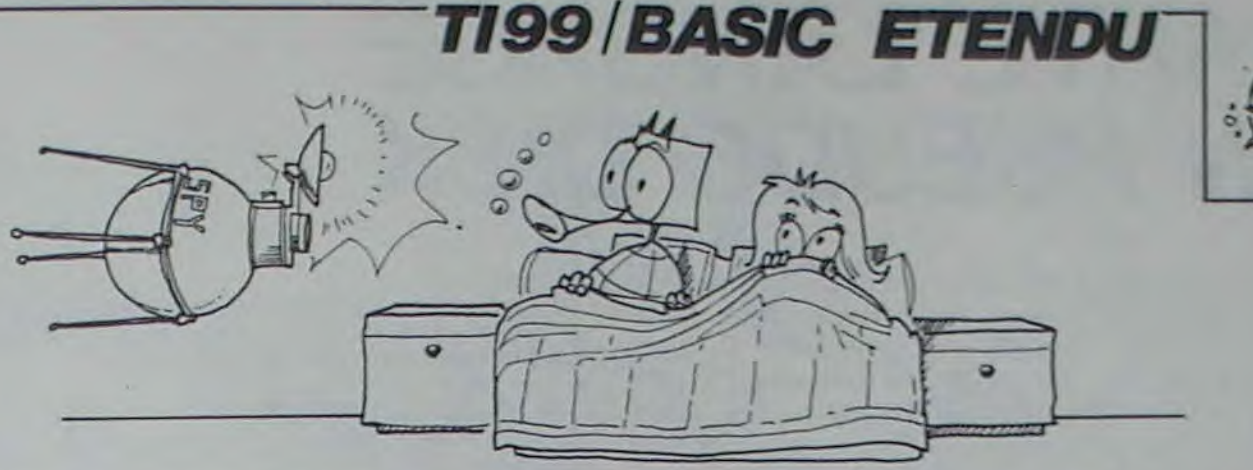

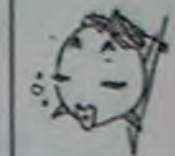

Eric BUZIN

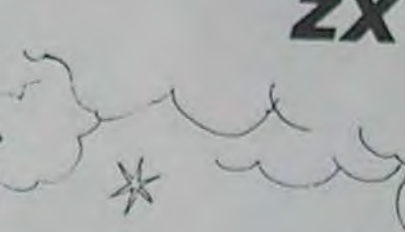

**ZX81** 

2011

60 LET AS (5) -" EGBATHERES" EN IBEBENORNOERSRES 70 LET AS(6) =" CARACTERES: LIGNE: 80 LET AS (7) =" S... "VOLCANO"<br>S... "S.R. E CANTRAGRIL 34470<br>7... "OESSIN OU DECORD (MENOIRE **GO LET AFI(4) - 2 INTERACTIONS** PARTON BRANCH PARTNER CROWN AND CONSTRUCTED AND CONSTRUCTED CONTRACTORS CONTRACT CONTRACT CONTRACT CONTRACT CONTRACT CONTRACT CONTRACT CONTRACT CONTRACT CONTRACT CONTRACT CONTRACT CONTRACT CONTRACT CONTRACT CONTRACT CONTRA **EVERY AGENT OF DESIGN** THE CORRECT OF STATES AND 122 3 18399) -CODE "E" THEN GOSUB 100 (C) 1984.5UZIN ERIC... **DEREM** 18395) FEEK (REEK 12398+256+555 3 REN BERTHELD BERTH A 18399 FORE (PER 18398-2589 PER 18398-2589 PER 18398-2589 PER 18398-2589 PER 18398-2589 PER 18398-3589 PER 18398-3589 PER 18398-3588 PER 18398-3588 PER 18398-3588 PER 18398-3588 PER 18398-3588 PER 18398-3588 PER 18398-358 POUR ZXOI 16K 4 REM S LET 5:0 四  $\begin{tabular}{|c|c|c|c|} \hline 18 & CIP & P1 & (19.32) \\ \hline 38 & CPT & R1 & (19.32) \\ \hline \end{tabular}$  $\blacksquare$ -40 LET AS(3) -" **Bank 100** 50 LET AS(4) -"

**VOLCANO** 

Le mode d'emploi est dans le programme.

là, c'est un jeu délirant.

Une visite dans un volcan ce n'est déjà pas banal. Mais si en plus la Lune vous provoque en duel, alors

> 3018 6510 131150<br>30338 BEM 131350<br>40308 PRINT PL 10, 10, "GAME OVER";<br>1910 PRINT AT 9, 25, "GRPUYEZ" 4020<br>4030 RUN INNEYS "HEN 0075" 4020<br>4030 RUN INNEYS "HEN 0075" 4020<br>5000 PRINT AT ALLE, "AT ALA;" Sal LET 3=5+800<br>Salo Scroll<br>020 PRINT AT 21.0;" Sade PRINT AT 7. SORO LET Y \*Y+(INKEYS\*"0") - (INKEY 3070 PRINT "U" Side Trasident AND Scales THEN G Size coro sale 0000 REM ELECTRICISMONDENS 7898 BEN BY BOARD AND THE PART **MARK REPORT RESULTS** BEZ BEINT BOYSES LELES SOLOS Sédé PRINT " ---------------------

> > $\overline{4}$

asse Paint "Raise BIS: 8=283 POSSO IF INKEY SAN THEN GOTO 9060 兴 9975 NEXT N<br>9989 LET Y-15<br>9189 REM NATIONAL MARIA REMOVAL<br>2000 REM NATIONAL MARIA REMOVAL SSOS IP INKEY - THEN GOTO 950  $\circ$ Nord-Officers (1989) PEOCRANDE A FTE 9990 REM THE DAR LOUTE DESTRUCTION<br>ESTRUCTURE LOR<br>ESTRUCTURE LOR<br>ROPPE CONTR 9991 REM 米秀 理想的 机械车 9992 REM TIER CT ۰ CO CPS

# **ESCAPADE**

Des ponts mouvants, un labyrinthe, des sauts dans le vide et enfin une poursuite infernale, le tout parsemé de suspens. Tout cela vous tente t-il ? Si oui, tapez vite ce programme ingénieux et passionnant. Mode d'emploi dans le programme.

OO REM

240 805UB 3300<br>250 CALL CLEAR

........

........

## **Ariel SCHRODER**

 $\circledcirc$  $\circ$  $\circledcirc$  $Q_{\infty}$ 

 $\approx$ 

.....

890 CALL HCHAR (18,19,101)<br>700 CALL HCHAR (20,6,101,8)<br>710 CALL HCHAR (20,6,101,8)<br>710 CALL HCHAR (20,19,101,13)<br>720 CALL HCHAR (21,13,101)<br>740 CALL HCHAR (21,19,101)<br>740 CALL HCHAR (21,19,101)<br>750 CALL HCHAR (21,19,101,10 690 CALL HCHAR (18, 19, 101) \*\*-ESCAPADE 1-\*\* ...... .BY SCHRODER A. . TO REM COUTIL UTILISE. .TEXAS ................ 190 CALL COLORICL, INT (RND+13) +3, 1) 200 NEXT CL<br>210 PRINT "VOULEZ-VOUS LES REGLES?": 220 INPUT 54<br>220 INPUT 54<br>230 IF S\$<>\*DUI\* THEN 250 TAO REM. ARRAIGNMENTERS \*\*\*\* DECOR \*\*\*\* ....... 980 CALL HCHAR(23, 12, 112, 9)<br>990 CALL HCHAR(23, 3, 136) 1000 CALL HCHAR(23,31,136)<br>1010 GOSUB 2750<br>1020 REM \*\*\*\*\*\*\*\*\*\*\*\*\*\*\*\* 300 CALL CHAR(103, "007E7E7E7E7E7E") \*INITIALISATION\* 320 CALL CHAR (116, "0303012256898181" ...  $1030$  SC=0<br>1040 ZX=0 330 CALL CHAR (117, "1A090ABC5020DOC8"  $1050$  VIE=3<br>1060  $x=12$ 340 CALL CHAR(102, "10193895AE6F7E3C"  $1070 Y = 16$ 350 CALL CHAR(120, "COE0304C85090800" 1080 X1=4 360 CALL CHAR(131, "606010081408") 1120 Vs="N" 1130 GOSUB 2110  $1140 \text{ V} = 1$ 380 CALL CHAR(104, "FFB1818181C3")<br>390 CALL CHAR(112, "ASASSAFF7EFF7EFF" 1150 H=3<br>1160 D\$="VIE: "SSTR\$(VIE) 1170 GOSUB 3020<br>1180 V=1 400 CALL CHAR (128, "182424242419FF98" 1190 H=10 410 CALL CHAR (129, "18242424242418FF" 1200 DS="CLEFS: "\$STR\$(CLE)<br>1210 GOSUB 3020 420 CALL CHAR(130, "606010081408")<br>430 CALL CHAR(101, "007E7E7E7E7E7E00" 1220 V=1<br>1230 H=18<br>1240 D\$="PORT:"5V\$ 440 CALL CHAR(136, "BIBIFFFFFFFFFFFF")E" 1250 GOSUB 3020<br>1260 REM \*\*\*\*\*\*\*\*\*\*\*\*\*\*\*\*\*\*\*\*\*\*\*\* \*\*\* \*\*\*\*ROUTINE PRINCIPALE\*\*\*\*\* \*\*\*\* ........ ............... 1270 CALL KEY(0,K,H)<br>1280 REM TEST<br>1290 CALL SOUND(-100,110+((X+Y)+3),7 \*460 CALL COLOR(9,7,1)<br>470 CALL COLOR(10,16,1)<br>490 CALL COLOR(11,11,1)<br>490 CALL COLOR(11,11,1)<br>490 CALL COLOR(13,15,1)<br>520 REM COLOR(14,5,1)<br>510 CALL SCREEN(2)<br>520 REM CORRESS )<br>1300 CALL VCHAR(X,Y,115)<br>1310 IF (X=4)+(ZX=1)+((Y=28)+(Y=6))T<br>HEN 2840<br>1320 REM PONT RAIL 1330 IF S=1 THEN 1380<br>1340 CALL HCHAR(17,14,104,2)<br>1350 CALL HCHAR(17,17,32,2) .DESSINS DECORS. ...... 1360 5=1<br>1370 GOTO 1410 \*\* CALL HCHAR (1,2,100,31)<br>530 CALL HCHAR (24,2,100,31)<br>550 CALL VCHAR (1,2,100,24)<br>550 CALL VCHAR (1,32,100,24)<br>560 CALL HCHAR (5,3,101,12)<br>570 CALL HCHAR (5,3,101,12)<br>690 CALL HCHAR (2,6,101,23)<br>600 CALL HCHAR (2,6,101,2 1370 GOTO 1410<br>1390 CALL HCHAR(17,14,32,2)<br>1400 S=2<br>1400 S=2<br>1410 GOSUB 1890<br>1420 CALL VCHAR(X,Y,32)<br>1430 IF K=83 THEN 1570<br>1440 IF K=83 THEN 1570<br>1450 IF K=74 THEN 2190<br>1460 CALL GCHAR(X+1,Y,OWER)<br>1460 CALL GCHAR(X+1,Y,OW 820 CALL HCHAR(11, 3, 101, 12)<br>630 CALL HCHAR(11, 18, 101, 14)<br>640 CALL HCHAR(14, 6, 101, 23)<br>660 CALL HCHAR(17, 3, 101, 11)<br>660 CALL HCHAR(17, 19, 101, 10) 1480 X=X+1<br>1490 CALL GCHAR(X+1, Y, ERT) 1500 CALL VCHAR(X,Y,115)<br>1510 CALL VCHAR(X,Y,32)<br>1520 IF ERT=32 THEN 1480 670 CALL VCHAR(17, 16, 101, 5)

1530 IF ERT=102 THEN 1540 ELSE 1550 1530 IF ERT=102 THEN 1540 ELSE 1550<br>1550 GOT0 1270<br>1550 GOT0 1270<br>1550 GOT0 1270<br>1580 REM DEPLACEMENT ->8<br>1590 IF FU-12 THEN 1270<br>1890 IF FU-122 THEN 1400 ELSE 1420<br>1600 SC=SC-10<br>1600 CALL SOUND(-100,110,4)  $1620 Y = Y - 1$ <br>1630 B=-1<br>1640 GOTO 1700 1840 BEH<br>1850 REH<br>1860 CALL GCHAR(X,Y+1,JK)<br>1860 Y=V+1<br>1890 B=1 1700 CALL GCHAR(X+1, Y, ASX)<br>1710 SC=SC-(2+CLE)<br>1720 IF ASX=32 THEN 1760<br>1730 CALL VCHAR(X, Y, 115)<br>1740 GOTO 1270 1740 GOTO 1270<br>1750 REM DEPLACEMENT ->D<br>1760 GOSUB 1790<br>1770 CALL VCHAR(X,Y,116)<br>1790 GOTO 1270<br>1800 CALL VCHAR(X,Y,118)<br>1810 CALL VCHAR(X,Y,32)<br>1817 FE=500 1817 FE-500<br>1820 X-X-1<br>1830 CALL GCHAR (X+1, Y, ASZ)<br>1840 CALL VCHAR (X, Y, 117)<br>1850 CALL VCHAR (X, Y, 32)  $1852$  XC=XC-2 1852 XC=XC-2<br>1855 FE=FE+50<br>1857 CALL SOUND(-100, FE, XC)<br>1860 IF ASI=32 THEN 1820<br>1870 RETURN<br>1890 CALL VCHAR(X1+1, Y1, ASD)<br>1900 CALL GCHAR(X1+1, Y1, ASD)<br>1910 IF ASD=32 THEN 1980<br>1920 Y1=Y1+A<br>1930 IF ASD=32 THEN 1980<br>192 1=31))THEN 1940 ELSE 1950<br>1940 GOSUB 2110<br>1950 IF (X1=X)+(Y1=Y)THEN 2430 1960 CALL VCHAR(X1, Y1, 102) 1970 RETURN<br>1980 X1=X1+1<br>1990 CALL GCHAR(X1+1,Y1,SF)<br>2000 CALL UCHAR(X1,Y1,102)<br>2010 CALL HCHAR(X1,Y1,32)<br>2020 IF SF=32 THEN 1980 2030 XD=0<br>2040 A=-A<br>2050 CALL SCHAR(X1, Y1+A, ASF) 2050 CALL BCHAR(X1,Y1+A,ASF)<br>2060 XD-XD+1<br>2070 IF XD>5 THEN 1920<br>2080 IF ASF¢>32 THEN 2040<br>2090 BOTO 1920<br>2100 REM PALCEMENT DU FEU FOLLET<br>2110 Y1=INT(RND+20)+6<br>2120 X1=4<br>2130 IF Y1>16 THEN 2160<br>2130 IF Y1>16 THEN 2160 2140 A=1<br>2150 GDTD 2170 2150 GDT0 2170<br>2160 A=1<br>2170 RETURN<br>2180 REM SAUT ~1<br>2190 CALL GCHAR(X-1,Y+B,ASW)<br>2200 CALL GCHAR(X-1,Y,ASK)<br>2200 DF ASK=103)\*((ASW=32)\*(ASW=103)<br>1)THEN 6000<br>1270 DF ASK=103)\*((ASW=32)\*(ASW=103)<br>1)THEN 6000 11THEN 6000<br>2230 IF ASK=32 THEN 2360<br>2240 IF (ASW<3102)+(ASW<3101)+(ASW<3<br>104)THEN 2250 ELSE 2430<br>2250 IF ASW<32 THEN 2260 ELSE 2360<br>2260 X=X-1 2260  $x=x-1$ <br>
2270 Yeven<br>
2280 CALL VCHAR(X, Y, 119+B)<br>
2290 IF ASW=131 THEN 2640<br>
2300 SC=SC+200<br>
2310 CALL SOMD(100, 500, 0, 250, 5)<br>
2320 CALL VCHAR(X, Y, 103)<br>
2330 X=X+1<br>
2340 CALL VCHAR(X, Y, 115)

 $\circ$ 

2350 GOTO 1270<br>2360 REM 2360 REM<br>2380 CALL GCHAR(X-1,Y,ASO)<br>2390 CALL GCHAR(X-1,Y,ASO)<br>2390 CALL VCHAR(X,Y,115)<br>2400 CALL VCHAR(X,Y,32)<br>2410 IF ASG=32 THEN 2360<br>2420 GOTO 1270<br>2430 IF ZX=1 THEN 2380<br>2440 VE=VIE-1<br>2440 VE=VIE=1 2450 CALL SOUND(100,110,0)<br>2460 CALL SOUND(200,125,5)<br>2470 SC-SC-500 2480 H=7 2490 DI-STRI (VIE) 2500 GOSUB 3020<br>2510 ZX=0<br>2520 V=1<br>2530 H=23 2540 PS-2<br>2550 IF VIE-0 THEN 3210<br>2560 BSUD 2110<br>2570 BOID 1270<br>2580 BC-5C+500 2590 CALL SOUND(100,500,0)<br>2600 ZX=0<br>2610 CALL VCHAR(1,24,78)<br>2620 GOSUB 2110<br>2630 GOTO 1270  $2640$   $11-1$ 2650 SC=SC+1000 2660 CALL SOUND (100, 250, 0)  $2680 V=1$ <br> $2690 H=23$ 2690 H=23<br>2710 G6519<br>2720 D61 - Y<br>2720 G6115 3020<br>2720 G6115 3020<br>2730 G611 BONNES CLEFS<br>2750 G611 BONNES CLEFS<br>2750 AS-1NT(RND=30)+1<br>270 CALL GCHAR(OM, AS, OME)<br>2790 CALL GCHAR(OM, AS, OME)<br>2790 CALL GCHAR(OM, AS, OME)<br>28 2840  $2x=0$ <br>2850  $V=1$ 2860 H=23<br>2870 D\$="N"<br>2880 GOSUB 3020 2890 CLE=CLE+1<br>2900 FOR FE=110 TO 1000 STEP 250<br>2910 CALL SOUND(100,FE,5)<br>2920 NEXT FE<br>2930 CALL SOUND(500,550,0,255,4,230,  $2940 \text{ V} = 1$ 2950 H=16 2960 D\$=STR\$(CLE)<br>2970 GOSUB 3020 2980 REM 2980 REM<br>2990 IF CLE®4 THEN 3060<br>3000 BOTO 1270<br>3010 REM DISPLAY AT(X,Y);ETC.<br>3020 FOR T=1 TC LEN(D\$)<br>3030 CALL HCHAR(0,H+T,ASC(SEG\$(D\$,T, 1) ) )<br>3040 NEXT\_T 3050 RETURN 3055 CALL CLEAR<br>3060 FRINT \*GAGNER!!!!!!!!!!! VEC UN SCORE DE "ISCI"PTS"IIIII" -ENCORE BRAVO" SANG COSUB 3610<br>3080 IF HSCKSC THEN 3090 ELSE 3170<br>3090 REM BEST SCORE<br>3100 PRINT "VOTRE NOM POUR LE MEILLE<br>UR SCORE S.V.P."<br>3110 INPUT MMS 3120 HSC=SC<br>3130 PRINT 11111"VOULEZ-VOUS REJOUER 3140 INFUT S\$ 3150 IF 54-"0" THEN 490

**TI 99 BASIC SIMPLE** 

 $\alpha$ 

SIZO PRINT INSIDERIE METLLEUR SCORE<br>EST DE "IMMAI"AVEC "IMSCI" PTS"<br>3180 INPUT "VOULEI-VOUS REJOUER" OU ISBONDAY. 3190 IF A4-10011 THEN 100<br>3210 END<br>3210 CALL CLEAR<br>3220 PRINT -DOMMAGE TU AVAIT DEJA 15"<br>3230 GOSUE 3690<br>3240 FRINT \* MAIS C'EST FOUR VOUS<br>DUE SONNE LE GLAS "1111<br>3250 FRINT 1111 "VOULEZ-VOUS REJOUER 7-<br>
7-<br>
7-200 INPUT DS<br>
3260 INPUT DS<br>
3280 END<br>
3290 END<br>
3290 END<br>
3290 END<br>
3290 REM DEFFILEMENT DES REGLES<br>
330 GOGLI LEGAR<br>
3320 GOGLI STAG TI-99/44.<br>
7330 GOGLI STAG TI-99/44.<br>
7330 GOGLI STAG TI-100 ENSTERES<br>
7350 G **EFS** 3370 GOSUB 3530<br>3380 At-" QUI TE PERMETRONS D'O<br>UVRIRE LES DEUX PORTE DE LA CELLULE "<br>
3390 GOSUB 3530<br>
3400 As=" DE TON AMIE, MAIS ATT<br>
ENTION' LES FEUX FOLLETS SONT TRES 3<br>
ALLOUX "<br>
3420 As=" IL TE TUERONT POUR GA<br>
RDER TON AMIE PRES D'EUX "<br>
RAZO ARME PRES D'EUX " RDER TON ARIE PRES D'EUX "<br>
3430 GOSUB 3530<br>
3440 A1+" VEUT TU ESSAYER DE SA<br>
3450 GOSUB 3530<br>
3460 INPUT A1<br>
3450 GOSUB 3530<br>
3460 INPUT A1<br>
3450 GOSUB 3530<br>
3460 INPUT A1<br>
3450 GOSUB 3530<br>
3460 INPUT A1<br>
3400 GOSUB 3530<br> **Y, 1)** ) 3570 NEXT Y 3580 NEXT T 3600 END<br>3610 REM MUSIC<br>3620 CALL SOUND(100,110,6,140,4,180,  $21$ 2)<br>3630 FOR T=1 TO 5<br>3640 FOR F=1000 TO 110 STEP -100<br>3660 CALL SOUND(-100,F,2,1110-F,4)<br>3660 NEXT T<br>3670 NEXT T 3680 RETURN<br>3690 REM MUSIC PERDU<br>3700 CALL SOUND(1000,110,0,120,2,140 3700 CALL SOUND (1000, 110, 0, 120, 2, 140<br>3710 FOR T=1 TO 5<br>3720 FOR SO=1 TO 30<br>3730 CALL SOUND (-100, 110, 80, 500, 15, 1 300, 30-50)<br>3740 NEXT 50<br>3750 NEXT T 3760 RETURN<br>6000 SC=SC-350<br>6010 CALL SQUND(250,230,8,550,6,234, 4050 ZX=0<br>6060 CALL VCHAR(1,24,78)<br>6070 GOTO 2230  $\bullet$ 

**MZ700** 

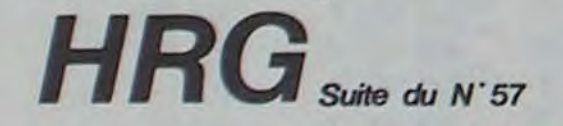

 $\mathbb{Z}$ 

Incroyable mais vrai! De la haute résolution sur SHARP MZ 80K, sans carte haute résolution ? C'était jusqu'à présent impossible ou très difficile à obtenir. Voici un programme qui vous permettra de l'obtenir très facilement. Vous pourrez enfin tracer n'importe quelle courbe de fonctions ou des dessins en 2 ou 3 dimensions en haute résolution. Cependant, ne vous réjouissez pas trop vite. Il faut pour cela un SHARP MZ 80K bien sûr, mais aussi une imprimante GP 80D. Je sais que les possesseurs d'un tel matériel n'hésite plus, pour 10 F vous économisez le prix d'une carte haute résolution. Dépèchez-vous de vous mettre à vos claviers et surtout n'oubliez pas de brancher l'imprimante, sinon vous n'y verrez rien. **J.Marc DUHEN** 

## Pour reavoir un SET faire :<br>11 POIE 45217,128<br>11 POIE 45489.177

+) Comie de l'ecran visuel dans l'ecran invisible : USR (45581) +) Inpression sur inprinante en inversion video : POKE 45241-192

Proceder ensuite comme pour une copie d'ecran normale.

Pour revenir a l'inpression normale : POKE 45241.200

60 188<br>34<br>10

Lors de la copie d'ecran (invisible) sur l'inprimante, l'appui sur une

touche a nour effet de stonner l'innression en cours. Invisible = que l'on ne voit pas sur l'ecran video. C'est l'ecran<br>simule par le programme.

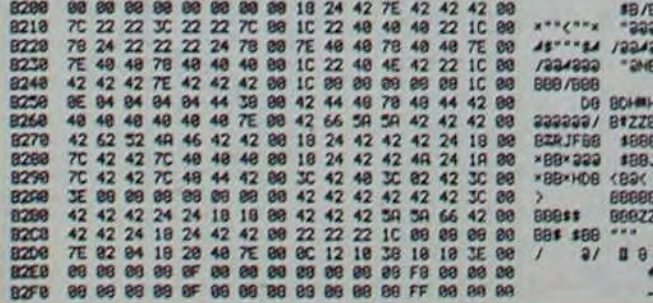

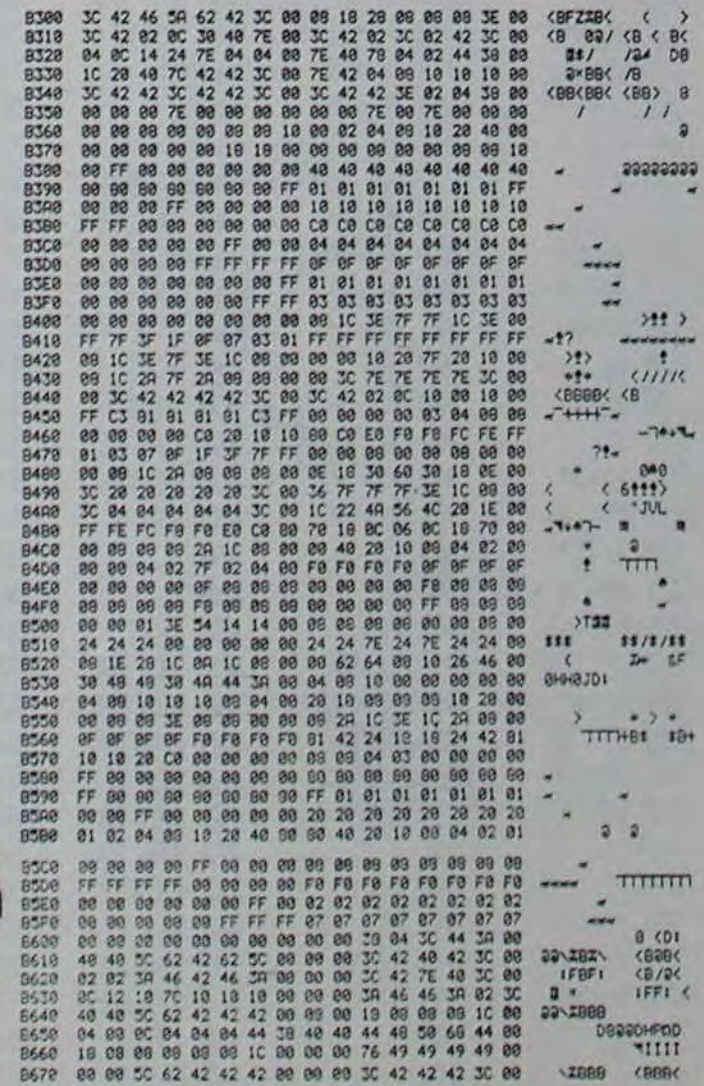

5

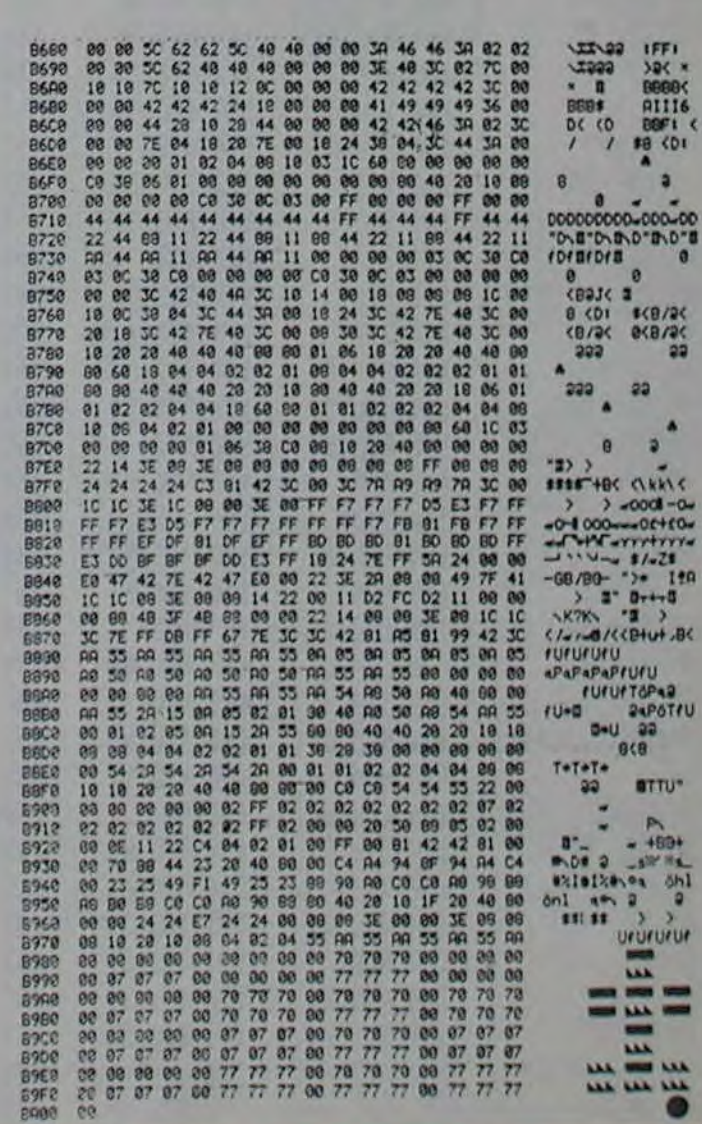

# **POULET**

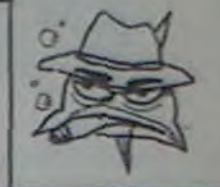

G  $\circ$  $^{\circ}$  $\odot$  $\mathbb{Z}^{\circ}$ 

### Poulet... Vous avez dit Poulet ?

Même aux hormones, il ne s'agit pas de ce volatile. Et s'il est bien question de chasse, c'est de chasse aux nombres non premiers et impairs dont il s'agit, par dissociation aux nombres premiers.

Alors POULET dans tout cela ? C'est un condisciple de FERMAT et CARMICHAEL qui a examiné certains nombres entiers qui dans certaines circonstances se travestissent en nombres premiers. Ce programme est donc un test de FERMAT pour nombres de dix chiffres. Le poulet à la Fermat!

Le temps d'exécution est de l'ordre de 10 secondes pour les nombres inférieurs à 100.000 et de l'ordre de 2 minutes et 20 secondes pour les autres.

Remarquons que la fonction logarithme n'est pas utilisée par le programme pour qu'il parvienne à ses fins. Les réponses sont données sous forme de messages mais effacez le message et le résultat<br>chiffré du test apparaît dans le registre X.<br>Une partie du programme traite les nombres inférieurs à 100 000.

l'autre les nombres supérieurs. Chaque partie est elle même subdi-<br>visée en trois :

Joseph HECTUS

Théorème de FERMAT

Soit N, un nombre premier et b un entier naturel étranger à N : On a  $b n-1 = 1 \mod N$ .

Autrement dit, si cette relation de congruence n'est pas vérifiée et si b est un entier naturel étranger à N, alors N n'est pas premier. Ce programme est une arme rapide. Il vous dira de façon péremptoire que certains grands nombres sont composés. D'autres fois. il vous laissera sur votre faim, on pourra alors recommencer le test avec une autre base.

Les registres indicateurs sont R 51 à 566 pour les nombres infé- rieurs à 100 000 et R51 â 583 pour les autres: cette application peut bien sûr être changée pour une meilleure utilisation de l'espace mé-<br>moire.<br>Ah... J'oubliais, le premier principe utilisé est la dichotomie, le se-

Un test plus efficace dit "test décomposé" peut être pratiqué : avis aux amateurs.

cond est la relation d'implication,  $b = r \mod N \rightarrow b2 = r2 \mod N$ , le dernier est la relation d'implication.  $b = r \mod N$  et d = s mod  $N \rightarrow$  $bd = rs \mod N$ Et bonne chasse !

1 - N-1 est décomposé additivement en puissances de 2. Les regis- tres servent alors d'indicateurs pour signaler la présence des composantes.

(N-1 est forcément pair, la composante 2° = 1 est d'emblée élimi-

née).<br>2 - Stockage dans les registres correspondants du reste modulo N

Utilisation pour ce faire, d'une routine (multiplication des nombres de dix chiffres et obtention du reste modulo N du produit).

3 - Utilisation de la même routine pour l'obtention du reste modulo N de b N-1 à partir des restes stockés.

Entrez le programme en mémoire, compactez et faites Xeq POU- LET.

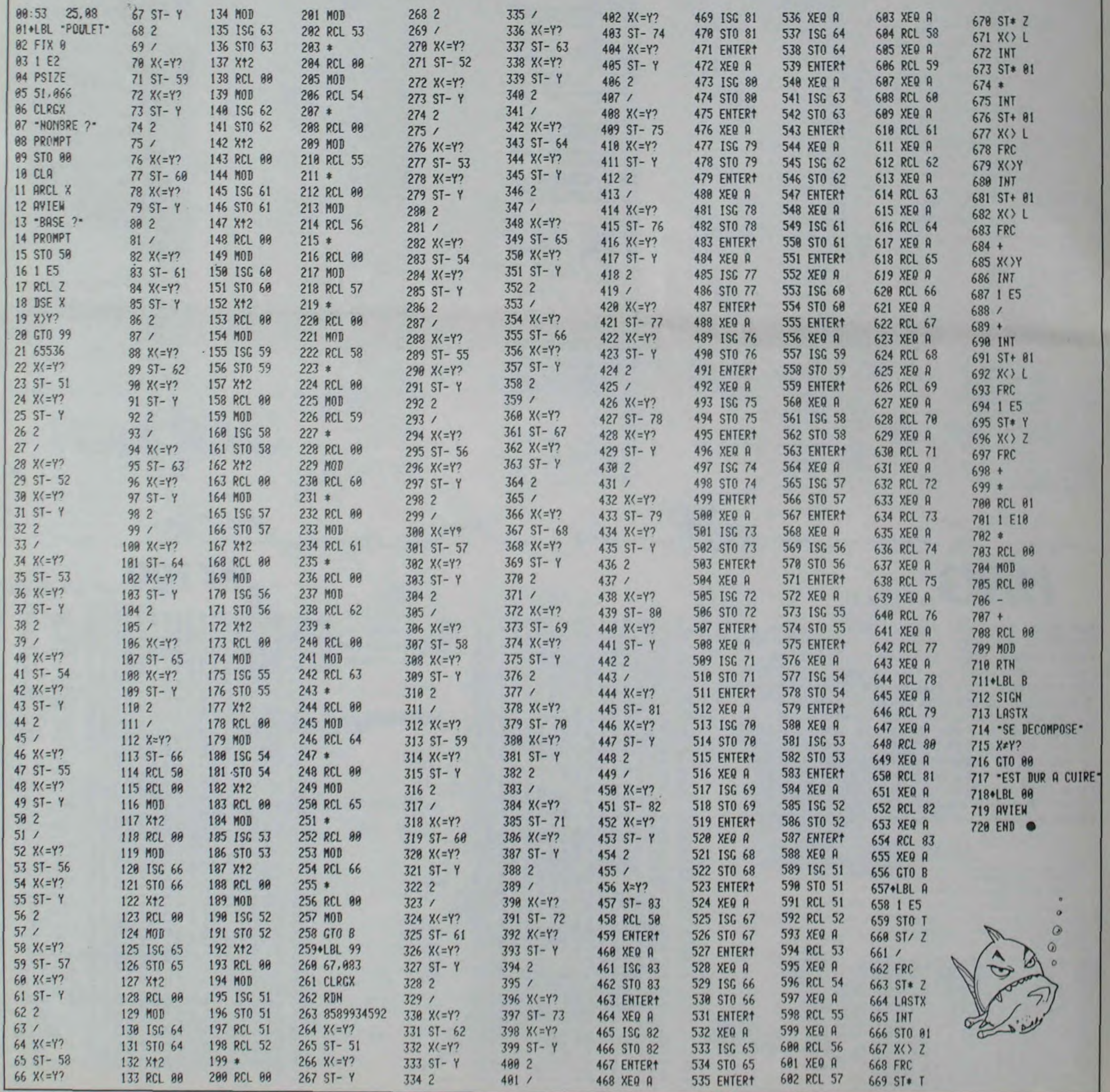

# **INVENTAIRE**

La gestion de fichiers sur cassettes vous désespère par sa lenteur? Que ce programme soit prétexte à mettre enfin de l'ordre dans vos affaires.

## **Claude GAUCEL**

Les recettes utilisées ici peuvent être employées pour toutes sortes de fichiers différents, adaptés à tous les besoins. Le programme sans données occupe un peu moins de 5 Ko, avec 160<br>articles différents, il tourne avec 16K de mémoire.<br>Un premier menu propose la lecture du fichier, qui se poursuit

par pression sur la touche ESPACE et s'interrompt par appui sur la touche 1, l'ajout de données par l'appui sur l'option 2 et<br>entraîne le listing des lignes 10000 et suivantes. Les données

1 GOTO 188<br>
2 FORI=1 TO SICSAVE-1":PRINTITIFORJ=1TO188:NEXTJ, I:END<br>
18 REM 2 E RUE SAINTE SCHOLASTIQUE<br>
38 REM 2 FIN GUENANCE<br>
48 REM 181 258 73 63<br>
58 REM 185-88 HODELE III 16K CASSETTES<br>
68 REM 185-88 HODELE III 16K CAS 58 REM<br>188 CLS:CLEAR 188:POKE1691E.3<br>188 CLS:CLEAR 188:POKE1691E.3<br>118 PRINTS8.CHR\$(151):STRING\$(62.131):CHR\$(178):SE4.CHR\$(149):SE<br>2."\*\*\* INVENTAIRE\*\*\*:SI27.CHR\$(178):SI28.CHR\$(141):ST RING\$(62.148) (CHR\$(142)) 115 GOTO 200<br>120 READ A.B.C.A4.B4.C4.D4.E4<br>130 IF A=0 AND B=0 AND C=0 AND A4="+" AND B4="+" AND C4="+" AND<br>D4="+" AND E4="+" THEN CLS:PRINT@525."+\*\* FIN DE FICH IE R .... IFORI-1 TO Seat NEXTITRESTORE 100T0288 418 REM +<br>428 REM +<br>438 PRINTSIS2.CHR4(31)<br>488 PRINTSIS2.CHR4(31)<br>488 PRINTSIS2.CHR4(31)<br>488 PRINTSIS2.PRIX TOTAL 1-1932.CHR1(41)<br>458 PRINT 1972.PHER (ESPACE)<br>458 PRINTSIS2.PRIX TOTAL 1-19332.PCUMULL 1-1<br>458 PRINTSIS2.PHER 丼

sont entrées toujours dans le même ordre, numéro qui correspond au numéro de ligne 10000, ce qui permettra une recherche<br>par numéro pour modification éventuelle ou suppression. Viennent ensuite et toujours dans le même ordre, le nombre, le prix unitaire, la rubrique, la description de l'article, le fournisseur, la date d'achat et le lieu d'affectation.

L'option 2 du menu permet une recherche par n'importe lequel de ces critères sauf le prix. Pour la date, il est même possible de<br>rechercher d'après le jour, le mois ou l'année. Tous les critères<br>de recherche possibles ont été ainsi utilisés.<br>En prime, est affiché le cumul. Par exemp

des chaises se trouvant tant dans la résidence principale que secondaire, le programme indiquera le prix unitaire de chacune. le total pour chaque lot, et le total des articles "chaises". Les données introduites en data sont, dans cet exemple, pûrement fantaisistes.

- 530 FOR 1-271 TO 792 STEP E4:PRINT31.CHR\$(30)11NEXT<br>548 PRINT3289.A13273.A\$13481.B\$13465.C\$13529.D\$13593.E\$13657.US!<br>NG\*88888. ##\*:B1:PRINT3721.USING\*\*\*\*\*\*\*\*F1<br>558 GOSUB 708:GOSUB 758:PRINT3785.USING\*\*\*\*\*\*\*,#\*\*:D1:PRINT384 718 REM +<br>728 REM +<br>738 BeHe +<br>738 REM +<br>758 REM +  $750 D(X)=D$ 778 E=D(8)+D(X)<br>788 F=F+E 1848 PRINT@256."OUEL ARTICLE CHERCHEZ-VOUS "11INPUT 25<br>1858 F=81X=116OSUB 400 1060 GOSUB 120 1868 GOSUB 128<br>1878 IF LEFTS(BS.LEN(ZS))=25 THEN GOSUB 588 ELSE 1868:GOTO 1878<br>1888 RS-INKEYS:IF RS="" THEN 1888<br>1898 IF RS-CHRS(91) THEN RESTORE:GOTO 388 ELSE 1868<br>1188 REM SERRINTS256. FFOURNISSEUR "11INPUTZS 1128 F=8:X=1:005UB 488<br>1138 GOSUB 128<br>1148 IF LEFT\*(C\$+LEN(2\$))=2\$ THEN GOSUB 588 ELSE 1138:GOT01148 1768 IF LEFTS(LS)(LEN(29)) TAS THEN COSOB SPO ELSE 1138<br>1768 IF RS-CHRS(91) TKS NEXT THEN 1758<br>1788 REM SCHRS(91) THEN RESTORE 16070 300 ELSE 1138<br>1788 REM SCHRIMTS256, "LOCALISATION "11INPUT 75 1228 CLSTPRINISCON: "LOCALISATION" "TEINFUT 25<br>1228 COSUB 128<br>1238 GOSUB 128<br>1248 F LEFTS(ES.LEN(25))=24 THEN GOSUB 580 ELSE 1238:GOTO1248<br>1258 RE INGEYSTIF R\$=" THEN 1258<br>1268 RE INGEYSTIF R\$=" THEN RESTORE FOOTO 380 ELSE 1310 CLS: PRINT9256. - RUBRIQUE ": INPUTZ\$
- 

\*

1330 GOSUB 128<br>1340 FF LEFT\$(A\$,LEN(Z\$))=Z\$ THEN GOSUB 500 ELSE 1338:COT01340<br>1350 R\$=INKEY\$:IF R\$="" THEN 1350

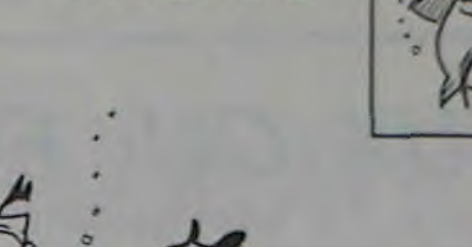

**TRS 80** 

 $\circ$  $\mathbf{d}$  $\triangle$ 

1360 IF R\$=CHR\$(91) THEN RESTORE GOTO 300 ELSE 1338<br>1400 REM \*\*\*\*\*\*\*\*\*\*\*\*\*\*\*\*\*\* NPOINT INVENTAIRE \*\*\*\*\*\*\*\*\*\*

1410 CLSIPRINT@256. "NPOINT D'INVENTAIRE "11INPUT Z

- 
- 
- 
- 1418 CLS: PRINTR256-"NPOINT D'INVENTAIRE "11INPUT 2<br>1428 F=81X=11GOSUB480<br>1458 DOSUB 128<br>1488 IF R=2 THEN COSUB 580 ELSE 1438:GOTO 1448<br>1458 IF R=2 THEN COSUB 580 ELSE 1438:GOTO 1448<br>1588 REM 1458 IF R1=CHR1(91) THEN RESTO

1520 R&\*INKEY\$:1F R\$="" THEN 1520

- 
- 
- 
- 
- 
- 1570 F-013-11005UB400<br>1580 GOSUB 120<br>1590 F-81GHT\$(D\$.LEN(2\$))-2\$ THEN GOSUB500 ELSE15001GOT01590<br>1600 R\$~INKEY\$1IF R\$~"" THEN 1600<br>1650 F-813-11605UB 400<br>1650 CLS1PRINT9256,"HOIS D'ACHAT "11INPUT 2\$<br>1660 CLS1PRINT9256,"HO
- 
- 
- 
- 
- 
- 
- 
- 
- 1670 P=0318 128<br>1590 IF MID+(D+.4,2)=24 THEN COSUB See ELSE 16881GOTO 1698<br>1780 R+=INKEY+1IF R+="" THEN 1788<br>1780 ELSE PHATERS (91) THEN RESTORE: GOTO 308 ELSE 1588<br>1750 ELSEPRINT@256, JOUR D'ACHAT "11INPUT 24<br>1760 CLSIPRI
- 
- 
- 

- 1708 CLSFPATNINGS5-7008 BPACHAT TIINPUT ZB<br>1788 GOSUB 128<br>1798 COSUB 128<br>1898 TE LEFTB(DB.LEN(28))=28 THEN GOSUB 588 ELSE1708/ELSE1798<br>1898 RB=INKEYB1JF RB="THEN IBB8<br>1818 IF RB=CHRB(S1) THEN RESTORE: GOTO 388 ELSE 1788<br>18
- 18882 DATA 2.852.63.2. MEUBLES.LIT GIGOGNE. MEUBLES DE FRANCE. 31.1
- 2.1982. NAMTES<br>18883 DATA 3.125352.56.1.81JOUX. RIVIERE DE DIAMANTS.CARTIER.30.8
- 2.1995, BANDUE ROTCHILD<br>18884 DATA 4.599562.1.VEHICULES.ROLLS ROYCE.GRAND GARAGE.25.83...<br>1983.TRIFOUILLI LES DIES<br>1885.DATA 5.562.23.1.VEHICULES.BICYCLETTE.HANUFRANCE.10.06.1944<br>18885 DATA 6.3888.3.MEUBLES.SALLE A MANGER.
- 
- 
- 
- 29999 DATA 0.0.0. .. .. .. .. .

# **APPLE DOS 3.3**

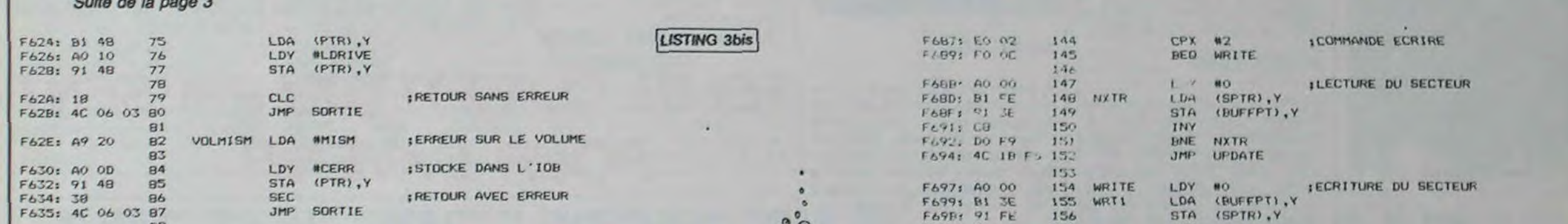

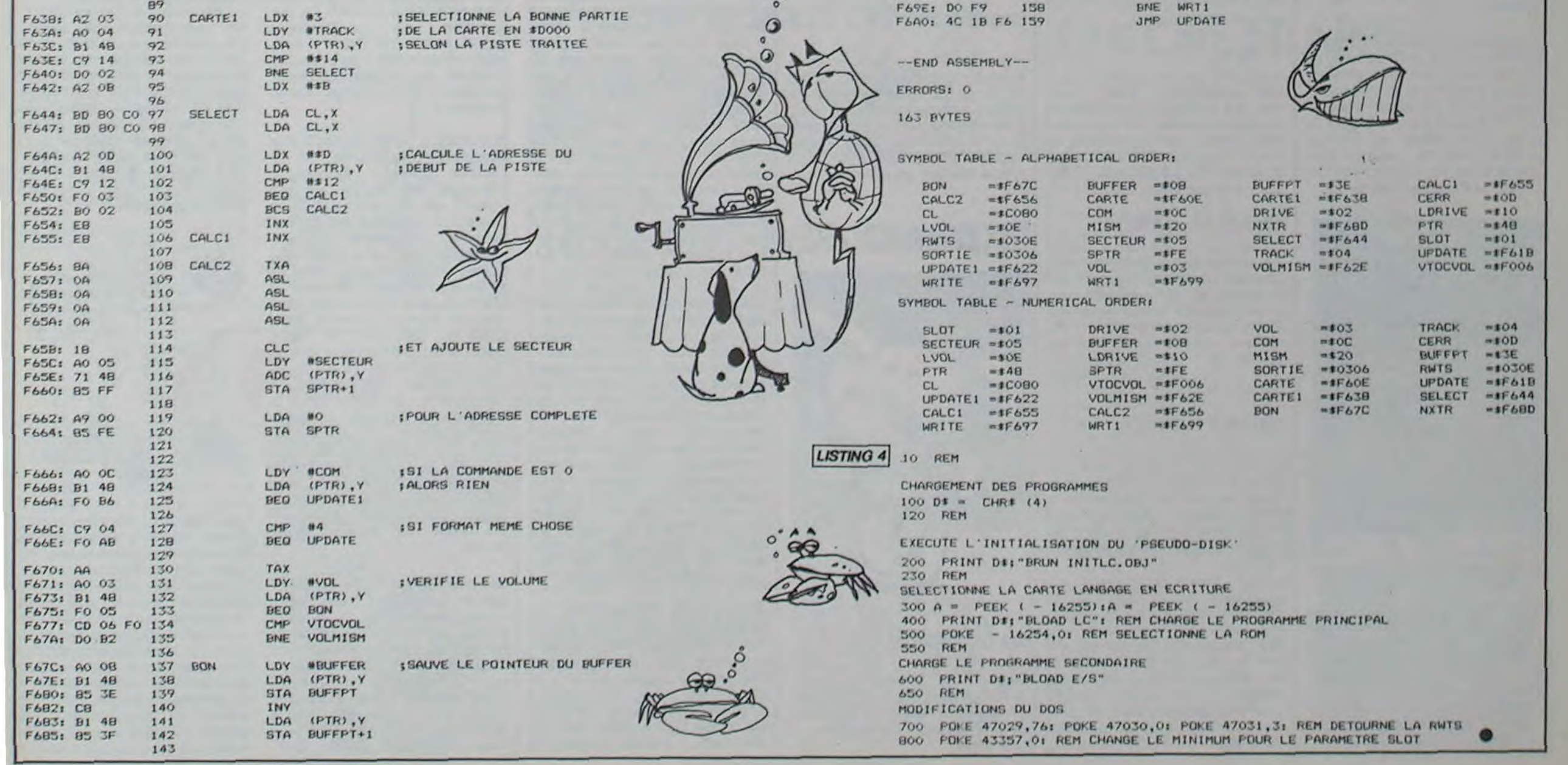

 $\overline{7}$ 

# **dossiers**

# **CEUX QUI FONT LA MICRO: MICRO APPLICATION, le logiciel au sérieux**

L'ensemble des softs proposés par M.A. fonctionne sur Commodore 64. Pour certains. il existe des versions pour d'autres micros (dans ce cas. nous le signalons). Un seul lo• giciel échappe à cette regle, il s'agit des Jeux de Maitre Jac• ques fonctionnant sur MO5.

Ce logiciel vous offre un ensemble de quatre casse-tètes éducatifs, basés sur la manipulatiôn des chiffres ou des lettres. Pour chacun **de** ces jeux, différents niveaux vous sont offerts, vous permettant de progresser dans ces disciplines jusqu'à l'acquisition du grade de super-champion.

## **LES JEUX DE MAITRE JACQUES.**

## **PIERRE MAGIQUE**

A la poursuite de la pierre phi-<br>losophale depuis moultes depuis moultes années, vos recherches vous conduisent à la porte du chateau de Graf von Schwarzherzen. Celui-ci possède et garde' jalousement son trésor. objet de vos rêves et de vos phantasmes. Mais méfiez-vous de la troisième pièce au fond â gauche: la porte grince...

Aidez Alice à accomplir son destin Carrollien, à la poursuite de ce cher petit lapin blanc dans ce monde multicolore et polyphonique, au-delà du miroir. Parcourez l'échiquier pour protéger la reine noire. jouez au croquet avec la dame de coeur ou trouvez la porte de la forêt pour découvrir le Pays des Merveilles.

## **ALICE**

ALICE ou pays de la VIDEO.

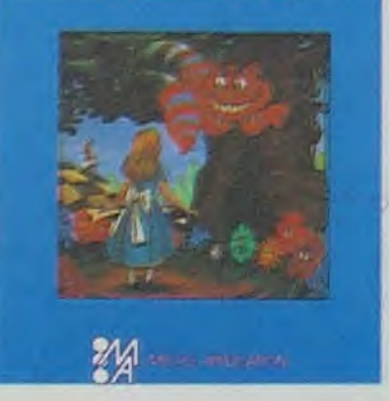

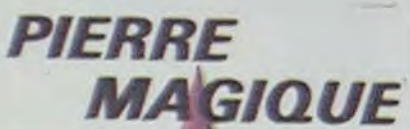

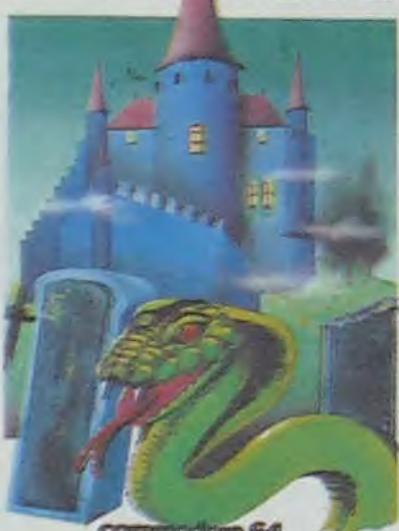

**!fir-±..r9r,r 60** 

**ALICE au pays de la vidéo** 

L'enfer vient d'être découvert: l'horrible Satan tire toute sa puissance d'un simple réacteur nucléaire profondément enfoui dans notre Terre bien-aimée. Prenez votre courage à deux mains et les commandes de votre tank de l'autre et partez à l'assaut de cet inex, pugnable for-

## **DAEDALUS**

Dix jours et dix nuits de chevauchée pour trouver ce fichu chàteau de Kerhuel. Et tout cela pour les beaux yeux de Gwenaelle, prisonnière du sphinx. Prenez garde aux copains du sphinx : dragon et autres monstres du temps passé.

Vous vous doutez de quelque chose? Moi, je sais! Le lutin Lost a perdu la vue et l'ouïe à la suite d'un enchantement projeté par une puissance hautement maléfique. Cherchez en sa compagnie la sortie de cet inextricable sac de noeuds que constitue ce labyrinthe

Echéquisez dans le plus pur style avec votre nouveau maitre et rejouez les parties de la finale Karpov-Kasparov. Le programme vous aidera à trouver comment battre I un ou l'autre...

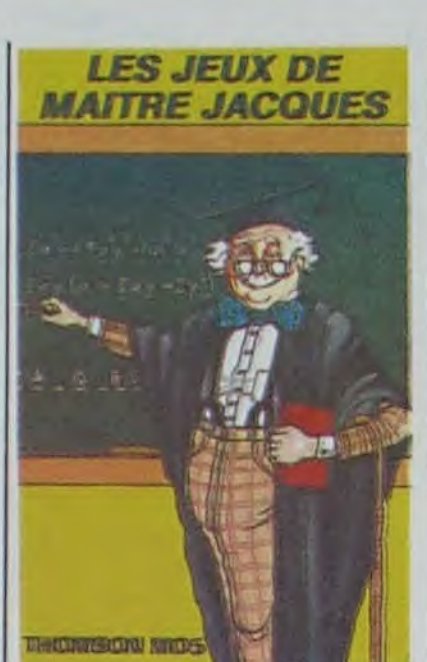

## **LOGIK**

La vôtre serait mise à rude épreuve si vous vous laissiez entraîner dans la résolution de ces casse-tètes graphiques. Ne fuyez pas tout de suite, un modèle vous est proposé en permanence à l'écran pour vous aider dans cette quête difficile, mais pas impossible.

## **MUNCHY**

Le coureur et les décors changent, mais à part la qualité de programmation exceptionnelle. ce n'est qu'un Jumpman.

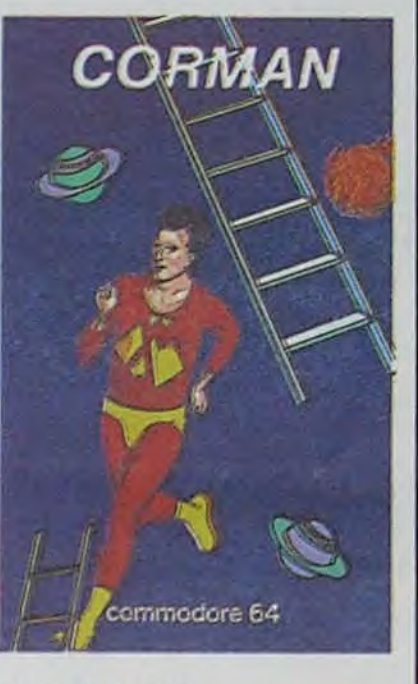

L'appétit dévorant de ce scarabée ne s'assouvira pas de si tôt. Alors prévoyez le ravitaillement pour vous aussi si vous ne voulez pas interrompre le repas de votre protégé en tombant d'inanition. Malgré ce côté tout rose. prenez garde aux crocos devenus insectivores pour l'occasion!

## **COSMIC SPLIT**

Cosmic invaders. pour les habitués de la chose. A vous de prouver que l'espace, c'est vraiment rien à côté du cosmique...

## **SUPER TANK**

Les Robinsons du dimanche et de la semaine vont pouvoir résoudre le probléme de la survie sur une ile déserte. Deux solutions évidentes: construire un radeau ou attendre le passage d'un paquebot (le Titanic je crois).

## teresse diabolique.

## **TITAN**

Les titaniens n'ont rien compris a la guerre spatiale: la seule réponse qu'ils aient trouvé pour vous empêcher de vous poser sur Titan consiste à jouer les kamikazes. Tirez plus vite que votre ombre!

## **CHATEAU HANTE**

## **GRAND MASTER**

## **SKIER**

Rien de tel que les sports d hiver surtout devant sa télé et en compagnie de son micro préfère. Descente. slalom geant et spécial vous transporteront de joie... Et tout ça bien au chaud'

## **PANCHO**

Pancho est un bon mexicain amateur de téquila et de bonne musique. Mais hier au soir, après avoir bu, il a parié qu'il escaladerait la pyramide aztèque qui est juste derrière. Aidez-le, sinon il n'arrivera jamais au sommet.

## **STAR CRASH**

Aux confins de la galaxie rien de nouveau, la preuve: là aussi des flottes de vaisseaux tentent de prendre possession de votre Empire Galactique. Et encore une fois c'est à vous de stopper l'invasion, avec l'aide de RN 130 votre ordinateur de bord.

> sent ainsi pour le C64. La pu-<br>blication de programmes de programmes grand public ne débute vraiment qu'en 1984. Les premiers logiciels de jeu apparaissent, tels Star Crash, Bango, Super Daedalus...

## **COR MAN**

## **SERIE NOIRE**

A pratiquer entre amis ou en solitaire, ces missions ont pour caractéristique essentielles d'être terriblement difficiles: meutres, vols ou embrassades vous seront commandées. A vous d'en profiter pour réaliser une fortune, par la même occasion.

## **BANCO**

Fou d'électronique, vous n'avez oublié qu'un détail avant de truffer votre jardin de piéges anti-cambrioleurs: votre chien Bango étai' parti en ballade! A vous de l'aider à parcourir votre jardin pour qu'il rentre manger sa pâtée

**BANGO** 

A partir de janvier. un dictionnaire de 180.000 mots extensible à 230.000 mots sera dispo-<br>nible. Plus besoin de

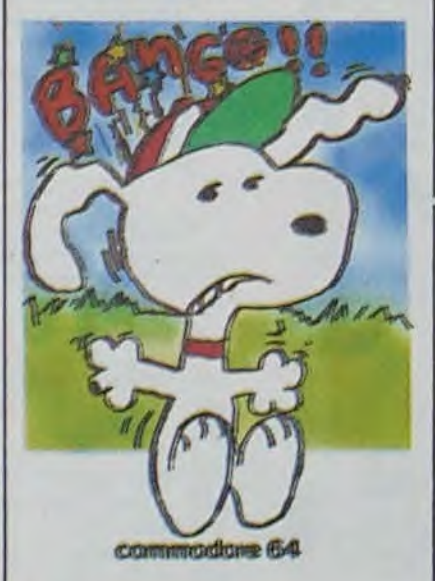

## **DATA BASE**

Gestion de fichiers sur cassette performante et rapide. En prime un fichier d adresses et une gestion de disques et cassettes.

## <sup>I</sup>**ISLAND**

e moniteur assembleur pour Commodore 64. Vous pouvez utiliser un assembleur immédiat, un désassembleur. une pseudo-exécution avec trace, un calculateur hexadécimal, un convertisseur décimalhexadécimal-basic-ASCII. II est à noter que lorsque vous

Existe aussi pour M05

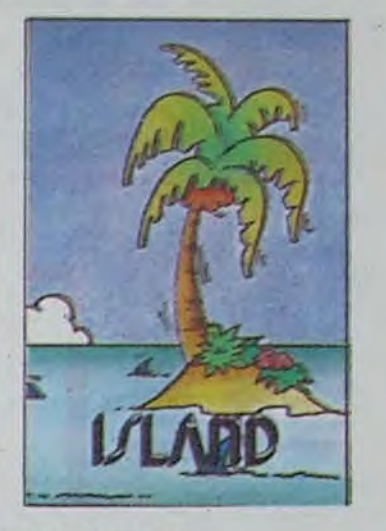

## **MASTER 64**

Ce logiciel permet des développements personnalisés de programmes du type traitement de textes, gestion de fichiersou feuille de calcul électronique. Une solution dont vous ne pouvez pas bénéficier lors d'utilisation d'utilitaires standards du marché.

## **TOOL 64**

Ce module enfichable sur le port cartouche du C64 vous permet d'augmenter la puissance du Basic de votre micro en le dotant de fonctions de programmation de la haute résolution. Un progrès extraordinaire qui permet de diminuer un des manques les plus importants du C64.

Si, de nos jours, bien des sociétés d'édition de logiciels se retrouvent dans des positions instables, ce n'est pas faute d'avoir parié sur l'avenir mais plutôt de s'être embarqué en pleine science-fiction. Deux démarches possibles président à la création d'une société d'édition. Soit l'on possède un superbe jeu d'arcade original. et on décide de le commercialiser par ses propres moyens (coùt de l'opération trente mille francs minimum): soit l'on dispose d'une base solide et l'on fait appel aux créateurs privés pour diffuser leurs productions.

Micro Application se rapproche plutôt du deuxième- type de société que du premier. Lors de sa fondation, en 1981, M.A. (enfant de deux jeunes ingénieurs de moins de trente ans, Philippe Olivier et Serge Alexandre) consacre l'ensemble de son énergie au développement d'un Basic pour microordinateurs professionnels autorisant la conception d'authentiques applications professionnelles (elles aussi). Parallèlement à ce premier logiciel. ils développent un systéme de protection des logiciels par clés électroniques.

Durant toute l'année 1982. ils continuent à axer leurs efforts sur le développement de programmes de deveboppement (ne riez pas, c'est sérieux et véridique) pour des micros professionnels tel le Pet 8000. Ce n'est qu'en 1983 que les premiers produits destinés a

Ce logiciel est un autre utilitaire de programmation de la haute résolution sur le C64 vous offrant un jeu de vingt quatre instructions nouvelles directement utilisables en Basic.

## **TINY FORTH 64**

Ce logiciel autorise la programmation en Forth, langage rapide et puissant capable de résoudre un grand nombre de problèmes grâce à son dictionnaire de commandes extensible au gré de l'utilisateur.

## **MATIS**

Gestion d'écran assurée sans malaise gràce à cet utilitaire disposant d'écrans virtuels de taille illimitée, de fenêtres superposables à l'écran... Indispensable pour tous ceux qui aiment les présentations bien léchées.

**SYNTHY 64** 

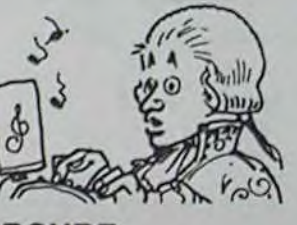

Le pendant de screen graphics pour la programmation du son sur le C64. Un outil que chaque musiqueux peut choisir pour exploiter pleinement le synthétiseur de sons inclu dans le micro.

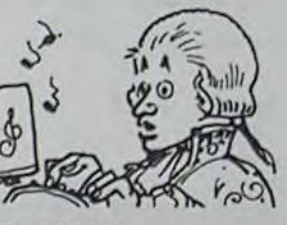

**MERCURE** 

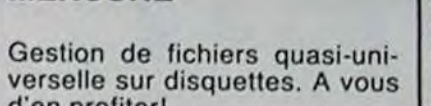

d'en profiter!

un micro familial sortent de chez eux. Tool et Master nais-

Aujourd'hui, M.A. connait une expansion importante sur le marché intérieur comme à l'étranger. La volonté des dirigeants de s'exporter les a conduit à chercher (et à trouver) des partenaires à l'étranger prêts à diffuser leurs produits. Par exemple Abacus Software diffuse Master et Mercure aux Etats-Unis, tout comme Handic Software 's'pccupe de Tool pour le même pays: CW Electronics distribue Tool en Australie et en Nouvelle-Zélande...L'Allemagne, l'Angleterre, le Danemark, la Norvège, le Canada, la Belgique reçoivent eux aussi certains des logiciels de M.A. En pratique, la plus grande partie du chiffre d'affaire de la maison est réalisé gràce à l'exportation, phénomène remarquable pour un éditeur aussi jeune.

Que deviendra M.A. demain? Bonne question, que vous n'êtes pas les seuls à vous poser: les dirigeants de M.A. tentent de voir loin! Ainsi des décembre, ils distribueront dans l'ensemble des pays francophones des ouvrages d'aide à la connaissance et a la programmation de.différents micros familiaux (Apple. C64.

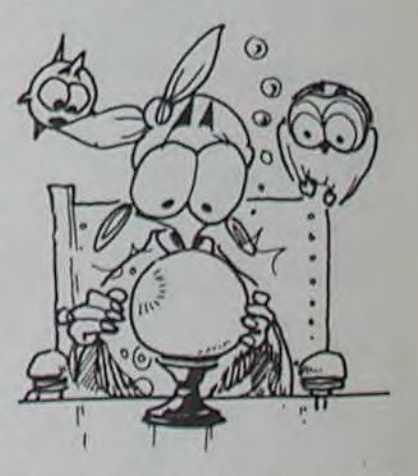

Traitement de texte évolué pour le C64: accentué. permettant de travailler sur 40. 80 ou 120 colonnes, tabulation numérique ou standard. mailing et lettre type. calculs...

correcteur. votre dico fera le travail à votre place en intégrant, sur votre demande, les mots inconnus et en vous proposant d'enlever toutes les fautes incluses dans votre

Plus besoin de

texte.

**MAX** 

utilisez l'éditeur-assembleur, le programme source et le programme objet cohabitent dans la mémoire.

## **ZOOM PASCAL**

Un compilateur PASCAL qui vous permet d'obtenir. à partir d'un fichier-source pascal, un fichier-objet en langage machine 6502; ce qui confère une rapidité exceptionnelle à vos programmes.

Vic 20, Atari 600 et 800...). Le premier logiciel français d'aide au développement sur IBM PC sort de chez eux, le premier programme permettant d'utiliser votre micro dans des conditions proche de l'intelligence artificielle (sur Apple. IBM PC et C64) est une création M.A.: le premier dictionnaire français associé à un soft de traitement de texte sera disponible à partir de janvier.... Et tout cela, c'est signé Micro Application!

Tout ce qui précède permet d'avoir une quasi-certitude quant à l'avenir de cette société. En effet lorsqu'un éditeur se limite à un marché (les familiaux ou les jeux, par exemple), il met tous ses oeufs dans le môme panier. Mais au contraire. quand les dirigeants d'une jeune société décident de se servir de la bonne sagesse française et de s'en servir jusqu'au bout, elle obtient les résultats extraordinaires de Micro Application.

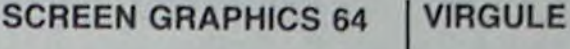

# **TENIR COMPTE DU PRESENT POUR LAVENIR**

la semaine prochaine... grand concours exclusif... dotation mirifique... facilité de participation... intérêt exceptionnel...

## *TRAFIC:*  **LE CIRCUIT DES CIRCUITS**

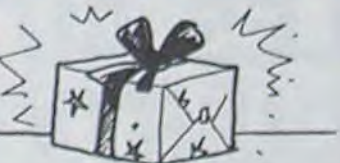

C'est petit, c'est cher et ça peut rapporter gros. Telle devait être la devise de 1 honorable Monsieur Todao, Depuis quelques temps, ce japonais importait en Europe des circuits fabriqués en douce. Il avait mis au point un système de livraison par courrier qui transitait par la Suisse et l'Espagne. Les composants étaient revendus pour la moitié de leur valeur commerciale Pour ne pas trop dérouter le client. on collait même des étiquettes portant la marque de grandes multinationales sur les circuits. Ceux-ci étaient destinés aux jeux vidéos...et aux machines a sous'

Mais la roue tourne a ce petit jeu et l'honorable équipe s'est faite pincer en Espagne. L'histoire ne precise pas ce qui a mis la puce a I oreille des flics iberiens.

Monsieur Todao a donc louche le Jackpot en empochant quelques 55 millions de Francs dument reexpedres au Japon via les banques suisses

Vous avez récemment acheté<br>un Apple II et vous vous étonnez de trouver avec le lecteur de disquette deux systèmes d'exploitation. PRODOS et DOS 3 3. Mais d'abord a quoi sert un système d'exploitation? C'est un programme qui vous permet de communiquer avec votre lecteur. Le chargement d'un programme. sa sauvegarde, l'affichage du catalogue de la disquette. tout cela passe par le système d'exploitation vulgairement appelé DOS (Disk Operating System). Alors quel est l'interêt de posseder deux disquettes differentes qui toutes les deux font le même travail' Le DOS 3.3 est en fait le premier système spécifique à l'Apple Il. Il vous est fourni afin de rester

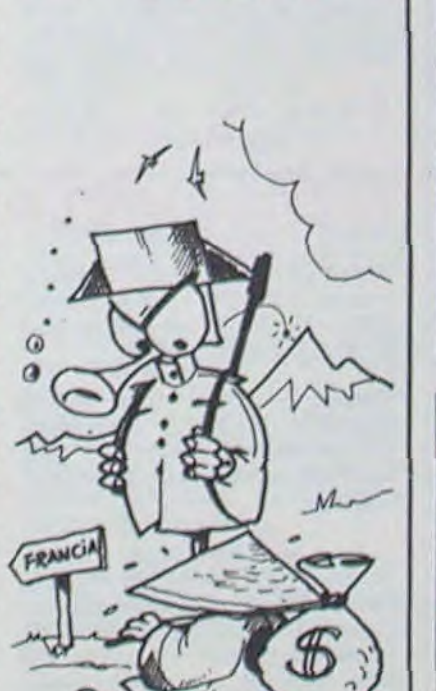

# C'est nouveau, ça vient de sortir

# DOS PRODOS QUELLE EMBROUILLE! INTOXICATION

compatible avec les anciens produits comme les traitements de textes ou fa plupart des anciens logiciels professionels. PRODOS (PROfessionat . Disk Operating System) est la nouvelle version. nettement améliorée. qui permet d'utiliser les mêmes commandes que le DOS 3.3. c'est à dire qu'après avoir converti votre programme par l'utilitaire CONVERT fourni avec la disquette PRODOS, il fonctionnera normalement sans problème. Mais il se peut qu'il y ait des incompatibilités en ce qui concerne la place mémoire utilisée par votre proramme et certaines commandes du DOS 3.3 n'existent plus sur PRODOS.

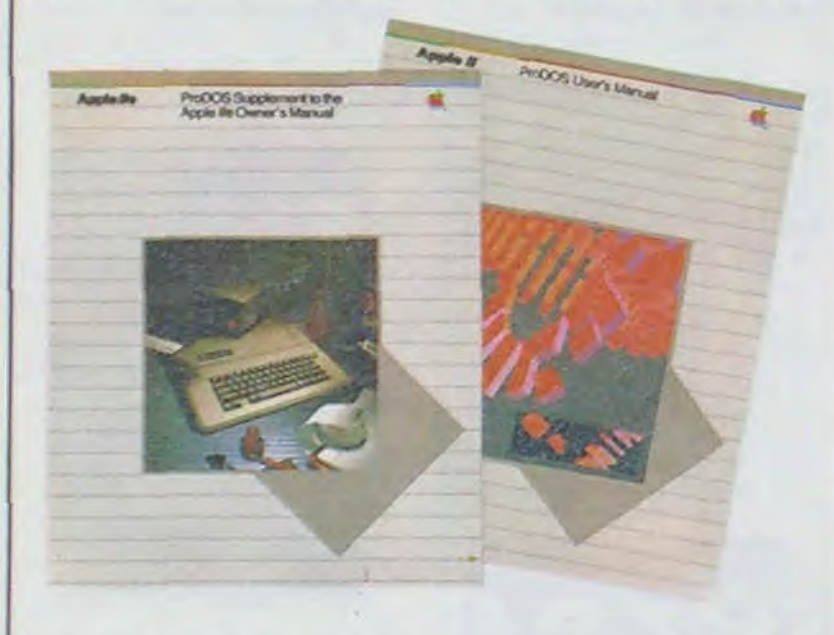

## **AIE AIE AIE,** PARASITAS!

Le DOS 3.3 est "bugé". Ce n'est un secret pour personne. Le "bug" le plus ennuyeux est<br>que le DOS 3.3 utilise le DOS 3.3 utilise l'adresse \$ 45 pour y stocker des données et que le moniteur risque de les modifier. II arrive également que le DOS 3.3 se déconnecte tout seul sans que personne ne lui en ait expressement fait la demande. PRODOS n'est pas<br>meilleur : il existe une : il existe une commande /RAM qui permet d'utiliser la carte 80 colonnes étendue comme une unité de disquette supplémentaire. La syntaxe est simple: vous tapez par exemple SAVE nom du programme /RAM et votre programme se trouve sauvegardé aussi vite que J'éclair en mémoire supplémentaire. Vous pouvez le vérifier en tapant CAT/RAM. Seulement, lorsque nous avons essayé de sauvegarder presque la totalité de la mémoire centrale en auxiliaire par BSAVE mémoire/RAM,AS 0,L\$ FF00. PRODOS s'est complètement 'planté". Il n'a donc apparement pas fait de vérification pour voir si il était capable d'avaler toutes ces données en même temps. Il faut préciser que plusieurs versions de ce système seront disponibles et que les "bugs' seront corrigés au fur et à mesure. (dixit Apple) contrairement au DOS 3.3.

## OUILLE OUILLE, OUILLE,<br>SYMPATICOS!

PRODOS est 8 fois plus rapide que le DOS 3.3 par sa structure. Nous n'entrerons pas dans les détails techniques car ceci couvrirait plus de la totalité du journal que vous tenez entre les mains. Le DOS 3.3 permet d'obtenir le Basic entier par la simple commande INT. cette fonction n'existe plus sur PRODOS. car il occupe les 16K supplémentaires nécessaires à ce langage. PRODOS a une capacité de stockage de 16 mégabytes et fonctionne avec une unité de disque dur. le DOS 3.3 ne peut traiter que 32K à la fois et n'a jamais entendu parler de dis

Le PRODOS nouveau est arrive. La nouvelle version de ce produit (1.1.1) est parait-il complétement fiable. les anciens programmes non proteges en PRODOS sont tout a fait compatibles et il suffit de faire un transfert sur vos nouvelles disquettes par le programme Utilitaire PRODOS. Il serait possible d"avoir une copie de la nouvelle version gratuitement aupres de votre revendeur. si vous possédez dejà une des anciennes versions. Le manuel PRODOS est vendu 160 F. moins cher qu'aux Etats-Unis. avec un supplément (manuel de programmation) que les américains n'ont même pas! Pour une fois que les français sont favorises par rapport aux amerloques, c'est à noter.

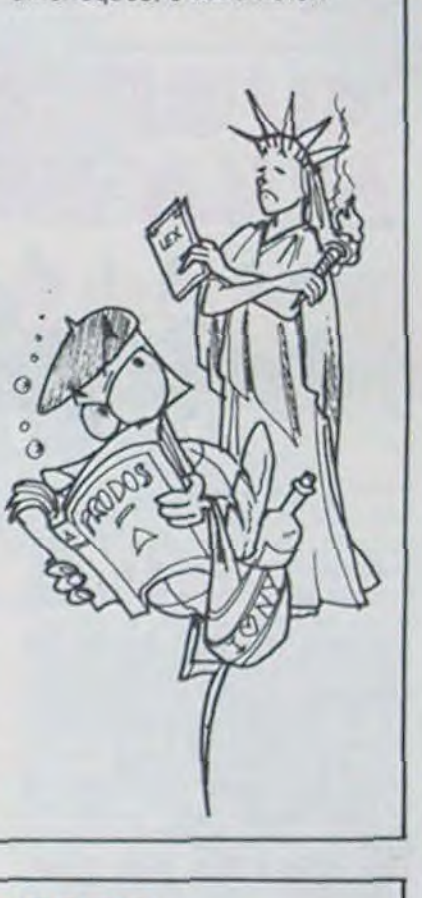

# Vous avez récemment acheté **MOI PRODOS.** de ne pas avoir un catalogue sera difficile de m'en séparer.<br>un Apple II et vous vous éton-<br>nez de trouver avec le lecteur **MOI GRAND CHEF.** vous affiche allègrement 110 tout de mêm Le prochain sondage sur la

popularité des célébrités françaises fera probablement ressortir 1 % de moins pour Mitterrand et 1 % de plus pour Chirac. 1 % de moins pour Chirac et 1 % de plus pour Mitterrand. a moins que ce ne sort le contraire. Et encore, ce n'est pas sui

que dur. PRODOS est compatible avec le SOS (Sophisticated Operating System) de l'Apple III alors que le DOS 3.3 ne connaît pas l'existence de cette machine. Le DOS 3.3 comprend certaines commandes spécifiques aux fichiers TEXT telles que MAXFILES. MON-NOMON. pour PRODOS c'est du chinois. PRODOS teconnait la machine sur laquelle vous travaillez alors que le 3.3 est un peu bigleux et de toutes façons. il s'en contrefout. II existe une commande d'initialisation de la disquette sur le DOS 3.3. il vous faut passer par le programme FILER sous PRODOS. PRODOS vous permet de créer des sous-catalogues afin

madaire (Richard Berry. Fran• corse Dorin etc ) et des décors somptuaires. Il faut dire que Thomson a financè une (grande ?) partie de l'émission pour que le cours d'initiation soit fait sur son micro. le MO5 Ca aide TF1 à financer l'émission et Thomson à vendre ses

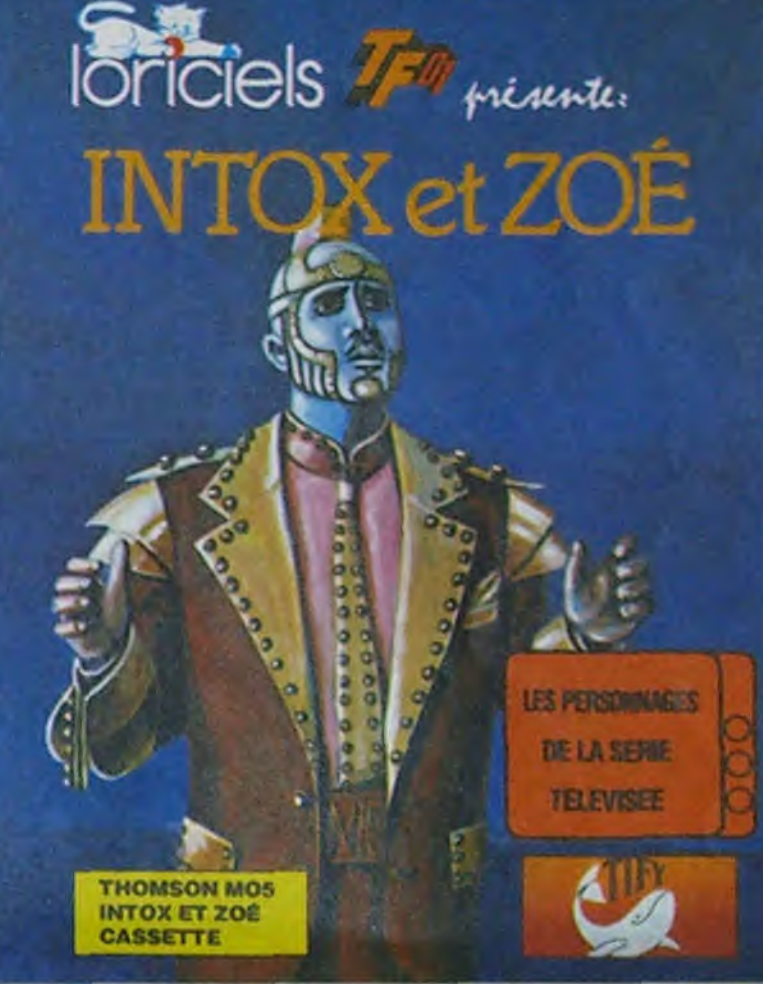

Ce qui est certain par contre c'est que TIFY, TF1, THOM-SON. INTOX et ZOE seront dans les hautes spheres de la popularité. ou de l'impopularite, a moins que ce ne soit le contraire. Et encore, ce n'est pas súr.

Un magazine, TIFY, 29 trancs (!) en kiosque et une cassette. co-produite avec Loriciels complètent le tableau.

Enfin. du moment que nous avons une émission de formation gratuite et que personne. ne nous oblige par décret à acheter un MO5, un magazine ou une cassette. tout va bien. non?

de ne pas avoir un catalogue trop surchargé. le DOS 3.3 vous affiche allégrement 110 fichiers à la suite sans vous demander votre avis. ce qui est très agréable lorsque votre fichier est situé au début et qu'arrivé à la fin vous ne vous souvenez plus de son nom. PRODOS gère les interruptions, celles-ci fichent des frayeurs au DOS 3.3. PRODOS est mieux que le 3.3. le DOS 3.3 est mieux que PRODOS.

De quoi jongler avec les chiffres et les lettres. Merci Patrice Laffont. Merci Armand Jammot. Merci Max Favalelli Et a demain.

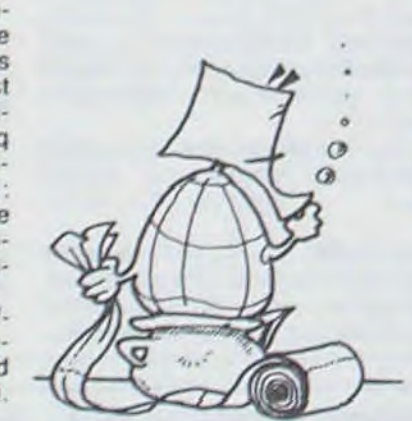

Dans un autre ordre d'idées. voir si un projet équivalent était à l'étude chez Emminence ou chez Thermolactyl. Je pense que certaines applications pourraient être interessantes.

C'est qui, hein . c'est qui? C'est le Phiphi à sa Mamie. c'est le Phiphi à son Papy. C'est bien lui.

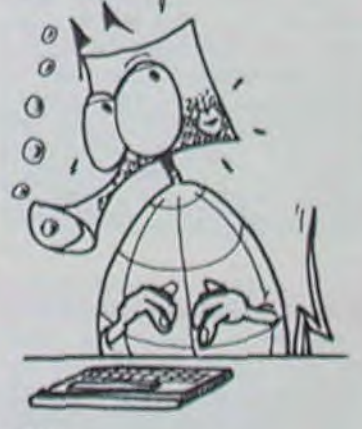

(ONDOLEANCES Monsieur Wall Street Journal et Madame Nome Computing Weekly ont l'intense douleur de vous faire part. l'un que l'Atari 800 XL descend à 105 Dollars aux Etats-Unis, l'autre que la version Spectrum de Pole Position est en Basic. Toutes nos condoléances, of c'est pas nous qu'on l'a dit Sécurité, sécurité.

PRODOS est évidemment plus élaboré dans sa çonception que le DOS 3.3 mais ce dernier avait une allure extrêmement sympathique et il me

**HEDOGICEL ET MICRO** 

sera difficile de m'en séparer. Les ingénieurs d'Apple ont tout de même compris que leur ancien système n'était pas vraiment compétitif en comparaison de CP/M ou MS-DOS. Les versions définitives de PRODOS n'auront peut-être plus rien à leur envier.

J.R.

## **DERNIERE MINUTE**

Ce qui est certain. c'est que le paquet a été mis par TF1 pour cette émission d'initiation à la micro d'une demie•heure hebdomadaire. Présentée par Georges Leclere, avec deux personnages permanents Intox (joué par Bernard Haller) et Zoé (jouée par Annie Fratellini) l'émission se paye, en plus. un invité célébre hebdo-

Reste à savoir si la formation dispensée par cette émission est bonne, ou si elle est mauvaise, à moins que ce ne soit le contraire. Et encore, ce n'est vraiment pas sûr. TIFY. S'IL TE PLAIT. le mardi à 19 heures 10 TF 1

1 MAC, 2 MAC, 3MAC

Lotus. (pas celui du papier doux-doux-doux, l'autre). annonce une version de course de son célèbre 1-2-3. Après Symphony, c'est Jazz qui est conçu spécialement pour Ma- •cmtosh 512 Ko. Et ce sont cinq logiciels intégrés que peut accueillir cette grosse mémoire feuille de calcul, traitement de texte. gestion de fichiers. module graphique et communication.

ADIDAS devrait annoncer prochainement la sortie d'une nous n'avons pas réussi à sa paire de pompes à micro-processeurs. Ne riez pas, c'est sérieux. La chaussure sera équipée d'un écran a cristaux liquides sur la languette. Les informations fournies seront les suivantes: kilométrage de la course et temps parcourus Si en plus vous indiquez votre poids à la chaussure. celle-ci vous dira combien de calories vous avez brulées au cours de votre jogging matinal.

La chaussure intelligente sera mise en vente en mars 85 en Allemagne pour la somme de 298 Deutshrnarks. On ne travaille pas à la petite semelle chez Adidas

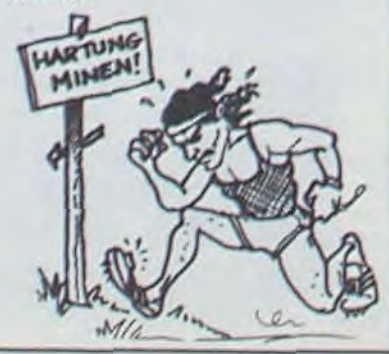

## APPLICATION VOUS OFFR

## LE RASOIR FOU A ENCORE FRAPPE

Non content d'avoir un ordinateur très vendable, le VG 5000. Philips emploie des publicitaires efficaces et rusés. L'émission "Tify, s'il te plait", émission d'initiation à la micro, met en scène un Thomson M05

Programmée le mardi à 19 heures 10. nous avons donc droit à 30 minutes de formation au basic et. dés que le générique se termine. à quelques inévitables spots publicitaires juste avant Cocoricocoboy. Mardi dernier, après la fin de la premiére émission, qui c'est qui était là. dans le premier spot?

Bzzzzzzzzzzzzzzzzzzzzzzzzzzzzzzzzzt

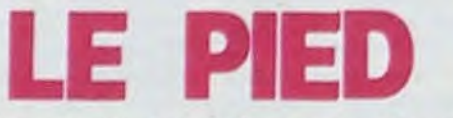

# actualités

# **RECTIFICATIF:** LES JOURNALEUX D'HEDOGICIEL NE CAUSENT PAS FRANCAIS DANS LE POSTE!<br>LISEZ "SOFT ET MICRO", LE SEUL JOURNAL VRAIMENT CHIC!<br>ET JETEZ HEDOGICIEL AUX CHIOTTES!

Un vieux monsieur indigné, qui fait dans la relation publique depuis vingt ans, nous a appelé pour s'indigner au nom de<br>notre collègue "Soft et Micro". dont au sujet duquel on aurait dit du mal avec des fôtes de trançais et qu'on est pas sérieux et que c'est une honte de faire un journal qui est juste bon à servir dans les ouatères (et encore!) et qu'on était un Canard Enchainé du pauvre et que Guy des Cars et France Dimanche étaient des intellectuels philosophes à coté de notre torche-cul et qu'il fallait qu'on vire d'urgence le journaliste qui avait écrit cet article et que c'était infâme et que ça faisait vingt ans qu'il fait dans la relation publique.

Bon, d'accord, ça fait vingt ans qu'il et nous ça ne fait qu'un<br>an qu'on, et alors ? Vous êtes vraiment sûr que les fameuses soupes des fameuses vieilles marmites elles z'ont jamais le goût du rance?

Bon, ceci dit, il a quand même raison, le Monsieur, même s'il est loin d'être aimable : l'article sur "Le Dieu de l'informatique" n'est pas très clair. La publicité du révérend Ron Hubbard pour récupérer des adeptes pour sa secte vient d'un journal anglais et utilise l'image d'Einstein. Si nous parlons de "Soft et Micro" dans le même article, c'est uniquement à cause que la couverture de leur premier numéro reprend aussi la tronche à Einstein. (C'est pas français du tout, là. Il est content le Monsieur?)

Pour les ceux qu'ils ont rien compris au film, on leur reraconte, là, dessous, en bon vieux français de chez nous. marmite et tout et tout.

## C'est parti!

Or donc, notre estimable confrère a enfin sorti le premier numéro de cette merveilleuse revue que nous attendions tous avec impatience. Je veux parler de "Soft et Micro". magnifique périodique dont le contenu est aussi intéressant judicieusement docuque menté. Vous pouvez dès aujourd'hui admirer chez votre marchand de journaux sa superbe couverture qui représente, ò originalité suprême,

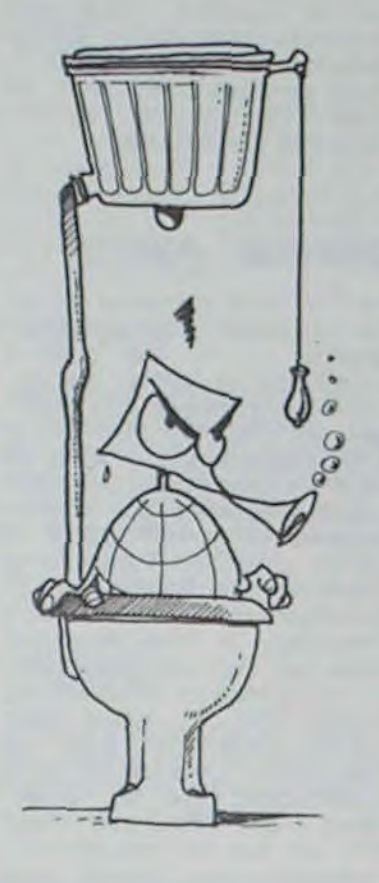

Einstein qui, comme chacun sait, a un rapport direct avec l'informatique.

Cette couverture nous rappelle d'ailleurs, sans qu'il n'y ait le<br>moindre rapport avec "Soft et Micro<sup>-</sup>. une publicité parue<br>dans plusieurs revues anglaises traitant d'informatique qui utilise aussi l'image d'Einstein. Cette publicité n'est, en fait, qu'un élément de la propagande systématique dont se sert le "révérend" Ron Hubbard pour engager les fidèles qui viendront grossir les troupes de son église de Scientologie.

La publicité reproduite dans Hebdogiciel numéro 55 est issue d'une revue anglaise et bien évidemment pas de ce "Soft et Micro"

Ceci était un rectificatif en bon vieux français, old chap!

P.S : Le premier que je chope à ne pas lire ce canard systématiquement, je lui fous mon<br>pied au cul! Malgré le vieux croûton qui leur sert de relationneux publiqueuses (A quoi ça sert ?). il est super bien foutu, sans déconner!

## **BRUITS DE COULOIRS COMMODORE SE TATE**

Comme chaque année. Commodore U.S.A. a réuni, fin octobre, l'ensemble des directeurs de ses filiales et autres importateurs pour discuter des nouvelles orientations de la firme.

Cette année restera marquée par la volonté de redéploiement dans le domaine de la micro-informatique professionnelle. Deux projets dans ce domaine se disputent le haut du pavé: un compatible IBM PC (hypothèse fortement soutenue par CBM Allemagne) et un compatible UNIX, basé sur un micro-processeur Z 8000 (projet qui remporte le soutien, entre autres, de Procep -importateur de Commodore en France). Ces machines seraient encore conçues autour des "vieux" huit bits.

Mais rassurez-vous, le marché familial ne sera pas pour autant délaissé. Ainsi comme annoncé précédemment de nouvelles consoles doivent apparaître prochainement chez nos revendeurs habituels et préférés. Malheureusement, tout comme pour les systèmes professionnels, chaque importateur a son "petit préféré": par exemple le C64 Plus4 tente les Anglais, le C16 serait l'élu des Allemands alors que le C128 obtiendrait le soutien inconditionnel des Français.

Nous souhaitons, pour notre part, que le C128 voit le jour<br>même s'il est réservé à la France comme le C116 l'est à l'Allemagne.

Wait and see, comme on entend Outre-Manche.

Lode Runner

## **SYNAPSE? C'EST FINI!**

Eh oui! Synapse, dont les problèmes financiers sont devenus familiers aux lecteurs de l'hebdo, a été racheté pas plus tard qu'il y a quinze jours par BRODERBUND. Cette dernière société est fort célèbre pour des softs tels que Lode Runner ou Drol. Actuellement, le haut du pavé ludique des éditeurs de soft se partage en deux: d'une part Broderbund, d'autre part Electronic Arts. Les sociétés comme Epyx ou

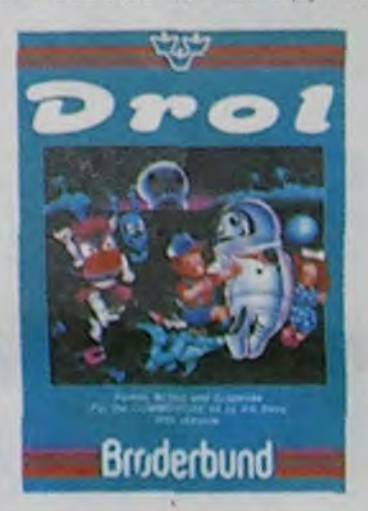

Penguin connaissent des difficultés financières grandissan-

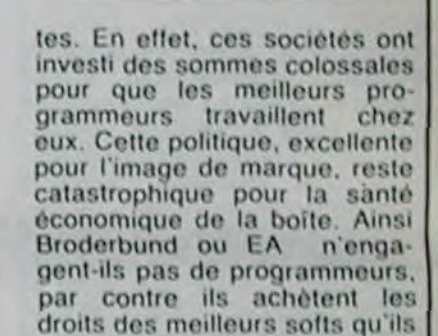

Broderbund

Comme quoi, même en informatique, la prudence est mère

trouvent.

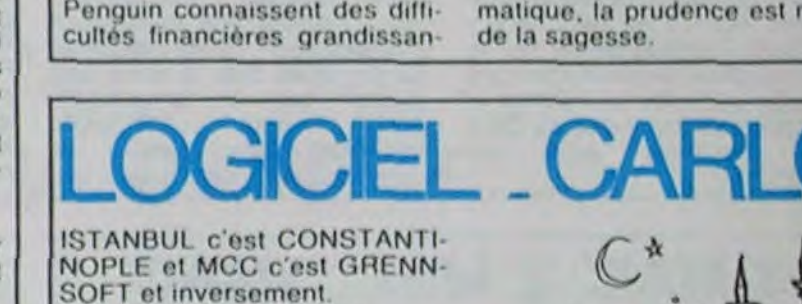

ABRITEZ-VOUS,<br>CONAN LE BARBARE **ARRIVE** Et il va faire très mal. Il a déjà

défoncé à grands coups d'épèe ses concurrents du Hit américain. Va t-il arriver à dechiqueter le Soft-parade de l'Hebdo. (Datasoft pour Apple et Commodore, distribué par

 $MCC$ 

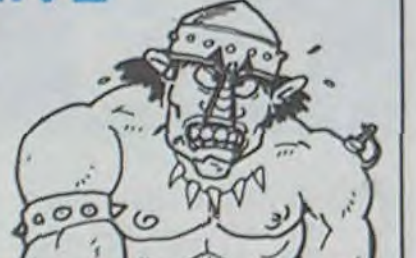

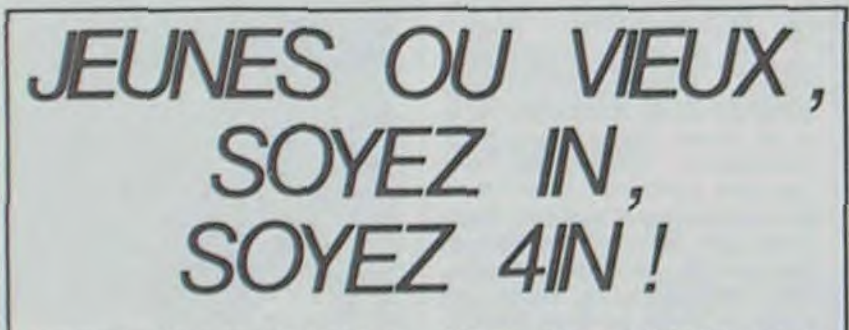

enfant, vous n'avez plus d'excuses! Depuis pas plus tard nie, mais ça ne saurait tarder)

Homme ou femme, vieillard ou MO5), d'une bibliothèque informatique (encore peu fourqu'hier, 4IN vous offre de quoi et d'une salle de réunion pour conférences et séminaires. Dans chaque salle d'informatique, un animateur reste à la disposition des utilisateurs. Chaque utilisateur travaille sur une console qu'il aura réservé par téléphone ou sur place.

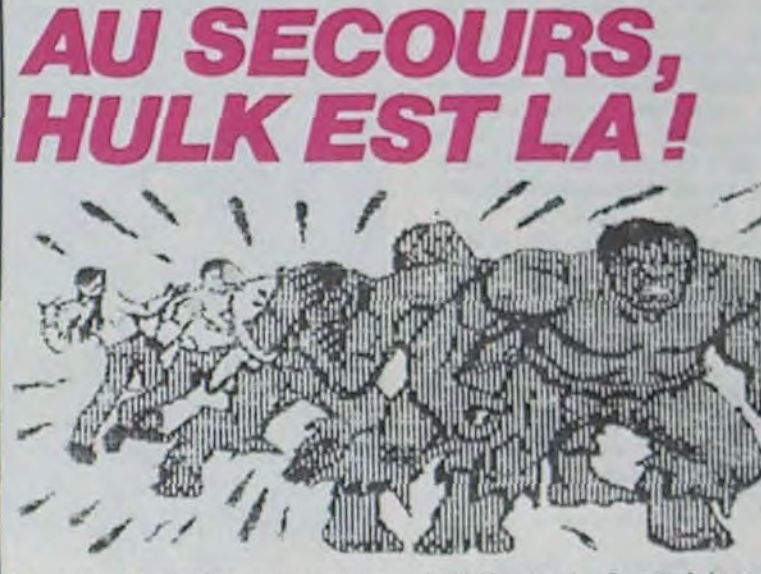

Le peu de papier qui restera autour de la blessure sanguinolente faite par CONAN dans le Hit de l'Hebdo résistera t-il à l'arrivée de HULK?

Il y a de fortes chances. Non pas parce que HULK a perdu toutes ses forces ou parce que le papier de l'hebdo est devenu d'un coup superrésistant, mais plutôt parce que ce jeu d'aventures ne rentrera pas dans le Soft-parade.

HULK est de Scott Adams et les jeux de Scott Adams sont généralement nuls. Celui-ci n'échappe pas à la règle : très beaux graphismes, scénario simpliste inévitablement "inspiré" du Trésor du Pirate et analyse de syntaxe inexistante.

Beau mais chiant.

(Adventure international pour Apple, Atari, Commodore et

spectrum, distribué par MCC)

vous brancher informatique dans la région parisienne. 4IN signifie INstitut d'INitiation à l'INformatique INdividuelle. Jusqu'à présent, deux centres 4IN fonctionnent, I'un à NIce depuis plus d'un an. l'autre à Orléans depuis six mois.

Le principe de fonctionnement en est simple: chaque futur membre se rend à Antony, acquitte une adhésion de cent à deux cents francs (tout dépend de son âge et de son activité professionnelle) et achète une carte de crédit informatique (quatre vingt à cent cinquante francs), valable your dix heures d'utilisation.

L'institut dispose actuellement de deux salles d'informatiques (l'une de jeu avec cinq TO7. autre d'initiation avec dix-huit

L'inauguration a eu lieu mardi 13 novembre en présence de Jacques Médecin (l'un de nos premiers abonnés, eh oui!...). maire de Nice et président du 4IN de cette ville, et de Patrick Devedjian, maire d'Antony et président de l'Université Communale d'Antony: mais les inscriptions étaient ouvertes depuis une semaine et l'on dènombrait déjà près de deux cents adhérents!

Alors que vieux et jeunes se précipitent. s'ils veulent rester IN sils veulent devenir 4IN!

**LES AUTOMATES** 

Il ne se passe plus de semaine sans que de glorieux communiqués de presse annoncent de mirobolants contrats entre sociétés de micro. L'un des derniers en date est l'accord<br>passé entre INNELEC et THORN EMI pour la distribution exclusive des logiciels de la gamme CREATIVE<br>SPARKS. Plein de jeux pour

Commodore, Spectrum.Vic 20. C'est toujours la guéquerre sur le marché des exclusivités.

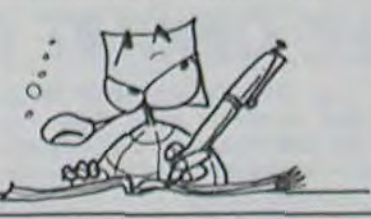

## **DISTRIBUTEUR AUTOMATIQUE**

Plus malin que prévu, Canon a trouvé près de 10.000 Canon<br>V20. Son MSX devient le plus disponible du marché.

Thomson a lui aussi trouvé quelques MO5 qui traînaient. La distribution du TO7-70 elle, ne redeviendra normale qu'en Janvier

Avis aux amateurs : le OL nouveau est arrivé en France. On le trouve un peu partout en importation parallèle et même chez Carrefour. Le problème c'est que la version importée est la première version qui ne sera compatible ni avec la Rom française ni avec la deuxième version anglaise.

Les cours du jour : Disquettes 5 1/4 pouces entre 15 et 40 francs à la vente. Disquettes 3 1/2 pouces entre 55 de 100 francs. Imprimante Seikosha GP 500 entre 2500 et 3300 francs. Consommateurs cherchez les bons prix. Revendeurs, cherchez les bons fournisseurs!

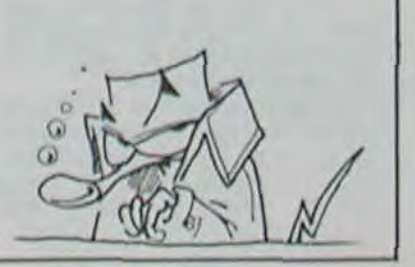

L'un importe, l'autre pas. L'un vend par correspondance, l'autre aussi : le cataloque de GREENSOFT arrive avec 300 titres sur 12 machines représentant 1000 logi $ciels.$ (')

L'un ouvre quatre nouvelles boutiques d'un coup, l'autre pas.

 $(')$  300 fois 12 n'égalent jamais 3600 en informatique. Reportez-vous à vos grilles d'achat par correspondance.

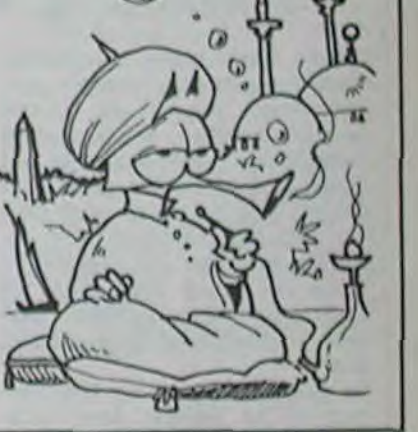

## **SPECTRUM: AUTOUR DU+**

DK'Tronics, société Britannique, annonce la sortie imminente d'une interface joystick programmable entièrement pour le Spectrum (le moins et le plus). Ce qui va entin permettre aux utilisateurs d'utiliser n'importe quel programme avec la même poignée et la même interface. Rappelons<br>qu'il y a pour l'instant trois standards differents. D'autre part, la société TRAN, qui commercialise un lecteur de disquettes très performant<br>pour Oric, annonce la sortie prochaine d'un équivalent pour Spectrum. Le drive est équipé pour des disquettes Hitachi 3 pouces, et le DOS est 17 fois plus rapide que celui d'Apple.

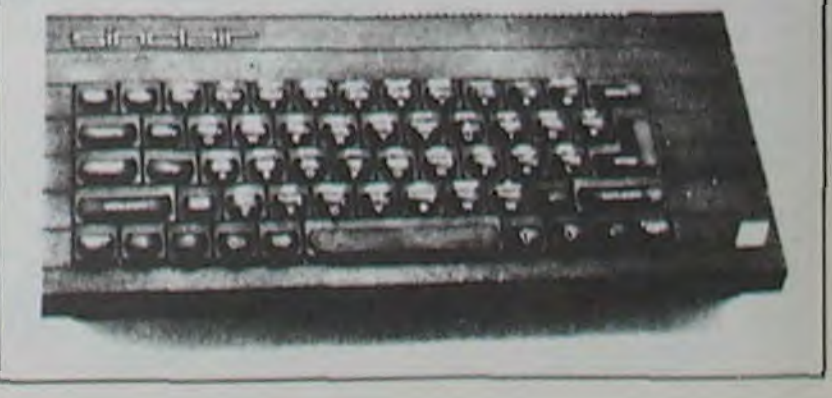

Suite de la page 1 ...

étions venus à une forme récupéré... d'estime rèciproque of je lui dirais probablement deux fois -C'est possible, les gens ou-<br>plus de vacheries si il était en blient souvent de mettre leur plus de vacheries si il était en blient souvent de mettre leur<br>face de moi. Il est vrai qu'il a nom quand ils nous renvoient eu à subir de terribles handicaps de la part du construc-  $\{t\}$ de fiabilité de la machine.

## *PREMIER PRIX D'EXCELLENCE.*

Deuxième revendeur: Vismo, titulaire du prix Oric France 1983.

C'est to magasin qui a vendu le plus d'Oric, que ce soit le 1 ou l'Atmos.

-'Je regrette beaucoup le départ de Denis Taïeb, nous avons toujours été en excellents termes.

Sa politique commerciale ne m'a jamais dérangé.

•Le service après-vente ne vous a jamais posé de problèmes?

-Jamais. Il faut dire que le nombre d'appareils que j'ai vendu a conduit -Denis à me traiter avec peut-ètre plus d'égards que les autres.

## VIDAGE DE SAC

Pas très constructif, tout ça. Un peu trop de diplomatie. Kemper Informatique. lui. n'hésite pas à vider son sac.

Quelles difficultés?<br>Les problèmes financiers -Les problèmes avec Pan Books, l'éditeur du manuel de l'Atmos. Celui-ci, disposant d'une force de presse assez importante, en a profité pour dramatiser la situation.

Mais Oric a demandé un moratoire, c'est-à-dire un report de paiement qui a été obtenu sans difficultés."

-"Je suis absolument ravi du départ de Taieb. c'était quelqu'un qui salissait la profession. J'ai toujours eu des problèmes avec lui. aussi bien d'entente que financiers. J'ai définitivement cessé toutes relations avec Oric, et je suis trop refroidi par cette triste expérience pour recommencer, quel que soit l'avenir de la société et les gens qui la dirigent.

-Je ne pense pas qu'il soit honnéte de propager ces bruits lorsqu'on est commerçant. Nous avons une rotation de machines très importante, de l'ordre de 1500 pièces qui nous servent à faire un échange standard quand les délais de réparation sont trop grands, ce qui nous permet de satisfaire dans les plus brefs délais n'importe quelle demande.

Alors là, la diplomatie, connait pas!

## *PREMIER SON DE CLOCHE*

Finalement j'ai bien fait de laisser mes numéros de téléphone, Denis Taïeb, cordial, accepte de me rencontrer LES BRANCHES avec le plus grand plaisir". Je vais enfin pouvoir avoir une idée précise de la situation.

-Quand avez-vous démissionné?

-Le premier Octobre. Je reste en liaison avec Oric Products International pour des opéra-<br>tions consultatives. Mais consultatives. même ces fonctions sont compromises par les difficultés rencontrées par Oric An-

nom quand ils nous renvoient<br>un appareil.

teur, notamment le manque Bon, je veux bien. Mais c'est un<br>de fiabilité de la machine. peu facile, non ?

gleterre.

## VOUS A VEZ DIT *BIZARRE?*

-Venons-en au service aprèsvente. C'est le principal reproche qu'on vous a fait, on a été jusqu'à dire que vous vendiez plusieurs fois les mémos appareils défectueux.

-Pourtant, un certain nombre de lecteurs nous ont fait part d'une incroyable lenteur de vos services, certains ont confié leur appareil à Oric France il y a six mois, et ne l'ont toujours pas

Monsieur Fauroz veut aller trop loin dans ses déclarations, et qu'il ne vérifie pas ses informations. Pour moi, il n'est pas crédible vis-à-vis des utilisateurs.

## DU VENT DANS LES BRANCHES

-Pourquoi exigiez-vous un paiement comptant de tous vos revendeurs?

-Je vais essayer de répondre. Une industrie qui veut pouvoir assurer une dynamique de vente importante doit avoir un cycle de roulement monétaire très rapide. Les Anglais nous demandaient donc de les payer au comptant. Cela nous a obligé à en faire autant visé-vis de nos propres clients. Mais c'est parce que depuis le mois d'Avril nos revendeurs font pression sur nous que nous avons décidé d'on faire autant pour Oric Angleterre. Et c'est depuis ce moment-là qu'ils ont des difficultés.

-Pourquoi le drive a-t-il été annoncé à 2500 Francs, alors qu'il coùte actuellement 3600 Francs, et pourquoi l'échange standard ROM/clavier de l'Oric-1 à l'Atmos n'a-t-il pas été éffectué dans la plupart des cas?

-En ce qui concerne le drive, le prix avait été annoncé deux mois avant sa sortie par le directeur de marketing d'Oric Products. Dans la mesure où c'est l'Angleterre qui déclare cela, il ne nous appartient pas de le mettre en doute et nous ne pouvons en être tenus pour responsables. Quand à l'échange de la ROM et du clavier, Oric Products n'a pas été en mesure de nous fournir les pièces nécessaires.

-Parlons des difficultés d'Oric Angleterre. Qu'on est-il exactement?

Il y a quand môme eu pas mal de communiqués de presse et même une très jolie conférence pour annoncer tout cela. Et c'est ASN qui annonçait, pas les anglais, non?

vous? vice après-vente est inexis- sommes pas les seuls à<br>tant. Comment l'expliquez- interesser à cette machine.

## ENCORE PLUS DE VENT DANS

Denis Taieb reproche à Théoric d'avoir annoncé la sortie du Stratos, nouvelle machine<br>d'Oric Products, sensée Products, concurrencer le QL de Sinclair par sa puissance. Nous avions nous-mêmes an-

> -Quelle va être votre poli $t$ ique

que pour tout le monde, et sur-<br>tout pour le public. Ceci dit, le

noncé cette information, puisqu'elle avait été diffusée par le service de presse d'Oric Angleterre. Et d'autres journaux s'en étaient fait l'écho.

Pourquoi avoir choisi Théorie, et seulement Théorie comme exutoire?

-'Quels sont vos rapports avec Sylvio Faurez, et pourquoi toute cette agitation?

tournée vers l'initiation. J'espère que nous pourrons bientôt recommencer à travailler en- un peu pour voir. semble, nous nous complétons.

-J'avais chargé, au début de Micr'Oric, Monsieur Faurez de s'occuper de cette revue. Il régnait un climat de collaboration très agréable. Pour des raisons dans les détails desquels je ne rentrerais pas, nous nous sommes trouvés<br>devant des problèmes devant des problèmes commerciaux et notre collaboration a cessé brusquement. Mais après cette séparation, Monsieur Faurez a créé Théoric. Je pense que c'est un abus de pouvoir (sic) d'utiliser le nom d'une machine dont on n'est ni le créateur ni le concessionnaire. Ce que j'ai trouvé inadmissible dans son attitude, c'est qu'il se moque des utilisateurs en annonçant des informations fausses. En donnant des informations sur le Stratos, il ne fait pas preuve d'objectivité puisque rien ne permet même de dire que la machine existe.

-Mais Paul Johnson lui-mémo, l'inventeur de l'Oric, a déclaré qu'il était terminé. A qui se fier, si on ne peut pas croire le créateur?

-Cela prouve bien (?) que

ASN France existait avant Oric et sa vocation n'est pas la fabrication. Nous sommes des spécialistes de la distribution et voulons le roster. Et avec l'Oric. Il y a six ou sopt mois, Amstrad est venu nous demander de distribuer ses ordinateurs en France et, malgré los évidentes qualités do l'appareil, nous avons refusé par fidélité envers Oric. Parce que nous croyons en la machine.

 $\mathcal{X}$ 

Vous voyez que j'ai bien fait

Maintenant je pense que Monsieur Fauroz joue avec le feu, il dit n'importe quoi, je ne veux pas être méchant, mais j'ai appris il y a quelques somaincs qu'il éprouvait dos difficultés financières sérieuses, et qu'il risquait d'y avoir un dépôt do bilan de Soracom. (NDLR : heureusement qu'il ne veut pas être méchant, sinon qu'est-ce que ce serait!) A mon avis, Monsieur Fauroz est très charmant, mais il est plus animé par des intérêts financiers que par la foi.

Nous aussi nous avons annoncé le Stratos. Vous vous rendez compte dos intoréts financiers qui nous ont animés? Et d'ailleurs, le manque de foi ne transparait-il pas dans nos propos?

félicite pour la nouvelle forrnulo de l'hebdo, m'offre un cigare, un whisky, doux, s'excuse pour le fait que Claude Taicb, nouveau président, ait quatorze secondes de tard.(NDLR : et après Michel viendra se plaindre quand on le traite d'ivrogne : deux whlskies en quatorze secondes!) Et Claude Taieb arrive. chaleureux, parlant vite avec un bol accent du midi, il me tend une poignée do main énergique. Le style change. Deux whiskies n'ayant pas réussi à m'endormir, j'attaque, en reprenant point par point les éléments que m'avait donné Denis Taïeb.

## TOUJOURS PLUS DE *ET L'UTILISATEUR?* quo pour tout le monde, et sur-VENT DANS LES BRANCHES

- De quel oeil voyez-vous le drive Jasmin?

-Je trouve que le fait que Jasmin utilise le nom d'Oric pour faire sa publicité est absolument inadmissible.

un nouveau crayon optique. plus performant que l'ancien. Nous parrainons aussi le Modem DTL 2000, de Digitelec.

-Mais comment voulez-vous qu'ils fassent pour que les gens sachent que c'est un drive pour Oric?

-Tout sera consigné, vous ne revenez pas sur vos déclarations?

## **BONUS**

-Revenons à Théoric. Ce que reprochait votre frère, entre autres, est l'annonce "prématurée" de la sortie du Stratos, qui était sensé concurrencer le QL. Le reprochez-vous aussi à Théorie? Et où en est le Stratos? à la main.

-Ils devraient dire que c'est un drive pour micro-ordinateurs, notamment Oric, et en spécifiant qu'Oric est une marque déposée.

1} En fait il faudrait, comme pour Apple, parsemer les annonces ublicités de Trade Mark inutiles et de Copyright injustifiés. Gassée, Taiëb, môme combat!

Et qu'est ce qu'il va faire, cet homme aimé des foules? Pointer au chômedu? *r1* 

> Fan de chichourle, si le Clôde tient ses promesses, sûr que l'Orique il va encore faire un malheur, con. Pourvu que la bônne mêre elle soye avéque luit

-Vous avez des projets?

-Pour le moment, rien de précis à court terme.

-Qu'est ce qui vous a décidé à quitter Oric?

-J'ai essayé de faire un rapprochement entre Oric France et Oric Angleterre, et je n'ai pas réussi.

> Et voilà. Hebdogiciel contribue au rapprochement entre los peuples : Sylvio part bras dessus bras dessous avec Claude, l'Atmos baisse, Io Dos est échangé é l'oeil et Dieu existe, Denis l'a rencontré.

-Si ce rapprochement s'effectue sans vous, vous êtes prêt à revenir?

-Si on me le demandait, oui.

fait qu'il existe une dualité entre -Passons à la France: le ser- les deux prouve que nous ne vice après-vente est inexis- sommes pas les seuls à nous

Tout n'est donc pas perdu!

## *DEUXIEME SON DE CLOCHE*

Là, je commence à être inquiet.

Si les dirigeants actuels d'Oric sont comme lui, ma pauvre machine va se retrouver rapidement hors course.

Je veux en avoir le coeur not, direction ASN France.

Là, je rencontre d'abord une nouvelle attachée de presse qui m'invite à m'asseoir, me -Oric Products vient d'obtenir des prêts du gouvernement Britannique et sa situation financière est donc revenue à la normale.

-Il l'était, c'est vrai. Nous n'avions pas les infrastructures nécessaires pour répondre à ce genre de demande, mais nous venons de mettre en place un service complet de 4 personnes qui assurent une réparation sous 15 minutes ou un échange standard, quelle que soit la panne.

Nous avons construit derrière le bâtiment principal de notre sociéte un espace exclusivement consacré au service après-vente (effectivement en construction, je l'ai vu , do mes yeux vu!).

de vos revendeurs?

-Une politique de dialogue. Nous avons commis dos erreurs par le passé en essayant de changer les règles établies, c'est-à dire de faire payer les marchandises à réception. Je ne pense pas que cela ait fait du bien à notre image de marque.

Aujourd'hui, nous accordons des conditions de paiement avantageuses, et nous souhaitons nous réconcilier avec tous ceux que notre politique passée a heurtés.

## *ENTERRER LA*  HACHE DE GUERRE

-Comment voyoz-vous l'algarade entre votre frère et Sylvio Fauroz?

-A mon avis, mon frère a fait des choses qui ne se font pas. Pour ma part, je suis absolument ravi de voir que des gens qui n'ont pas d'intérêts particuliers dans la société fassent un journal sur l'Oric. Cola aide à supporter la machine.

Je suis prêt à entretenir les relations les plus cordiales avec Monsieur Faurez, c'est un homme de valeur. Nous ne nous faisons pas du tout concurrence, puisque Théorie est très axé sur le côté "techniquo" de la machine, alors que Micr'Oric a une orientation plus

-Nous y reviendrons. Mais auparavant, partez-nous du lecteur de disquettes, et surtout de celui de Tran (Le lecteur commercialisé sous le nom de Jasmin).

-II y a eu un manque de coordination étonnant. Tran et Oric ont tous deux eu des problèmes techniques avec leurs drives. Il aurait été certainement plus intéressant d'envisager une collaboration quitte à ne sortir qu'un soul lecteur.

En ce qui concerne le DOS do notre lecteur, nous en sortons un nouveau bientôt, et je ne sais pas s'il sera plus performant que le Jasmin. Mais, encore une fois, j'aurais aimé une collaboration entre les techniciens Français de Tran et les techniciens Anglais d'Oric. Je pense qu'elle aurait été bénéfide venir. Il est pas mort notre Oric. Fouillons quand même

CUMULO-NIMBOS?

-Il n'est pas question de reprocher quoi que ce soit à Théoric, même si ses sources étaient fausses. Il a fait son travail d'information. Quand au Stratos, il n'existe pas. Je sais que de nombreuses rumeurs ont couru à son sujet, mais ce ne sont que des rumeurs.

-Alors, est-ce qu'Oric va sortir une nouvelle machine, et quand?

-Pour éviter do retomber dans les faux-bruits, je no peux rien vous dire pour l'instant. Mais je peux d'ores et déjà vous annoncer du nouveau pour le mois de mai.

Malgré mon insistance, il ne dira rien de plus sur ce sujet.

-Votre frère travaillait à un rapprochement financier entre Oric France et Oric Angloterre. Que comptez vous faire à ce sujet?

-II est hors de question d'envisager quelque rapprochement que ce soit. Ce sont des techniciens et nous sommes dos cornmorciaux.

## DU CONCRET

-L'arrivée sur le marché de nouvelles machines performantes ne va-t-elle pas génor la carrière de l'Atmos?

-Non. Et pour une seule raison: nous sommes les seuls à pouvoir fournir à la demande, nous avons des stocks suffisants. Faire de la publicité ne suffit pas, il faut pouvoir assurer les services et la disponibilité du matériel est le premier de ceuxlé.

-Quels sont vos projets pour lutter contre les nouveaux venus?

-D'abord, l'Atmos sera vendu aux alentours do 2300 Francs au lieu de 2600 francs. et fourni avec un pack de 10 logiciels, tous les cables nécessaires, y compris l'alimentation Péntel, et une garantie d'un an.

-Assurerez-vous l'échange standard du nouveau DOS contre l'ancien , gratuitement, comme Tran pour le Jasmin?

-Rien na été décidé sur ce plan.

Mais si vous pensez que cela peut être bénéfique, je suis prêt à le faire.

-Je le pense, oui (Vas-y Michel, les lecteurs to regardent. Gratuit! Gratuit!).

-Alors je m'engage é assurer le remplacement gratuit de l'ancien DOS contre le nouveau. (Bravo! Bien joué! Merci, Michelt Merci, Oriel)

-Merci. Et du côté extensions?

-Nous allons sortir très bientôt

-Non.

Bon, voilà qui éclaircit un pou l'avenir d'Oric. Je m'apprête à ressortir, lorsque quelqu'un entre dans le bureau, un livre

-Regardez, c'est un livre Anglais, on pourrait pout-être l'éditer on Français)

Je jette un coup d'oeil:Oric advanced user guide, de Leycester Whowell chez Adder. Désassemblage de la ROM en cross-référence, c'est-à-dire,.. le programme source de la ROM! Plus tous les points d'entrées, le schéma synoptique, les branchements hardware, enfin, tout. Je note, qu'ils l'éditent ou pas, ça pourra toujours servir aux anglophiles.

## $12 - 86$  $-2222$ — ~ rrn r,. ...rte..\_. ..+•.-+ w.. \_ \_. i. .. **REPORT**  $\frac{1}{1}$  $1 - 1$ 3233 **Mogu-**

ENTORIAL ORIC

## TÉ, VOILA LA CONCLUSION!

## MERCI L'HHHEBDO

La rancune est-elle tenace? Re-coup de fil à Sylvlo Faurez, je lui résume l'entretien.

-Vous seriez d'accord pour une nouvelle forme do collaboration avec Oric?

-Pourquoi pas? Jo n'ai rien contre la société Oric, bien au contraire. Quand les hommes changent, la politique change.

MICHEL DESANGLES

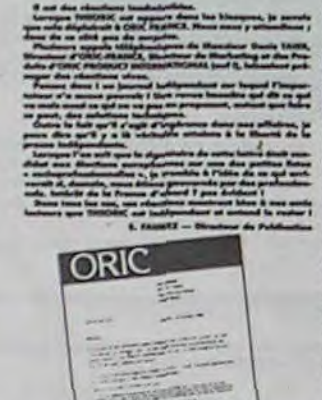

**EDITORIAL** 

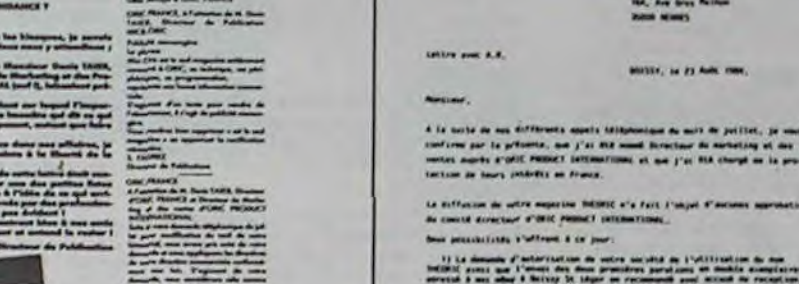

# **DEMANDEZ LE PROGRAMME**

## Achetez vos logiciels les yeux fermés, nous les avons testés pour vous !

Nous avons sélectionné pour vous les meilleurs logiciels actuellement disponibles en France. Nous ne prétendons pas que cette liste est complète et définitive et il est évident que nous y rajouterons régulierement des programmes. Pourtant, vous chercherez en vain certains programmes qui jouissent d'une bonne réputation et qui se vendent surtout grâce à la publicité et aux conseils des vendeurs qui ne peuvent pas connaître tous les logiciels disponibles.

Les prix sont, nous l'espérons, les meilleurs du marché et les abonnés - anciens ou nouveaux - bénéficient en plus d'une remise de 10 %. Si vous êtes nombreux à nous suivre dans cette expérience nous pourrons rapidement arriver à faire baisser les tarifs des fournisseurs pour atteindre l'objectif que nous nous sommes fixé: ramener les prix à une plus juste valeur !

Les classements sont faits en fonction de l'intérêt du programme et ne tiennent pas compte des prix, c'est à vous de juger de l'opportunité de la dépense. N'oubliez quand même pas que si le rapport qualité/prix est mauvais, le logiciel ne peut figurer dans cette page !

> Si vous êtes ABONNE,<br>déduisez VOUS-MEMES<br>vos 10 % de REMISE sur le bon de commande

> > Qu'est-ce qui manque le plus à votre chien.

otre chat ou votre Spectrum ? La parole

3D, ça veut dire trois dimensions Mover, ça<br>veut dire (en anglais) bouger 3D Mover, ça

veut dire manipuler des objets en trois di-

Serait-ce le début d'une nouvelle aventure.<br>comme son titre ne l'indique pas ? Bien en-

tendu, et c'est l'auteur de La Maison de la

Duels en sèrie contre d'abominables mons-<br>tres, qui ne pensent qu'à vous manger, alors

que vous ne pensez qu'ales manger. Festin

garanti, et apportez votre moutarde.

Offrez-lui donc de quoi répondre.

**3D MOVER** 

mensions.

**TERMINUS:** 

LANCELOT:

Terreur qui vous l'apporte

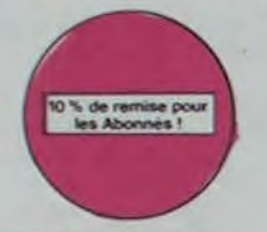

#### **RIGEL**

Explorez, cartographiez ce monde encore inconnu pour en préparer la défense avant que les pirates ne s'y incrustent. Puis défen-

#### **SCORPIRUS**

"Argh F", pensez-vous ; "ça va vraiment<br>mai ". Bien pensé, car guider cette fichue<br>bestiole dans ces sacrés labyrinthes, ce n'est pas de la tarte i

#### **REVENGE OF THE MUTANTS CAMELS**

Les chameaux, ça va. Mais les chameaux mutants, aie aie aie ! Je ne vous en dis pas plus, sinon que la terre est en danger.

#### **HOVER BOVVER**

Imaginez une belle pelouse, mais alors vrai-<br>ment super belle. Et imaginez que per-<br>sonne ne la tonde et que vous pouvez subrepticement utiliser une superbe tondeuse de course

#### SEVEN CITIES OF GOLD

Conquistadores, partez à la découverte de l'Amérique, ou d'un autre continen<br>généré aléatoirement par le programme. Jouissez des qualités exceptionnelles<br>de ce jeu d'aventures et de stratégie. JAMAIS ennuyeux.

## **SCUBA DIVE**

Faites de l'exercice avec votre Oric ! Et pas n'importe lequel : pécheur de perfes !<br>Et Dieu sait que ce n'est pas facile, avec les méduses, les crabes, les requiris et<br>autres pieuvres qui rôdent !

### **LABYRINTHE SURVIE**

Si vous êtes une banane, ce jeu n'est pas pourvous ! Car un singe perdu dans un<br>labyrinthe doit impérativement en manger un certain nombre pour avoir assez<br>de forces pour gagner la sortie.

#### **AXIS ASSASSIN**

C'est en trois dimensions, ca grouille d'araignées, ca a une infinité de<br>possibilités et c'est le jeu (jouable) le plus rapide que je connais. Pour<br>battre le record, c'est la foulure de poignée et le joystick qui explose !

#### **AZTEC**

According to a farche perdu, c'est vous ! Un superbe jeu mélant<br>l'aventure dans un temple peuplé de serpents, de crocodiles, de dino-<br>saures et de sauvages à un jeu d'arcade où vous pouvez utiliser la<br>dynamite, les revolve

#### PINBALL CONSTRUCTION

Premier Compare in Vous vous entraînez sur un des quatre flippers livrés<br>avec le logiciel et vous créez ensuite les vôtres. Vous choisissez les<br>bumpers, les drop-targets, les couloirs, les spéciaux, Vous définissez<br>les poi

#### CHOPLIFTER

Pilote d'hélicoptère au Viet-Nam, ça devait pas être de la tarte ! Ici, en<br>plus des lanks et des avions de chasse qui vous en veulent, vous avez<br>droit aux projectiles des satellites. Très beau graphisme, pilotsge<br>précis, u

LODE RUNNER Ce qui se fait de mieux dans le genre échelle-échafaudage-donkey<br>kong : 150 différentes chambres au trêsor, 17 niveaux de difficulté,<br>la possibilité de créer son propre jeu, un super-graphisme et une<br>animation hyper-réalis

#### SIMULATEURS DE VOL AND C"

Simulateurs DE VOLAND COMBAT CONTRA les simulateurs de vol<br>contra solent (FR, COBALT, FLIGHT ou DELTA, les simulateurs de vol<br>tant les commandes et instruments de bord sont complexes. Il vous<br>faudra plusieurs heures de réf

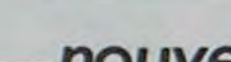

### .nouveau **VOX**

Pas mal, les jeux de réflexion. Bien, les jeux<br>d'arcade. Super, les tableaux speeds. Alors, le mélange des trois, qu'en dites-vous ?

#### **KILLER WATT**

**ZENJI** 

Moi, l'éclairage électrique ca me rend nerveux, et vous ? Moi, les lampes qui pendoui-<br>lent au bout de leur fil, j'aime pas, et vous ? Alors, faisons front commun et agissons !

## **FORT APOCALYPSE**

Tchouk, tchouk, font les pales de l'hélico, alors que vous tentez tant bien que mal de<br>sauver les quelques humains qui ont survécu au GRAND

### TENDRE POULET

Vous êtes une poule (bravo, ça commence<br>bien !) Et vous devez pondre des œufs (ah, une vraie poule !), éviter l'orage, le fermier<br>qui vous tire dessus, bref, c'est comme dans la vie. D'une poule

DOGGY Ca. c'est original l'Et de plus, bien fait. Un petit chien (dont tout le monde s'accorde à dire qu'il est adorable) doit traverser une forêt semée d'embûches. Aidez-le<br>la éviter les pièges qui parsèment son chemin.

**COBRA** sseurs de ZX, réjouissez-vous : enfin un logiciel en langage machine pas<br>eux ! A vous de vous remémorer la fable : petit serpent deviendra grand,<br>u que Dieu (et vous) lui prête vie.

#### TALES OF THE ARABIAN NIGHTS

Faultane vizir vient of enlever vient is court, à vous preux chevalier de partir à sa res-<br>cousse au long d'un périple de plusieurs nuits, affrontant les dangers de l'Arabie<br>des mille et une nuits. Deux versions vous sont

## C'est un jeu d'échecs ? Oui. C'est un jeu d'arcade ? Oui. C'est un jeu<br>d'aventure ? Oui. Affrontez votre adversaire sur chaque case de l'échi-<br>quier avec armes et magies diverses. Interminable !

**LE et ZAXXON** Beaux mais barbants ! Et pas donnés !

#### **JEEP**

Vroum-vroum, bim-bam-boum sur la lune. Bien fichu et marrant ! **BUGABOO et PULGA** 

Essayez donc de sortir du trou dans lequel vous êtes tombé. Quelques<br>bonds y suffiront peut-être, à moins que vous soyez bouffé avant.<br>Graphisme extra, un peu lent. **RADAR RAT RACE** 

## Des chats, des souris et du fromage dans un labyrinthe. Ça va très vite,<br>mais le graphisme n'est pas terrible.

**HUSTLER** billard américain à trous pour 95 francs, un cadeau !

#### **HU'BERT** ne version de Q'bert et pas chère du tout.

**Q'BERT** 

**BOUNZY** 

L'AIGLE D'OR

**GASTRONON** 

**AUSSI'F** 

ANDROIDE ET CROCKY

**DRIVING DEMON** 

**ANT EATER** 

**AMBULANCE** 

graphisme RABBIT RAIL

**NECROMANCER** 

**DEFENSE FORCE** 

**ZZOOM** 

**O'BERT** 

Sans aucun douts possible, le meilleur jeu rapide pour TI/99. Les deux<br>Sans aucun douts possible, le meilleur jeu rapide pour TI/99. Les deux<br>premiers degrés de difficulté sont déjà hyper-marrants, ensuite c'est<br>du délire

Le LODE RUNNER du pauvre, qui ne sera d'ailleurs pas si pauvre que<br>ça puisque le graphisme et la musique sont excellents et l'intérêt du

Consect of the State of State and State Indian Super-génial-extra, le petit dernier de Logiciels casse la baraque, ca<br>d'est du logiciel d'aventure, ca c'est de l'animation (Si vous n'avez pas<br>tout petit peu plus rapide et

"est le principe du jeu de l'espace classique, mais ici les monstres<br>ont des cornichons, des chopes de bière ou du fromage et votre laser<br>st dans une cafetière l'Rigolons un brin l'A éviter si vous avez déjà un<br>pace-invade

Istambul c'est Constantinople, Androide c'est Pac Man, et Crocky

Pilotage d'une voiture de course avec changement de vitesse, accélé-rateur, compte-four et radar pour voir ce qui se passe devant, sur la<br>piste Très réaliste, graphisme correct

Très amusant jeu souterrain. Vous êtes une fourmi poursuivi par des<br>tapirs qui veulent vous transformer en casse-criote. Ce qu'ils ne<br>savent pas, c'est que vous pondez des quis explosits et que vous pou-<br>vez creuser votre

AMBULANCE<br>
Vous n'étes pas prioritaire partout (malgré la sirène) et les carrefours<br>
sont de plus en plus dangereux, sans parler des traversées de voies<br>
ferrees .!! vous faudra pourtant parcourir la ville et récupérer les

nnoosi i nos.<br>Un lapin qui monte, qui monte et qui aime les carolfes. Renards, belef :<br>tes et corbeaux en ferait bien un civet, heureusement que le parcours<br>est truffé de terriers où se cacher ! Très bon graphisme.

Plongez vous dans le monde étrange et l'antastique des enchanteurs<br>et alchimistes : Magie noire ?, magie blanche ?, un jeu haut en cou-<br>leurs en tout cas, et doté d'un graphisme époustouliant, où vous de-<br>vrez vaincre, seu

Net Catalogue and the process of the state of the Vous distinct of the Vous distinct of the Vous Combatter une arangele qui vous en veut, qui pond des œuts qu'il vous combatter une arangele qui vous en veut, qui pond des œ

Le jeu d'arcade le plus rapide sur ORIC (compatible ATMOS). 37 ko en langage<br>machine : abattez les cybotroids, les cyclotrons, les spiraliums et autres mons-<br>tres qui essaient d'enlever vos compagnons humains, en vous aida

Zzoom, c'est le nom de guerre de votre mission - vous devez vous sau-<br>ver, au nez et à la barbe de vos ennemis, les rescapes d'un combat<br>sans merci. Une simulation superbe : Presque un dessin anime

**Graes and Santa and Santa Exploration and Santa and Santa and Santa and Santa and Santa and Santa and Santa Andre Santa Construction**<br>Case of the construction of the case of the case of the case of a same of the case of c

**PULSAR II** 

# **SOFT-PARADE<sup>®</sup>**

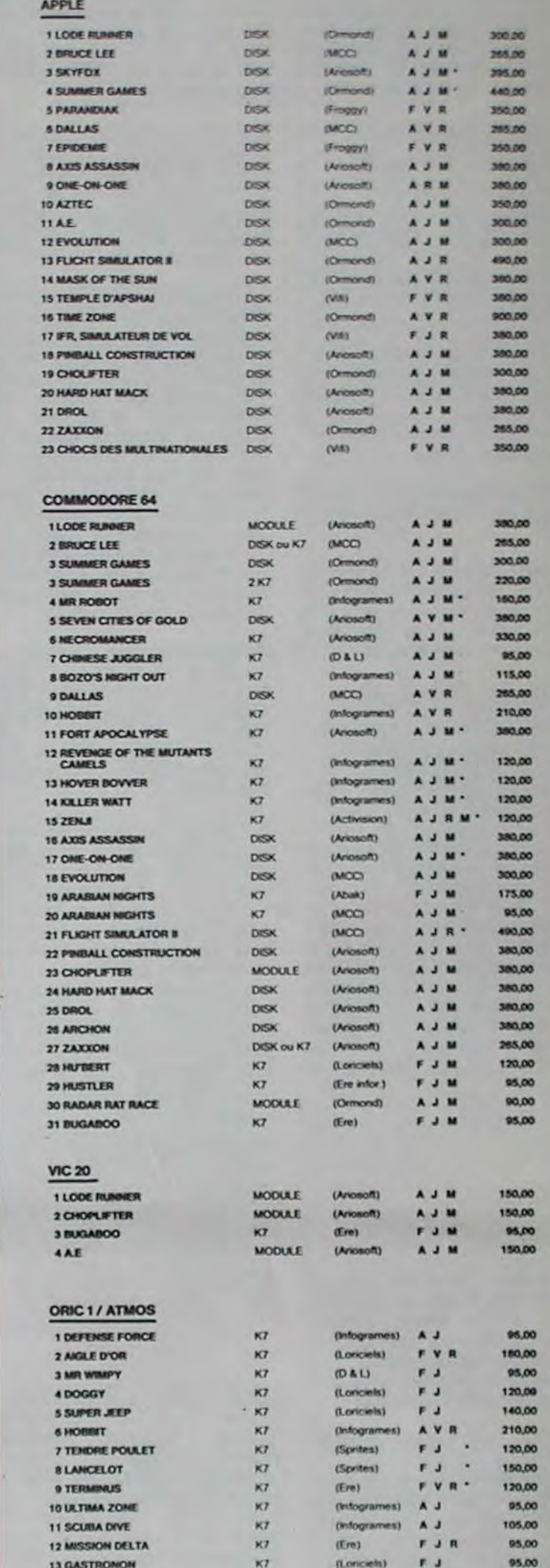

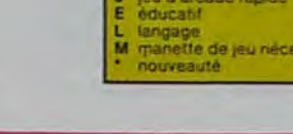

#### **PSYTRON**

Spécialistes des missions impossibles partez pour la sauvegarde de la station orbitale et résistez victorieusement jusqu'au combat final. Graphismes et rapidité epoustouflants. **MISTER ROBOT AND HIS ROBOT FACTORY** 

## Ahhh, enfin un jeu de la qualite de Lode

Runner! Dans lequel on peut créer ses propres tableaux ! Dans lequel of faut user aussi<br>bien de rapidité que de stratégie ! Ahhh oui encore **SKYFOX** 

85 niveaux de difficulté, trois dimensions.<br>couleur, son avec la carte Mock inboard. rapidité d'exécution inégalée, facile d'utili-sation enfin un vrai simulateur de vol où vous êtes aux commandes d'un Skyfox<br>avec ordinateur de bord, radar et pilote automatique

## Jeu d'action hyper-rapide, dans lequel les aliens ont pour le moins des réac-<br>tions... bizarres l'Langage machine, œuf corse.

**BACKGAMMON** 

## Le backgammon, c'est la complexité des échecs avec le hasard en prime. Et ex-<br>ceptionnellement le crayon optique en "special guest".

**STANLEY** .<br>Histoire en couleur, en musique et en PAROLES… Si, si, votre MOS vous sussume<br>de doux conseils pour empiler-dépiler dans la joie et la bonne humeur.

YETI

**ULTIMA ZONE** 

.<br>Un yéti ressemble fortement à un grand singe et depuis Donkey Kong, ceux-ci<br>ont la fâcheuse propension à enlever vos petites amies. A moins d'être homo-<br>sexuel jusqu'à l'os, vous allez bien craquer... **WIMPY** Vous, cuisinier dans un Wimpy ; eux, cuillère, œuf, comichons. Vous, vouloir faire<br>des burgers ; eux, vouloir bouffer du cuistot. Bagame.

SUPER JEEP

Appolo 127 est arrivé sur Betelgeuse et vous a largué à bord d'une jeep truffée de<br>gadgets fous : elle tire, lasérise, bondit... Heureusement, car c'était sans compter<br>les autochtones !

Sue Ellen, encore sous l'empire de la boisson, se tape une vieille crise de parano<br>et vous engage, vous, le plus grand détective du monde, pour coincer J.R., le sa-<br>laud. J'en bave.

## Ca swingue du côté du placard à vaisselle et de l'Empire du Milieu, perdez ni la<br>main, ni les huit assiettes...

Lobbez, smashez, liftez, passing-chotez et tout cela en 3 D, la sueur en moi<br>A vos raquettes ! **MATCH POINT** 

#### **BOZO'S NIGHT OUT**

Pauvre Bozo, beumé comme un coing, c'est que bobonne l'attend avec le rou-<br>leau à pâtisserie. Aidez-le à rentrer chez lui et non dans les passants.

**ATIC ATAC** Ciel, mon château ! Pas de panique, la 3D vous permet la visite guidée en compagnie de votre héros favori ; magicien, combattant ou chevalier.

## **BRUCE LEE**

Evincez karatement le sumo et le cavalier noir pour éclairer votre lanterne. Ani-<br>mation: hors du commun, défouloir hors pair, sonorisation réaliste : Paf.<br>schlack... tromb... bwoah...

Un superbe jeu d'arcade, compatible MOS, TO7, TO7,70. Aux commandes de votre navelle, survolez Pulsar et tentez de détruire toutes ses installations.

CHOCS DES MULTINATIONALES et MANAGER<br>Votre pied c'est le fric, le business, la bourse et les comptes d'exploitation ? Ces logiciels sont faits pour vous !

#### **MANOIR DU Dr GENIUS**

Pas sympa le docteur Génius, il en veut à votre peau. Tachez de ne pas<br>vous perdre dans les 24 pièces de cette baraque, ça explose et ça<br>monstre dans tous lès coins ! Graphisme moyen mais les logiciels<br>d'aventure français

#### TIME ZONE

six disquettes double face, 1000 ecrans haute résolution. La monstre -six disquettes double face, 1000 écrans haute résolution,<br>voyage dans l'espace-temps de 400 millions avant JC jusqu'en 4082.<br>Malheureusement disponible uniquement en anglais, Faites une bise<br>la Cléopâtre de ma

#### **MASK OF THE SUN**

masser peu connu, ce jeu d'aventure est parfait : graphisme, animation,<br>scénario : Avant d'acquérir la maîtrise de ce jeu vous serez plus d'une<br>fois devoré par un énorme serpent qui apparaît dans le noir avec un<br>effet de z

**ONE-ON-ONE (Dr J & Larry Bird)**<br>EpostouRant I Le plus beau jeu de baskett jamais réalisé : dribbles,<br>esquives, feinte, panier, les conditions réelles du jeu sont reconstituée<br>tuées avec une exactitude partaite, Jeu à deux

#### TEMPLE D'APSHAI

There is we have all result les avantages d'un jeu de donjons et d'un<br>jeu d'arcade, les personnages sont redéfinissables (à l'auberge du<br>coin et les combats ont lieu à l'écran en haute résolution. Rien de<br>mieux en Français

#### **HARD HAT MACK**

HARD HAT MACK.<br>Vous avez sur la tête un tres job casque de chantier et, croyez-moi, il va<br>vous être utile ! Même si les clefs à molette, les marteaux piqueurs et<br>les bétonnéees n'ont pas de secret pour vous, vous aurez du

#### 1201-1215-1220 1233-1233-1233-1233-1233-1233 BON DE COMMANDE A DECOUPER OU RECOPIER: SHIFT EDITIONS, 27, rue du Gal Foy 75008 PARIS

Adresse

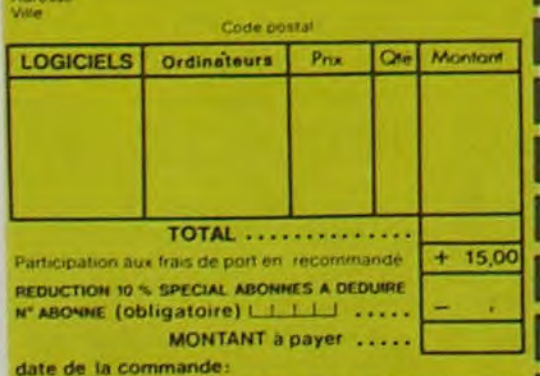

Les chéques reçus ne seront en aucun cas encaisses avant  $H58$ de rupture de stock

#### **FLIMINATOR**

xmmandes de votre vaisseau, vous devez combattre tous les envahis<br>Vous disposez d'une barrière de protection et d'un laser.

#### **EVOLUTION**

Jeu d'arcade à différents tableaux ! Oui, mais, d'amibe il taudra devenir humain<br>en passant par les différentes étapes de l'évolution. Superbe !

#### **SUMMER GAMES**

Cérémonie d'ouverture, choix du pays avec drapeau et hymne national, vous<br>vous lancez dans les jeux ofympiques en espérant gagner une des huit épreuves<br>aurquelles vous participez. Plongeon, ball-trap, nage libre et réfais, idité hors-pair

#### **PARANOIAK**

r<br>Vous étes parano, œdipé jusqu'à la moelle, pauvre comme zig-zag (pardon<br>comme Job), claustrophobe comme une sardine. Vous étes limide, supersti-<br>tieux et vous avez perdu la mémoire-deux solutions : le 6.35 ou le gaz l'ou

#### **EPIDEMIE**

Comme son titre l'indique, ce jeu parle d'une épidémie. Flen que ça, déjà, ça<br>jette. Mais à y a aussi la guerre du Pocifique, les créatures bizarres de Paradisia, et<br>le Bégon rose: A découvrir absolument ?

#### **MOONSWEEPER**

MOURREMENT IN IMAGIC, ce module devait a l'origine être commercialisé par<br>TEXAS INSTRUMENT soi-même, c'est dire sa qualité ! Deux tableaux, trois<br>dimensions du vous devez récupérer des passagers égarés dans différentes pla

#### MICRO SURGEON

Votre malade est au plus mat, une nouvelle technique chirurgicale va vous permettre de périôtrer dans son corps<br>cancers et autres désagréments qui le membattre directement les microbes,<br>cancers et autres désagréments qui l

#### HOBBIT

HOBBIT<br>
Animaction et Animatalk sont les deux mamelles du Hobbit : Animaction, c'est<br>
Animaction en temps réel, et Animatalk, c'est l'estimation de l'agressivité du componement du pouer. Lo jeu vistelligent, doté d'un bon

Tres drôle, DROL I Une petite fille, un petit garçon el leur maman<br>compte sur vous pour les épauler dans des situations pas possibles<br>compte sur vous pour les épauler dans des situations pas possibles<br>Lexards, scorpions et

Très belle réalisation de Morpion en trois dimensions sur trois étages.<br>Fonctionne avec le crayon optique. Module à chargement immédiat.<br>Ce qui évitera les problèmes de chargement habituels du lecteur de K7.<br>du 107.

#### **LUNAR LANDER**

Arriverez vous à atteindre la planète rouge sans dommage à bord de<br>votre navette spatiate l'indispensable pour les amoureux des grands<br>espaces

#### **BIDUL**

Enfin un Pac-man rapide (langage machine) pour TO 7. Mais ne<br>vous laissez pas abuser : les réveils ne sont pas plus sympathi-<br>ques que les fantômes de l'original !

#### **SPECTRUM**

**13 GASTRONON** 

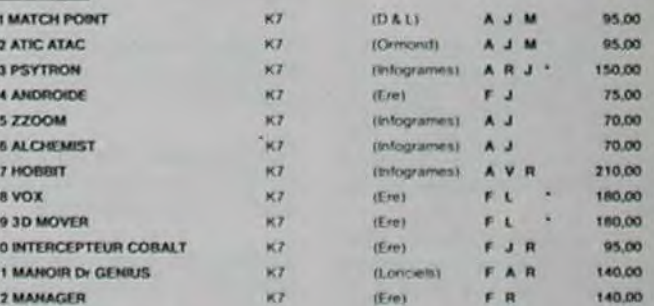

 $KT$ 

 $|L$ oriciets)  $F J$ 

#### **TEXAS TI/99**

 $\overline{3}$ 

 $\ddot{\phantom{a}}$  $\mathbf{S}$ 

 $\bullet$ 

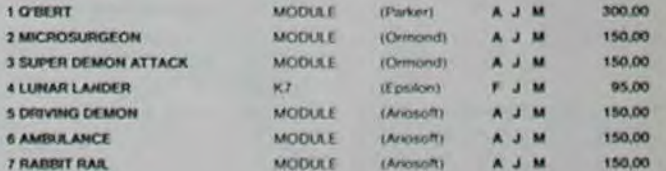

#### **THOMSON**

#### Sauf spécification contraire, tous ces logiciels sont compatibles M05, T07 avec extension 16 K et T07.70.

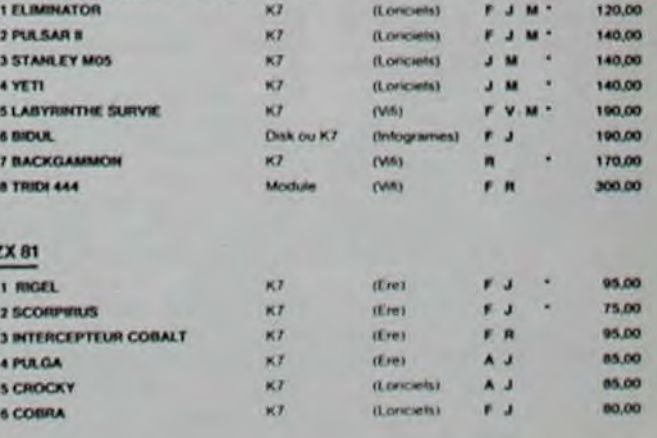

Publicità

## LE JOURNAL DE L'EXELVISION **EXELCLUB** Nous avons les moyens de #651-1 200 vous faire parler! "Un club pas comme les autres" Comme promis, en exclusivité Exelclub, voici le début du lexique de mots, que va prononcer votre EXL100.

Un nouveau club est né pour tous ceux qui ont acheté ou pensent acheter un EXL 100. Un des gros avantage de ce club est que l'adhésion est totalement gratuite: il vous suffit d'acheter un de ces magnifiques petits engins pour trouver dans le colis une carte d'adhésion valable un an à partir de la date d'achat.

Service gratuit tous les jours de 14 à 20 heures, y compris le samedi et le dimanche. Un simple appel au 16 (1) 549 05 63 et vous aurez au bout du fil un spécialiste Exelvision qui vous assistera dans tous vos problèmes de programmation.

Pourquoi un Exelclub? Exelvision veut être totalement à l'écoute du marché et le meilleur moyen d'appliquer cette clef du succès est d'écouter tous les utilisateurs quelque soit leur niveau: un "service consommateur" grandeur nature. C'est également le moyen d'encourager le développement de la programmation en France en éditant les meilleurs programmes et en les commercialisant grâce à différentes maisons d'éditions moyennant, bien évidemment, une rémunération des auteurs.

## **Quelques conseils:**

Beaucoup d'entre-vous appellent le club pour demander quel magnéto choisir?

D'abord, choisissez le moins cher. Nous avons récemment fait l'acquisition d'un Turbosonie (Euromarché: 199 F. TTC); il marche merveilleusement bien. Achetez ensuite un cable din/din ou din 2 jacks/din 3 broches seulement, c'est moins cher!

## **EXELINFOS**

Suite de la page 3

En dernière minute, nous apprenons la sortie de logiciels éducatifs tout à fait remarquables. Vous connaissez sans doute déjà les Dictées magiques, livres magiques, maths magiques de Texas Instruments. Ce sont ces petits appareils qui vous demandent à voix haute d'épeler "MAMAN" ou "COM-BIEN FONT 46 FOIS 13?", etc...

La Société INITIEL s'apprête à mettre sur le marché l'équivalent en cassettes audio. Tous ces softs tournent autour d'un personnage fort sympathique qui s'appelle "PAF". PAF apprendra aux enfants de 6 à 12 ans à compter, à écrire, à reconnaître les animaux de la ferme et bien d'autres choses encore. Tous ces softs utilisent bien sur la synthèse de la parole. Ces softs feront certainement parler d'eux.

## **EXELSOFT PARADE:**

## **CARTOUCHE EXELVISION**

- 1. IMAGIX
- 2. TENNIS
- 3. EXELVIRUS
- 4. GUPPY 5. WIZZORD

## **CASSETTE INITIEL**

1. INITIATION A L'EXELBASIC 2. OTHELLO

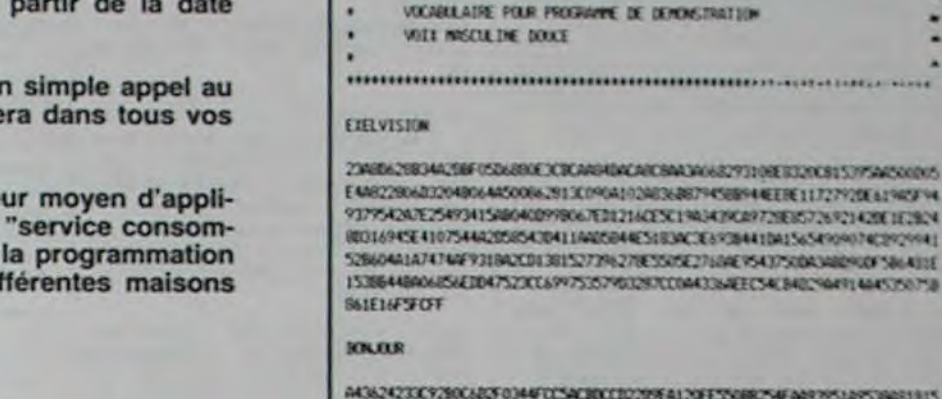

AASQAQSOCYZIOLAASFOJAAFOLSALIDOLOOPEAALDIFESSORICSAFAARPPSLAPSLAAGI BIS CEPCSCS ABODCONNOTED 7253450F MSCBRACTSOMADA22775PREDCERPRETMPREDA 1736382598089095E184A840CS7210EAK5304S644A994325774A74500058580229434 F2364AED9CEA609B09E45168B06A519525AEF78433651798310351325E6325AF46D96491 MICIALITIEMATINEEEE KAPPINISTI INATAE KIMAACINI JAARDISTO **FFO1** 

Ecrivez CALL SPEECH ("L. ... codes... ")

#### **JE WAPFELLE**

20FOARDCOURERCHASBANA MIDDLINE SAETICHASBAF 6265199A1EFD269A12209354045 A178E35A25676269884A10A25044EE715E5NE9CD0007406ANR0C53YB77A63ANE1085799 A3A7648C29790E19EE796AC4HB898773002802E860096920001539544C0000424E023E2 9CD4C434EBAN48526790304BAESECD85C7ACB62630051AB3BA165C4D7CC66AB779 ADMINEC 1344687260727488094EACC92647C56AC064EA1F1056E41840264790240212C7<br>19E902EF20229200F3A362676806CA00464C30C869EFF01

#### E1F1 100

2010228324500069630032900028039030030012FA0039089000565003062542003 24EBAN00ES70480F98000648114097C50200DCE404DCB30CFE81254181451554C5070 60444E1E710DA2Ns387YC4IDJIBN86EE2%SACINEROID4IS6ACINE2064E79764AAE363094 513047742805646A2480415A0580788600B6F49080001677130990150268657864090429 570 Y51A630CETERYS@PREC37499COA638CINE069CACC214F83A54CINFE3F

#### L'INFORNITOIR FACILE A VIVRE

21ABMCBEEN 96BC7A3487ACESF26BES/EMBS/CAR36A31999A25288E9CES229FA4S6S1AS AA7CA2E24255A3F009480C568FC229483644238294304A73672910022100945594026A48 SOCPHESOLEINACER PRIMARISMELS ASE 2014/05/09/EC1400232/ISPE2D2000096551F7 INVANCIP24590281000002165099M02C3E6505E1ALXXE95435049NE4ME5587606238914567 59784658425054053054031090691801305255400564051E9C4460A394784700552E7053EA<br>494005464C680722F3E920089CA05405440000039A0C53C090E421EA0640236305206896 CA045204644437MB04BA253ERA310RER32VC815395WC000004000F4EA000ED499004D 1910/07/14/506246/506000000001/10074040655EC0EE4E41270591278704140114EA2200<br>20000470706007065265C0E1C0C12E900C6064263240A2c9021AC20C450CC77600200CB2 CASAZICK SA MARCINCARPHY 4110HLYERSCHINA MIKYSWARTNIE 2000 HDAYOVAN 4711409CAN/PHC42549260647C99A3209EA942CA302647650520F8992664E4830274NEA

OTACHLYDNAM 700213ELio072RW. OCAARDON OF MONTCHANGING WITH ALL **BUYWERSET MET SYSTEM CREWELR** 76344319CB6846339AB10C66344211R0 120422-0122-022-022-022-022-022-022-022 **IDANALDI NYAMA NAMENT** 

**EFFETS SONDIES DOUBLE** 

CARDLEN 2

**CARTILITY 1** 

ORDER CARDS TO RESIDENT DOLLARSES 006E70631B0CE00637B6C1006E708318 DOEDIALT/BRC10DAE/20631BDCE0062726 C1094E7082139CE0042738C1094E70E2 IXCANTIBORD/Chanshires/0739 DEC10ES/JOINTETS/CHART/DEVICTIONS/AD SQUADLANA CONTROLLADORES ON A 2310010045300211F400072000410F36

EXPLOSION 1

0299044001s5850020A7F206E4290180 ВСИЛИЮЕХ 27049068890418107879 07181058190162682440621906000910 000410630500624E23409C190039A010 01319757

#### **SITTLEMNT**

**ORDERDANCE DCF INSIDE DE AUCHI 204633 BUTTACKZUA'S WACSASAK AT ROAD COCAC EXAMINITIES AT THEM.** DESCRIPTION PROVIDENT PROJECTIONS. FBA201000080171911B69F1571BBC9D9 PS/RS416/FFF207740234977094 0040CF0F6S07327294993C64S17091ED BEARCARS11BOFEBAGS ALAMACOFESSOS DEEF1301FB4F0300

#### **EXPLOSION 2**

F03479015E652EC0FC330478989900A0 R212E05566009CEA7440509906F02049 0001A64AC000259628h0F83405E49026 BOLL20199073060172CE20400CEE

## **BIDOUILLE GRENOUILLE**

6, 5, 94, 35, 86, 35, 126, 18, 35, 126, 19, 18, 35, 16, 243, 201, 238, 109, 41, 27, 47, 110, 172, 21, 50, 110, 169, 18, 73, 110, 157, 25, 50, 110, 142, 19, 73, 110, 223, 24, 79, 110, 121, 29, 195, 40, 0, 198, 206, 254, 42, 194, 240, 1, 215, 32, 0, 246, 32, 254, 114, 32, 237, 215, 32, 0, 205, 30, 6, 254, 59, 32, 227, 205, 47, 6, 254, 204, 32, 220, 205, 84, 110, 205, 47, 6, 205, 183, 5, 205, 84, 110, 42, 220, 92, 229, 205, 5, 27, 225, 34, 220, 92, 221, 203, 24, 70, 40, 2, 231, 17, 219, 239, 230, 1, 32, 2, 231, 14, 221, 203, 67, 86, 32, 2, 231, 22, 221, 229, 225, 17, 82, 0, 25, 17, 99, 110, 1, 9, 0, 237, 176, 237, 83, 233, 92, 33, 108, 110, 237, 91, 100, 110, 25, 48, 5, 253, 54, 0, 3, 239, 205, 157, 25, 205, 242, 19, 33, 99, 110, 17, 230, 92, 1, 9, 0, 237, 176, 205, 84, 110, 33, 108, 110, 34, 228, 92, 205, 223, 24, 205, 84,  $\leq$ 110, 205, 121, 29, 195, 193, 5, 33, 218, 92, 17, 95, 110, 6, 4, 195, 167, 5.

transformer son C64 avec Modem Digitelec 2000 en serveur vidéotex. Si vous avez ça dans vos valises, les grenouilles seront ravies de transmettre.

Vous pouvez maintenant sauvegarder ce programme par: SAVE "JETSET" LINE 10 Il vous suffira par la suite de charger le jeu normalement. Puis quand le programme demandera "Enter code at grid location", rentrer n'importe quel code puis appuyer sur < ENTER >, et le jeu débutera.

ISLAND<sub>2</sub> dicipl mais il n'a pas la première partie. Et il est bien embêté. Il a franchi la première et la seconde étape sans problèmes (le mot de passe est '123"), mais se trouve bloqué dans une pièce où il y a une console de contrôle, un affichage lumineux à base de néon, un gros bloc plastique et une sortie à l'est. Le pauvre Patrice explose quand il va à l'est, quand il pousse les boutons, quand if lit l'affichage. Aidez-le à ne plus exploser, ça le décoiffe.

## **SILICON VALLEY... PLUS GRAND CHOSE.**

L'aventure n'existe pas qu'au cinéma. Les véritables Indiana Jones américains sont des financiers qui jouent leur fric sur des paris dangereux. On ap-<br>pelle ça los "VENTURE CAPI-TAL" ou fonds à hauts risques. Or donc, la micro-informatique et toutes ses activités annexes ont attiré en masse ces joueurs de roulettes de la HAMhaute-finance. La HAM-<br>BRECHT AND QUIST, une des plus grosses sociétés fi-

Beaucoup de sociétés ont donc mis leurs ingénieurs dans des grandes malles en osier pour les expédier dans des lieux plus calmes et moins chers. C'est ainsi que trois régions commencent à se placer en concurrentes de la Silicon:<br>le TEXAS, la FLORIDE et *LOBEGON* 

On ne peut pas s'empêcher de penser qu'après avoir usé un beau jouet les américains le

jettent. Quand le rève se

transforme en cauchemar, on

efface tout et on recommence

ailleurs. Si vous avez l'inten-

tion de vous payer un voyage

aux states, je vous conseille

d'aller visiter les nouvelles

Tampa, Jacksonville et Por-

tlano. Pour les fauchés, vous

pouvez toujours vous offrir une.

virée dans la Z.I. de Courta-

Austin,

branchées:

villes

**BRUITS DE COULOIRS MAC-INTOSH DEVIENDRAIT-IL** 

**INTELLIGENT?** 

A la fin du mois d'octobre, un nouveau périphérique Mac-Intoshien est apparu aux yeux ébahis de nos collègues de la presse japonaise. En effet, ceux-ci ont-ils eu droit à un démonstration de MAC-PHONE, un émulateur destiné à transformer votre Mac-Intosh en un terminal intelligent. Rien de tel que de jouer avec la souris,<br>pensez-vous. Mais que diriezvous de pouvoir vous connecter sur une quelconque base de donnée, dont vous connaissez le code d'accès, pour profiter des services qu'elle vous offre? En plus que veut dire<br>terminal intelligent? C'est très simple: vous avez donc accès à des banques de données, données que vous manipulez à volonté et que vous pouvez<br>réinjecter dans la banque à la

Patrice Rasseneur a un Vidéo Génie 16 Ko et possède le lo-

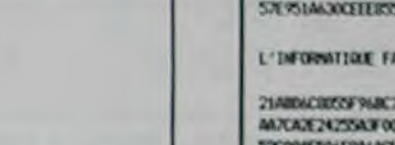

La syntaxe est: ' R1; ancien nom"TO"nouveau nom"

1 est le numéro du microdrive (au cas ou vous en auriez 4624!) et le programme "ancien nom" ne doit pas dépasser 37 Ko.

Et maintenant, le concombre se démasque: il ne sait pas sortir du souterrain dans "Fantasia Diamond"! Il en perd le sommeil, ses examens, le nord et son latin. Evitez-lui l'infarctus, dites-nous si vous y êtes arrivé.

F. Lefevre qui va devenir un habitué de nos colonnes puisqu'il était déjà là la semaine dernière nous signale que "Pilot 64" et "Solo flight" sur Commodore sont presque entièrement en basic, malgré la publicité.  $\mathbf{H}$ recommande 'Streets of London" aux anglophiles, et aimerait avoir un programme qui lui permette de

On revient à Jet Set Willy. Luc Martinelli de Bourgoin (Jallieu?) vous donne le truc pour continuer à jouer même sivous avez perdu la carte-code Tapez MERGE" < ENTER > puis demarrez votre cassette. Une fois le programme Basic de chargement du langage machine rentré, tapez: 35 POKE 34483,195

 $\bigcap$ 

Minitel, maintenant. Grave erreur la semaine dernière, on obtient LEMER, LEPRO et VARMA en faisant le 615 91 bien entendu. Merci à VULCAN sur STEL de me l'avoir signalé. Message per-<br>sonnel à Marco: Bonjour. Allez, on rappelle les deux numéros de STEL: 615 91 77,<br>puis "STEL", ou 16 93 56 12

Autre messagerie, mais pas en direct celle-là: celle de ELLE-TEL. Le fonctionnement est simple: tout le monde peut envoyer des messages (MSG si vous voulez faire croire que<br>vous êtes là depuis quinze ans) à tout le monde. Et tout le monde peut les lire. Ils ont même une claviste qui serait presque aussi drôle que la nôtre.

Elles attendent vos conseils, trucs, astuces, et plans d'enfer. Croa.

nancieres de San Francisco a investi plus de deux milliards de dollars dans diverses opérations pour la seule année 1983. Bonne pomme, belles dents. Les fabricants avaient iablé sur une croissance de 50% par an du marché de la micro jusqu'en 1990.

Manque de pot, ces prévisions étaient passablement optimistes et la réalité semble tourner aux alentours d'une croissance de 29%. Finies les largesses, les courbettes et la pompe à fric. Les "Venture Capital<sup>\*</sup> se montrent désormais beaucoup plus méfiants. Moralité: un grand nombre de petites sociétés de hard et de soft ont dérapé sur cette peau de<br>banane et ont du fermer leurs portes.

Pire encore: on commence à fuir la Silicon Valley. Les motifs sont nombreux pour faire sa valise. D'abord le prix des maisons confine au délire total. Quelque chose de l'ordre de 300.000 dollars pour une maison de deux pièces. Ce qui, si je ne m'abuse, doit ap-<br>procher la modeste somme de 270 bâtons. Bonjour les promoteurs. Ensuite la circulation devient infernale et les routes sont en état d'encombrement permanent. Enfin la criminalité à considérablement augmentée

N.D.L.R.: Pourvu que les gagnants du concours trimestriel de l'hebdo reviennent entiers. Après s'être transformée en passoire à sous, la vallée tendrait à devenir le lieu maudit des entrepreneurs.

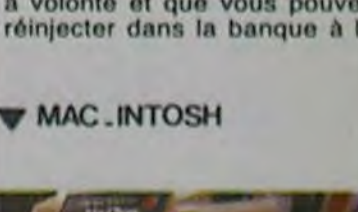

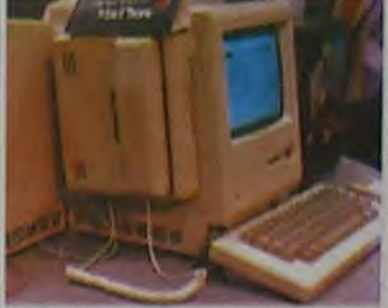

suite de votre travail. Il est évi dent que vous n'aurez pas les codes d'accès de votre banque, il serait trop facile d'avoir deux ou trois millions en permanence sur son compte. Mais rien n'empêchera le bidouilleur de trafiquer les annonces météo en annonçant pour toute la France un soleil estival pour notre petit Noël!

## *JEU : SOLUTION DU N' 53*

La pièce en question est "CYRANO de BERGERAC" et c'est Guillaume ALLEM qui gagne un abonnement de 6 mois.

:CECI EST UN JEU : : :C'EST POUR LEUR :<br>:DE CON ! : : :BIEN ! :<br>:VOUS ALLEZ VOUS : : :NON ? VOUS VOUL-:<br>:CASSER LA TETE A: :EZ UN CONCOURS ?: : DE CON ! : : BIEN ! :CASSER LA TETE A:<br>DECHIFFRER CES : :CODES ET VOUS NE: :QUI ENVOIE LA :GAGNEREZ RIEN DU:<br>:TOUT ' :COMMENT ? IL NE : :TITRE DE LA<br>:FAUT PAS PARLER : :PIECE OU EST<br>:COMME CA AUX : :ECRIT LE MOT :FAUT PAS PARLER : :PIECE OU EST :COMME CA AUX :ECRIT LE MOT :LECTEURS ? :"HIPPOCAMPELAPHA: :MAIS, C'EST POUR: :NTOCAMELOS" :LEUR APPRENDRE . :GAGNE UN ABONNE-: :LEUR<sup>'</sup>APPRENDRE : : GAGNE UN ABONNE-:<br>:LEURS CODES : : : MENT DE 6 MOIS !: :HEXADECIMAUX. ÷

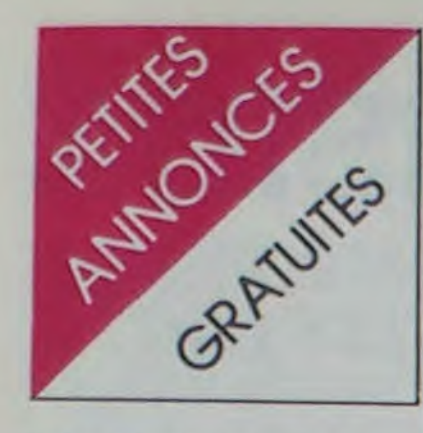

NO L.J-C.: Merci pour vos gentilles lettres qui m'ont été adressees et merci aussi pour les mé*chantes. (C'est quand* même triste que certains ne supportent pas la plaisanterie!)

COURS de Basic sur THOMSON M05 par programmeur diplômé C. SOTIRO-POULOS Tel: 410 84 32.

VENDS K7 pour apprendre le basic: 60. grammes sur K7 a 4F. L'un. ACHETE toute cartouche a 80 F Julien ALEZRA 52 rue du 8 mai 95400 VILLIERS LE BEL

Et bien. puisqu'il en faut pour tout le monde. cette semaine je me tais...

VENDS 16K mémotech Avril 84 servi 3  $m$ ois + K7 Mantir raider + Mcoder 11. le tout 250 F. Arnaud ZIELINSKI Tel: (22) 91 70 Z7.(aDres 18H).

Amusez-vous bien!...

## DIVERS

VENDS cassettes jeux 75 F chaque: Zaxxon. Soccer fort apocalypse. Pole position. Jungle hunt. Popeye. One on ore. Buds Roger Philippe VAILLANT 5 rue Emile Augier 29200 BREST

VENDS ou Echange nombreux programmes utilitaires. jeux pour COM 64<br>Patrick VOLTO 3 allée de Québec 33600 PESSAC

VENDS LYNX 48K + moniteur + 7 K7 de jeux + 3 livres + 4 revues "Oeil de<br>Iynx": 4700 F. T. LEGAGNEUR 54 rue de Bourgogne 75007 PARIS

VENDS LYNX 48K + cordon peritel Magneto cassette moniteur + manuel français + cassette de démonstration contenant 2 jeux + 1 programme de jeu : Le tout 2000 F. F. JOUDAN Tel: 487 86 14 (apres 19H)

VENDS Alice + extension 16K achete en Mai 84 sous garantie + nombreux sous garantie ji

VENDS DAI état neuf + 1 Pdl + ma $n$ uels + cables + résolution 512 x 244 100 programmes : 6000 F. et APPLE 2C neut • monteur 2C • Docs • programmes: 13.000 F. Monsieur BE-NAUD 3 rue des Charmettes 92140 CLAMART. Tel: 630 41 88

VENDS console de jeux Hanimex (modèle 5D 070 couleur) + 4 cassettes (soit 26 jeux): (valeur 800 F.) vendu<br>350 F. Grégoire ROQUE La Grimandière 44240 La chapelle sur Erche.

VENDS lecteur disquette BD 500 pour ORIC 1 et Atmos (6 mois de garantie) ; 3500 F Monsieur GRENIER 79 rue du Temple 75003 PARIS. Tel: 274 16 47 (apres 17H)

VENDS NEWBRAIN ad OWERTY • 3 manuels + nombreux programmes: 2200 F G de POULPIOUET 1 rue du Val 14860 BAVENT Tel: (31) 78 32 34.

VENDS cassettes pour ORIC: GA-LAXION: 50F + Dinky kong: 50 F. + Jogger: 50 F. + Orion: 55 F. + Simulateur de vol: 30 F. + Oric Munch: 70 F ou le tout: 250 F. (valeur 550 F.) B. AVEZOU 151 rue Defrance 94300 VIN-CENNES Tel: 328 07 35 (aptes 18H).

VENDS imprimante GP 100A Parallele Centronic + interlace Centronic pour SPECTRUM: 2000 F. Philippe CLAUX Tel: (4) 483 14 69. (apres 18H).

VENDS imprimante LOGABAX LX 180-57. 132 colonnes. 180 caracteres. équipé des options: piètement. butter de caracteres. cordon de liaison pour interface parallele Apple IIe, dispositif papier listing continu. dispositif papier feuille à feuille : 2600 F. J. VERMONT<br>51 route de Saint germain 78860 ST NOM LA BRETECHE Tel: 460 80 20 (apres 18 H)

CHERCHE TANDY PC 2 avec ou sans extension mémoire de 1100 à 1600 F. selon proposition. Tel: 066 12 55 (6) pour appel de province

ACHETE programmes + livres revues Ordi 5 pour ZX 81. faire offre à J.M. SIEMBAL BP 4 76380 CANTELEU CHERCHE personnes intéressées en vue création utilisateurs Club Oric1/ Atmos à TARBES: contacter Monsieur MEYER 73 cité Laubadere 65000 TARBES (joindre un timbre pour la réponse).

lire notre article sur les Pirates... Attention, on est pas aux Etats-Unis *ici...!* 

Jeune étudiant CHERCHE désespérément généreux donateur d'un Apple 2 ou de tout autre matéirel informatique. Benoit EON 153 bld Henri Sellier 92150 SURENES. Tel: 772 48 20 (après 19H) N.D.L.J.C.: Cherche toujours!

VENDS FX 702P + FA2 + 4 cassettes<br>+ boîte à outils et nombreux documents: 1100 F. CHERCHE à VENDRE ou échanger programmes pour CBM 64<br>Stéphane CHASAN 15 rue de Vilette 02300 CAUMONT Tel- (23) 52 32 24 (acres 19H)

VENDS pour FX 702P imprimante FP 10 • interface FA2 • programmes cassettes + la conduite du FX 702P + Boite à outil pour FX 702P + revues (valeur 1500 F.) Vendu 800 F. J.M.<br>DUMONT BP 4 54470 THIANCOURT.

VENDSFX 702P bon état + piles neuves + manuel d'utilisation + manuet programmes + housse. dans emballage d'origine (acheté 1050 F.) vendu 650 F. ou échange contre CASIO FX 602P Emmanuel DUPAS 12 rue Pierre Cune 91390 MORSANG SUR O. VENDS CASIO PB700 + 4K ram

VENDS console de jeu vidéo Vectrex + 4 cassettes - 1 joystick: Le tout 2000 F. Laurent GALLEGO 4 rue Laennec 66000 PERPIGNAN Tel: (68) 67 4398.

Vous rêvez de faire parler votre Commodore 64 pour un prix minime? Hé bien, faites-le parler, chanter, réciter, faites-lui dire tout ce que vous voulez avec SPEAK MASTER. Programme en langage machine disponible uniquement sur K7. Ecrire à Florent COULON 38 rue de Velotte 25000 BESANCON

> VENDS FX 702P + init K7 FA2 + 2 manuels : 1000 F. Marc HARBOUN 148 avenue J. Jaures 93500 PANTIN. VENDS CASIO FX 702P • adaptateur FA2 (04 84) • programmes 800 F. Lucien THOUARD rue Jules Lemaitre

VENDS module Real Estate pour HP 41: 150 F. ACHETE (ou echange) modules jeux TI 99 4A CHERCHE manuel PPCROM ou photocopies. Echange trois modules HP 41 Jeux. maths PPC Ro conte extended Basic TI 99 4A avec manuel français. Philippe TE-NAND 2bis rue de l'1galité 94300 VIN-CENNES Tel. 808 17 25 (le sir).

VENDS PC 1500 + Imprimante (CE<br>150) + extension 8 Ko + lecteur de cassettes (CE 152) + cassette de programmes J+ documentation. Le tout 4000F. HP 41: 1100 F. Tei: (7) 869 4865.

## APPLE

CHERCHE contact avec possesseur d'Apple II dans la région de Lyon. Echange programmes possible. Phi-lippe DUCAMP Tel: (7) 842 40 31. - 25 rue St Jean 69005 LYON.

VENDS SHARP MZ 700 64Ko Peritel + magnéto K7 intégré avec table tracante 4 couleurs (HGR 480 X 2000 points) + 2 K7 de basic + 120 programmes (utilitaires, jeux) + revues et 1 an d'abonnement au club des charpentiers (logiciels et conseils gratuits) Possibilité de CP/M de drive, carte 80 colonnes, etc... Le tout 4500 F. Patrick DJEBAR 295 rue de Charenton 75012 PARIS

VENDS ou ECHANGE tout logiciel Apple. Réponse assurée. Yvan MO-RUZZI 11 avenue de Beaulseu 63122 CEYRAT Tel: (73) 61 34 89 (aptes I9H).

VENDS PC 1500 + CE 150 + stylos + papiers - programmes + manuels. Le tout 3500 F. VENDS PC 1251 + CE 125 (+ accessoires divers) +  $K7$ livres. Le tout 2500 F. Franck TOUS-SAINT Internat garçons LE.P. Jean Rostand Route dits 14000 CAEN.

VENDS SHARP PC 1211 + 3 manuels piles neuves: 520 F. VENDS console ATARI 2600 + modules jeux Phoenix + astéroids + défenders + Combats (20 jeux différents) + adaptateur sec-<br>teur. Le tout : 700 F. Demander patrick au 726 13 42 (avant 20 H)

VENDS APPLE IIe 64K bon état (02 84) : 6000 F. + Drive: 2300 F. (avec contrôleur) : 2300 F. + Ecran Philips antiretiets: 1000 F. + Joystick: 200 F. + Diskette double face. double densité avec programmes au choix parmi 1000 F.: 35 F. Elie AMSELEM Tel: 285 12 74. N.D.L.J.C.: Ce Monsieur â dù VENDS PC 1212 + 2 livres PSI + nombreux programmes. Le tout 450 F.ou ECHANGE contre extensions 4 Ko ou 8 Ko pour PC 1500 . F. GROUX 93 nie de Calais 95100 ARGENTEUIL Tel: 982 24 64.

Faut pas rêver...

## ATARI

VENDS ATARI 600 XL avec magnéto<br>K7 + 2 joysticks + 2 livres + 2 jeux sous garantie jusqu'au 7/4/85 : 2000 F.

VENDS TO 7: 1300 F. Demander Marue) au 725 09 74 (entra 19 H 30 et 20 H 30)

VENDS divers programmes sur K7<br>pour TO 7. Monsieur BUIS Tel: 379 06

VENDS ensemble TO 7 unité centrale + basic + lecteur de cassettes (TO7) + extension manettes et synthé + extension 16K : 5000 F. VENDS égale-<br>ment logiciel pour TO 7 : PICTOR: 450 F. Jacky SENECHAL 30 rue Coutellier 60600 CLERMONT SUR OISE. Tel: (4) 450 05 42.

CHERCHE correspondants pour échanger programmes de jeux pour TO 7. TO7/70, MO5. Christophe CASSAIGNE 'Capette' Moncrabeau 47600 NERAC Tel: (55) 65 46 19.

VENDS TO  $7 +$  Basic + pictor: 3100 F. VENDS atmos +  $m$ agnéto + K7 jeux, utilitaires et revues- 2500 F. Jean VINEL 14 rue de Chenonceaux 78200 MANTES LA VILLE. Tel: 477 12 15.

VENDS TO  $7 +$  magnéto + translo + cartouche Basic + cartouche dy jeu Atonium + 4 livres d'intiation au Basic - nombreux programmes juex. gestions. maths sur K7 et listing (Valeur 560 F ) Vendu 2600 F. Eric ROUBERT Tel. 590 28 71 (apres 19 H 45)

VENDS TO  $7 + \text{basic} + \text{Ext}$  16K + livre + programmes: 2800 F.<br>ECHANGE programmes. Christian BLANCHARD 4 allée Jef le penven 29263 PLOUZANE Tel: (98) 45 51 60

VENDS TO  $7 + \text{basic} + \text{ext}$  16K: 3000 F. VENDS imprimante à impacte et tous ses accessoires: 2000 F. Le tout 4500 F. J. Jacques GARBAY Canteronne St Trelody 33340 LESPARRE

VENDS instruction pour déprotéger programmes du TO 7. Tel: 872 52 10. N. D. LJ. C.: Alors là. ne comptez pas sur moi pour rester muette. Yen a vraiment qui ne pensent qu'au fric! D'autant plus que sa soi-disant déprotection ne dait être que: EXEC 1214 + RESET. Faudrait tout de même pas prendre les gens pour des  $C_{\cdots}$ 

VENDS TO 7 + basic : 2200 F. Boris HERBERT 21 rue Dauphine 76600 LE HAVRE

VENDS TO 7 + basic + livres + adap-<br>tateur peritel Antenne : 2500 F. B. tateur peritel Antenne : 2500 F. DHUIUONROUX Tel: (38) 33 64 84

VENDS TO  $7 + basic + lecteur$  enre $g\$ streur + Pictor + 3 programmes joysticks. Le tout 3500 F. M. FALCI-MAIGNE Tel: 489 05 43. (le soir et le week-end)

ECHANGE. VENDS ou ACHETE programmes pour TO 7 et TO 7 70 Gilles HUMBERT 13 place de Coubertin 66000 PERPIGNAN

VENDS TO 7 • Basic • Extension mémoire + initiation au basic + lecteur enregistreur de programmes : 3000 F Richard NICOLAS Tel: (67) 30 47 74.

VENDS TO 7 22K sous garantie unité centrale + lecteur enregistreur de programmes + imprimante A Impacte (80 col) • Manettes de Jeux • contréleur de jeux et de sons + contrôleur de

VENDS programmes pour émission ré-<br>ception CW RTTY et ASCII sur TRS

80. VENDS interface pour connecter imprimante sur TRS 80, 400 F. VENDS<br>CANON X07 avec disque + alimentation et cordon cassette: (Valeur total 3100 F.) vendu 2800 F. Mat ipécable Patrick MEGHAZI Tel: (20) 05 57 49.

1500 F. Monsieur RIGOU Tel: 237 99 39**-** 

VENDS CASIO FP 200 micro portable • 2 langanges intégrés: Basic 24K et CETL 16K • cordon magneto + Secteur + imprimante 4 couelurs parallèle avec cordon + secteur + 3 fivres + nombreux programmes (valeur 8000 F.) Vendu 5000 F. Alexis GAUTREAU 20 nie des Belles feuilles 75116 PARIS Tel: 704 23 02

VENDS CASIO PB 100 + extension mémoire (OR 1) + programmes (maths. jeux. utilitaires) sous garantie. état neuf + 2 manuels d initiation au basic et au PB 100. le tout 700 F. Christophe HAUSSWIRTH 6 chemin de Monthléry 91620 LA VILLE DU BOIS.

VENDS TRS 80 modèle | 16K + moniteur. Livré avec 5 livres + 30 cassett contenant des utilitaires divers EAO.<br>jeux...: 20.000 F.Belge Bruno Clicque 5 rue du Cornet 7521 CHERCO Belgique.

VENDS TRS 80 modèle III + 2 drives + doubleur densité + orchestra 80<br>New Dos/ L DOS/ Visical/ Scripsit/ Super utility sur diskette d'origine +<br>200 programmes cassettes et disquet-<br>tes + importante bibliothèque. Pierre CAMPMAS Tel (35) 91 11 47

VENDS CASIO PB 100 • interface K7 FA3 + piles neuves + extension RAM<br>1K Bytes OR 1 + documentation complète. livres. revues + K7 jeux 1 Logi'stick + nombreux autres programmes. Valeur 1300 F. Vendu 750 F. Le tout ou séparément. Francis GABO-PRIEAU 6 place Ronsard 85000 LA ROCHE SUR YON- Tel: (51) 05 05 08.

VENDS CASIO PB 100 + extension mémoire 1 Ko (OR 1) + interface K7<br>(FA 3) le tout 800 F. Stéphane COL-LOT 100 rue de Bar Savonnières 55000 BAR LE DUC.

VENDS TRS 80 modèle 100 complet 32K + écran LCD 8 lignes 40 caracté res + alimentation piles incorporée + alimentation secteur extérieure + cable imorimante + sacoche de transport + 5 programmes incorporés: Basic Microsoft + traitement de texte + télécom $m$ unication + répertoire + agenda + RS 232 + notice en français. (Valeur justifiée sur facture 8463 F.) Vendu copiet 5500 F. Monsieur GENNEQUIN Tel: (20) 72 11 74.

VENDS TRS 80 model 100 24K + cable magnéto + cable imprimante + cable RS 232C + Nul. Modern + valise + programmes • *1 livre* 6500 *F* 8 debattre. Henri MOULINS 1 rue du port feu Hugon A2 37000 TOURS. Tat: (47) 666003.

VENDS TRS 80 16K Ram + manuels  $d$ utilisations + 2 logiciels + 2 manettes de jeux + manuel de logiciels + eordons de raccordements: 3000 F. Ar-<br>naud COLVECHE Tel: (20) 34 75 72.

VENDS PB 100 + Extension Mev (OR 1) + livres : 700 F. ou échange contre PC 1251. HP 41 ou autres. H. LE-BLANC 4 bid des trois croix 35000 RENNES. Tel: (99) 33 92 83.

CHERCHE synthétiseur de parole Atmos Stéphane MAUCONDUIT 3 avenue Corneille 76380 CANTELEU

CHERCHE personnes intéressées en vue création utilisateurs Club Oric1/ Atmos à TARBES: contacter Monsieur MEYER 73 cité Laubadere 65000 TARBES (joindre un timbre pour la réponso).

VENDS jeux vidéo mattel intellevision + intellivoice synthétiseur de voix avec  $2$  cassettes parlantes + 18 cassettes diverses récentes (valeur 8000 F) vendu 3700 F. Paul DEZOTHEZ Tel. 4262824(jusquà20H)

VENDS AQUARIUS ganrati jusqu'au  $201/85$  + peritel + cordon UHF + ahmentation  $+$  2 manuels  $+$  K7 de pro-<br>grammes  $+$  magnéto ou échange magneto ou echange contre ZX Spectrum ou TI 99/4A demander Christophe au 631 32 24

HP 41 / HP 75

## SHARP

VENDS PC 1500 : 1200 F. + livres (4) + malette + programmes: Le tout 1400 F. VENDS interface pour Dot Matrix Apple, permet-la copie d'écran graphidirectement au clavier: 700 CHERCHE cotact APPLE II. Joel LE-MOINE 2 rue Albert Leyge Bat 28 Esc.2 95340 PERSAN

CHERCHE livres sur Langage machine PC 1251 ou trucs et astuces pur ces machines. Faire offre à Laurent FOUBE 14 bld de Flandre 62400 BETHUNE Tel: (21) 01 04 83 (après 18 H).

VENDS SHARP PC 1245 état neuf

÷ r.

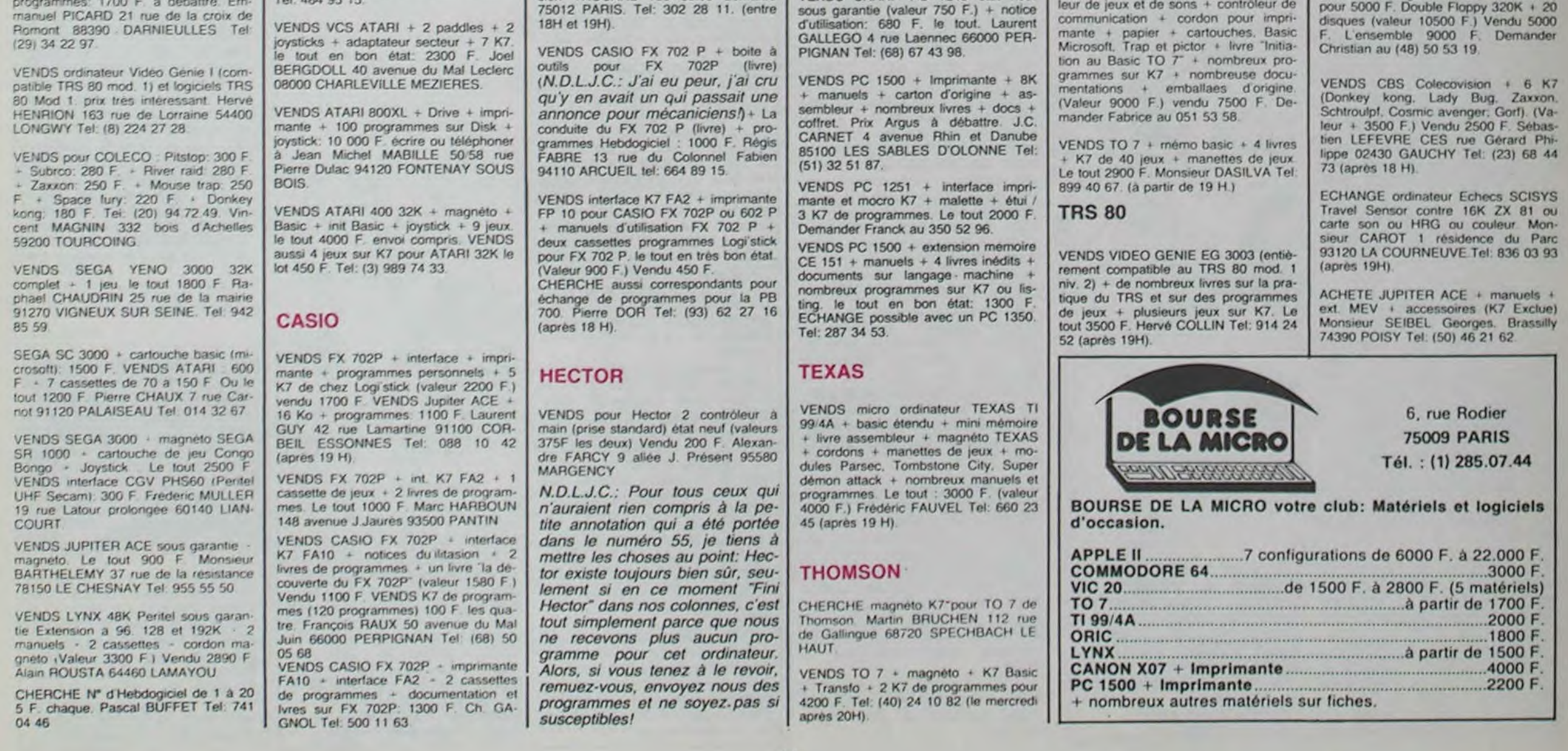

83

CHERCHE pour TO 7 sans extension 16 Ko différents programmes de jeux et utilitaires. Olivier HENGUY Tel: (40) 65 74 93

VENDS TO 7 + cartouche Memo 7 magnéto • extension memoire 16K livre Thomson Basic Prix à débattre. Serge LAURENT Tel: (74) 65 28 50 (apres 17 H 30)

## DIVERS

ECHANGE 70 programmes pour OR)C Atmos Divers (jeux, utilitaires, av ture...) contre console de jeux CBS Coleco ou Atari + plusieurs cartouches.<br>Laurent PELOU 16 rue Boujou Saint Lambert des Levées 49500 SAUMUR Tel:(41)6721 73ou51 2929.

VENDS NEW BRAIN 28 et 32K • jeux • programmes • lecteur cassettes 2200 F. Sophie BLANPAIN Tel: 960 42 23 (après 19H).

VENDS Adaptateur antenne pour onsole CBS Electroniqucs colecovision 12 mois de garantie: 325 F Raphael JAIL-LET Les Champs 38440 ST ANNE GERVONDE Tel. (74) 58 36 73 (aptes 17 H 30 les jours d école)

VENDS Package DAI (valeur 12000 F)

:CECI EST UN JEU : :C'EST POUR LEUR : : OK ' LE PREMIER :<br>E: : OUI ENVOIE LA : :TEXTE ET LE<br>:TITRE DE LA

Abandonnez quelques instants vos claviers et prenez votre plus belle plume pour remplir le bulletin de vote ci-contre. La rédaction d'Hebdogiciel compte sur vous! La marche à suivre est simple:

- Repérez dans la grille ci-contre le programme pour lequel vous voulez voter ainsi que celui pour lequel vous votez en second (le second nous permettra de rendre plus équitable la formule de choix du gagnant).

- Reportez le nom de ces deux programmes sur le bulletin de vote.

- Inscrivez vos nom et adresse sur le bulletin de vote.
- A renvoyer avant le 2 Novembre minuit à HEBDOGI-CIEL, concours mensuel, 27 rue du Général Foy 75008 PARIS

**JE CLASSE SECOND LE PROGRAMME SUIVANT:** NOM DE L'ORDINATEUR :

Il est fort probable que ceux qui participent au concours feront voter leur papa, leur maman, leur cousine et la totalité de leurs amis et relations pour leur programme. Normal ! Mais comme chacun d'eux fera la même chose, cela n'est pas bien grave ! Toutefois, toujours dans un souci d'équité, nous n'accepterons que les ORIGINAUX du BULLETIN de VOTE ; pas de photocopies. cela serait trop facile!

## BULLETIN DE VOTE

A renvoyer avant le 29 Novembre minuit à HEBDO-GICIEL, concours mensuel, 27 rue du Général Foy 75008 PARIS

JE VOTE POUR LE PROGRAMME SUIVANT: NOM DE L'ORDINATEUR :

NOM DU PROGRAMME:

NOM DU PROGRAMME:

NOM ET PRENOM:

ADRESSE:

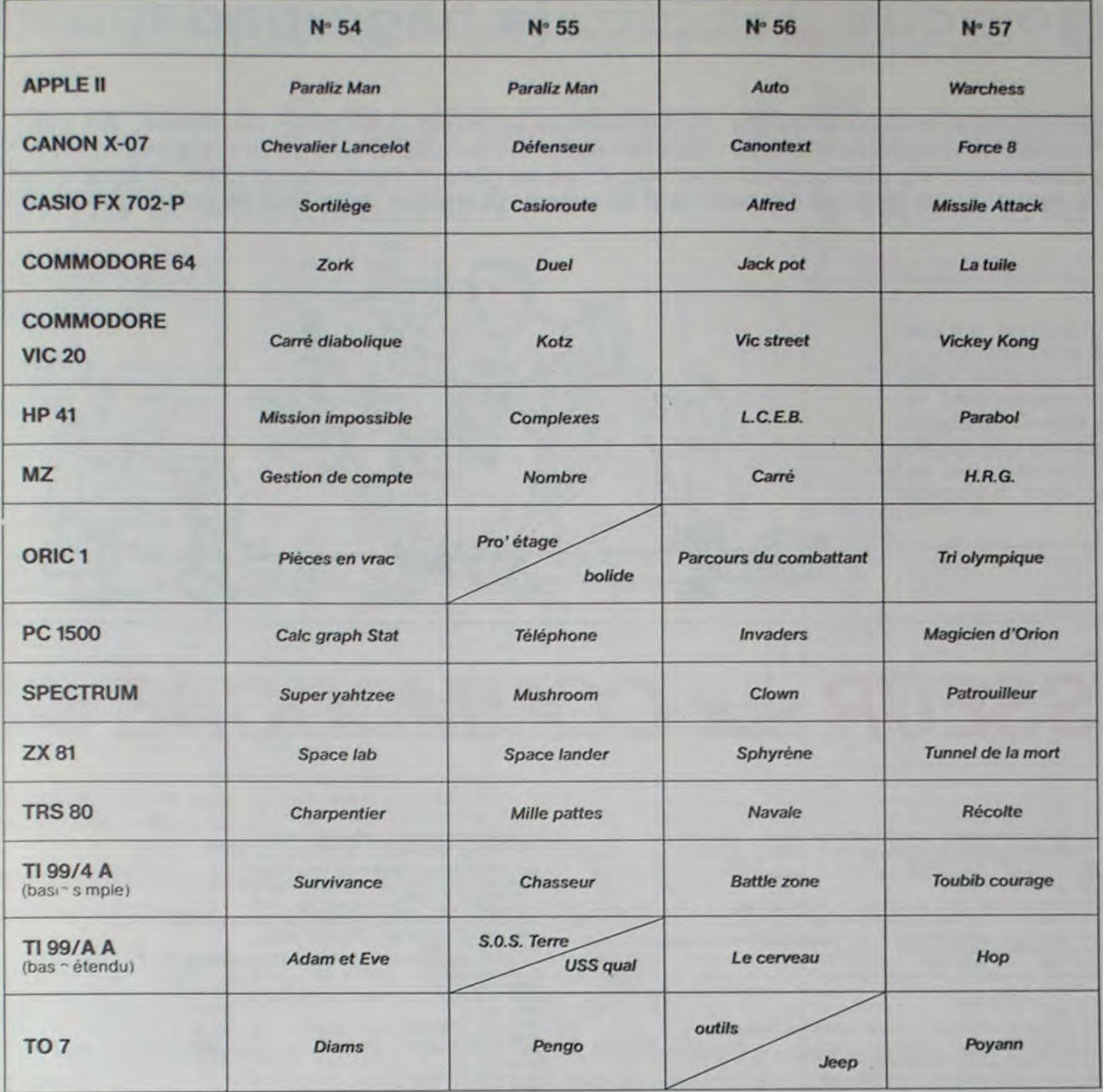

## **AUX URNES!**

ART 3. La rédaction d'HEBDOqualité et de l'originalité les logiciels qui sont publiés dans le glement. journal

journal constitue l'acte de can- moment le présent concours en en avisant les lecteurs un mois avant

GICIEL se réserve le droit de ART 9 La participation au conl check se reserve le droit de ART 9 : La participation au con-<br>Hectionner sur la base de la cours entraîne l'acceptation par les concurrents du présent ré-

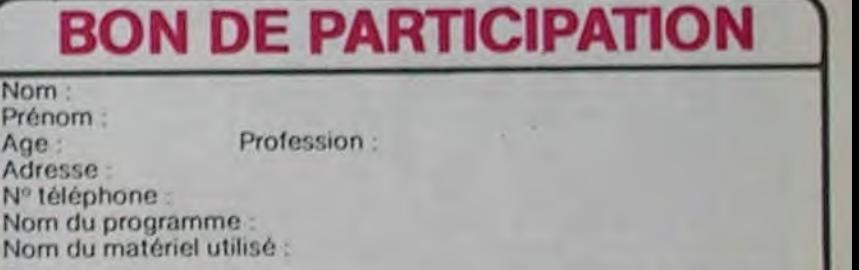

# DEUX SUPER-CONCOURS PERMANENTS 10000 francs de prix au MEILLEUR LOGICIEL du MOIS et un VOYAGE EN CALIFORNIE au meilleur logiciel du TRIMESTRE.

Un concours de plus! Rien de bien original dans cette nous envoyer vos programmes Rien de bien original dans cette - nous envoyer vos programmes<br>formule, pourtant nous es- accompagnés du bon de partisayons de faire quelque chose cipation ainsi que toutes les exde différent : nous organisons plications nécessaires à l'utiliun concours permanent tous sation de ce programme. un concours permanent tous sation de ce pro<br>les mois et tous les trimestres! Bonne chance! Et avec des prix dignes des programmes que vous allez nous

Pour participer, il vous suffit de mande par la rédaction de notre ve le droit d'interrompre à tout didature.

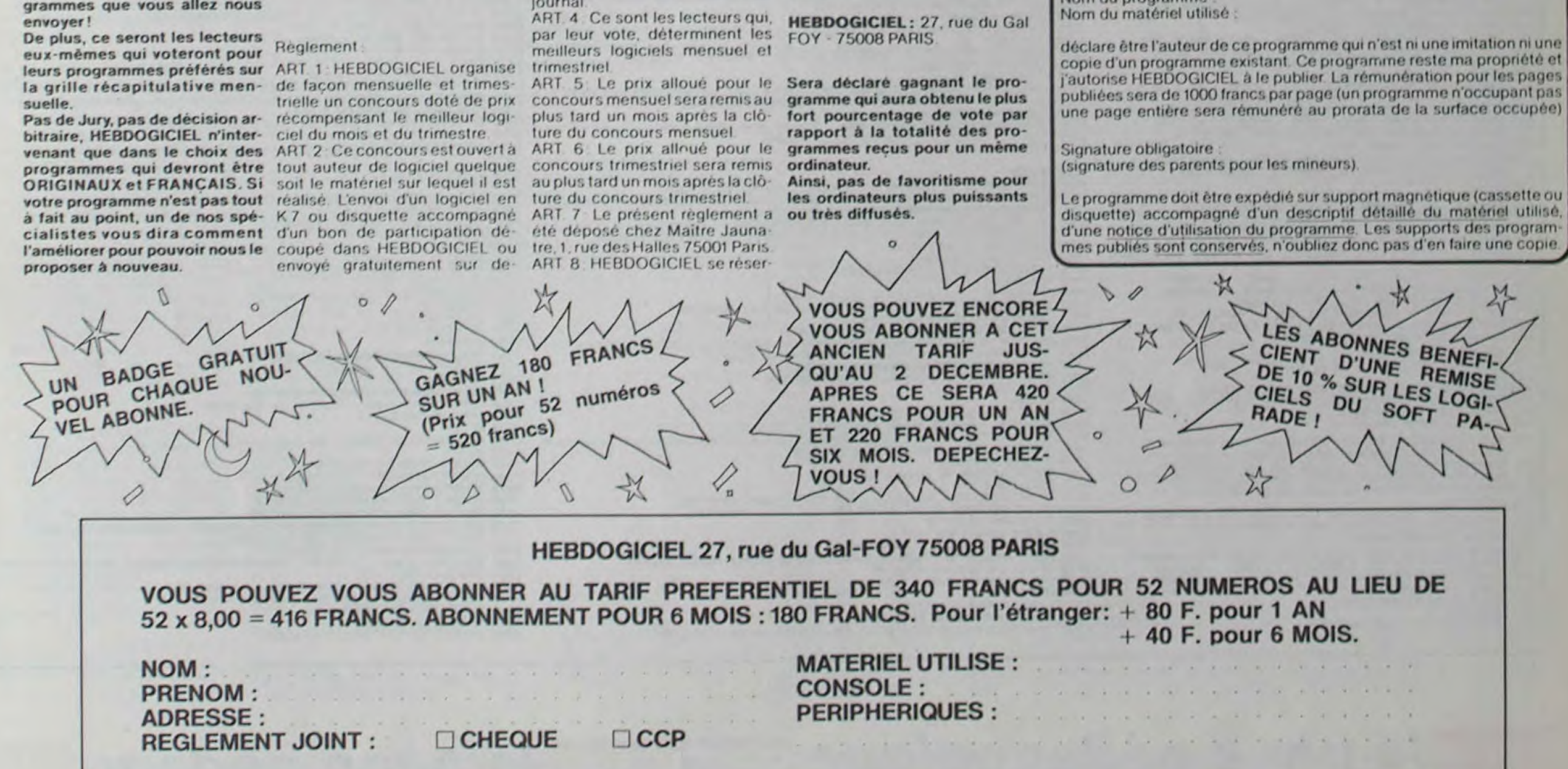

# $\frac{1}{\sqrt{1-\frac{1}{2}}}$ la page pédago $\frac{1}{\sqrt{1-\frac{1}{2}}}$ la page pédago $\frac{1}{\sqrt{1-\frac{1}{2}}}$

Robert TOURNIER vous offre, cette semaine, une approche originale de l'utilisation du micro-ordinateur en classe. En effet, la<br>majorité des établissements scolaires souffrent d'un manque de matériel. L'auteur répond à ce p

### Mode d'emploi

L'enseignant rentre au départ le nombre de questions à traiter par chaque élève. Chaque élève entre ensuite son code de dialogue et obtient l'énoncé de la question qu'il a à traiter. Cette question est volontairement complexe pour nécessiter une recherche personnelle durant laquelle les autres élèves effectuent la même manoeuvre. A chaque question est associé une ou plusieurs formes de réponses, un nombre variable d'essais, une solution composée sous forme de commentaires, dont le nombre coïncide avec le nombre d'essais.

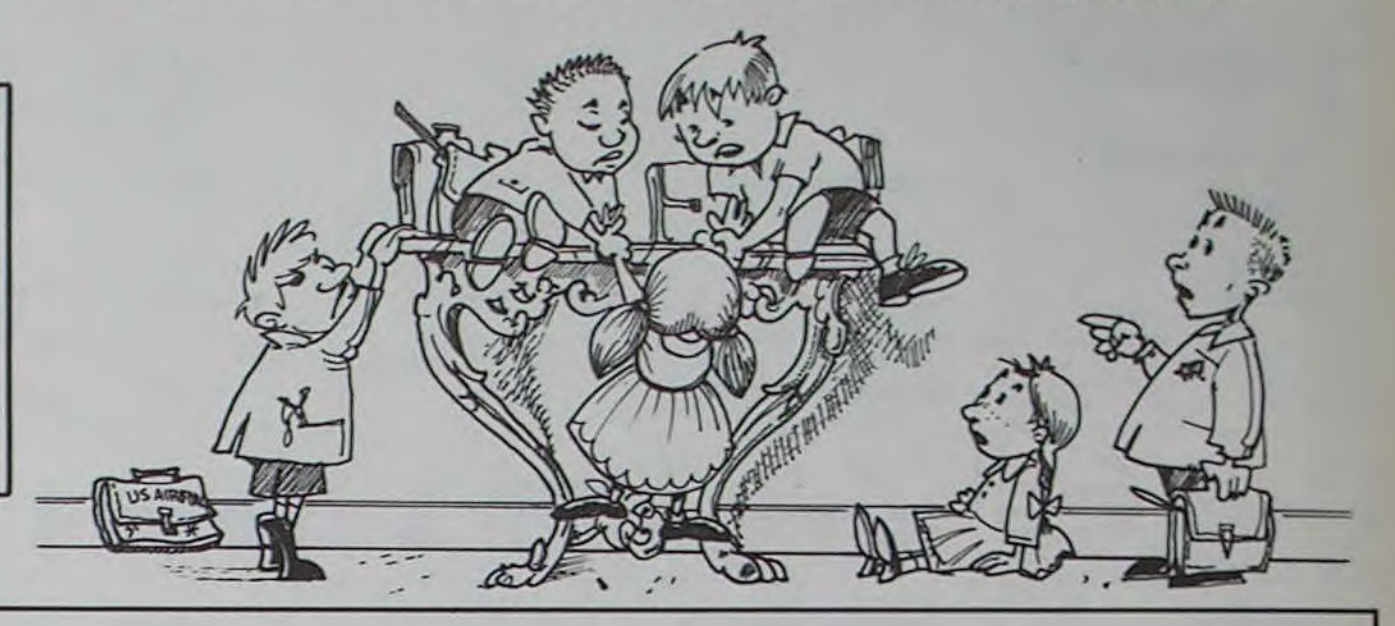

# CBM-PROFESSEUR sur COMMODORE 64

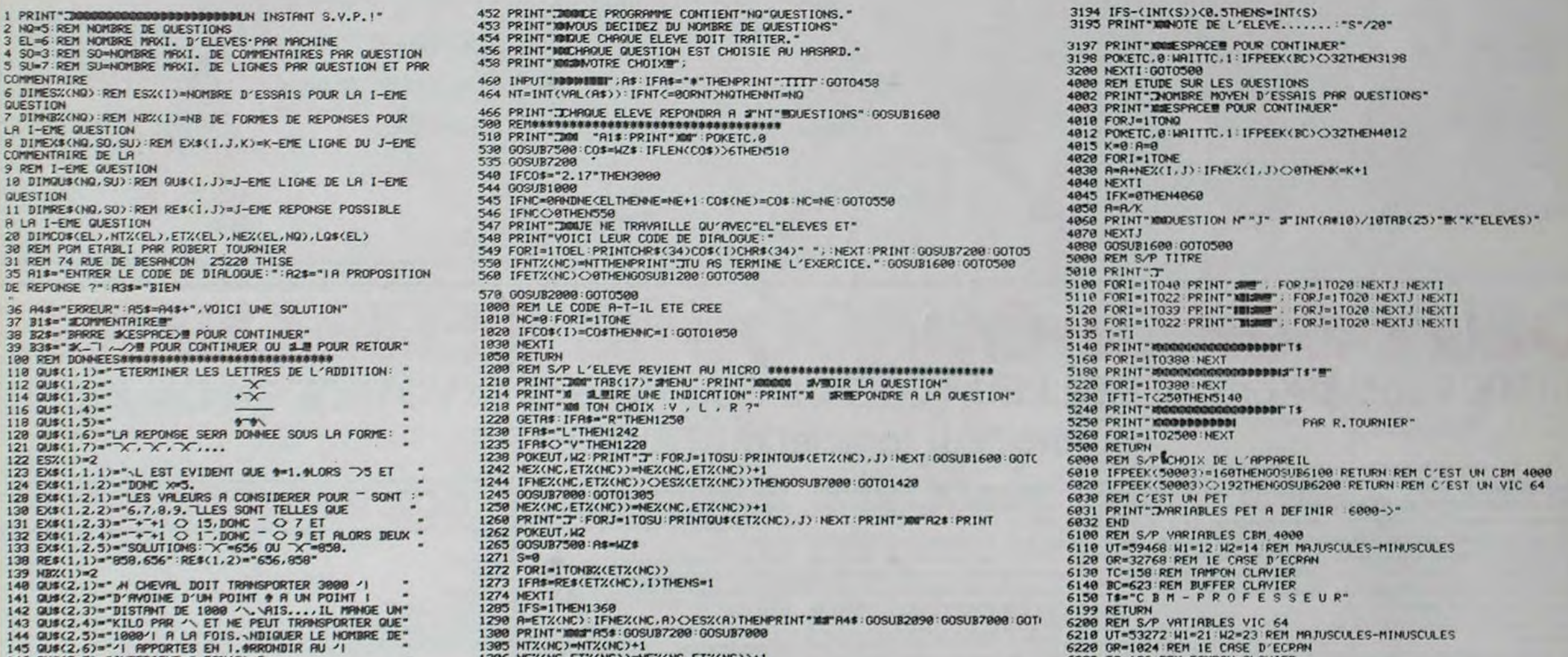

# la page pédagogique la page pédago $\equiv$

145 QU#(2,6)="'| RPPORTES EN 1.0RRONDIR AU '|<br>147 EX#(2,7)="INFERIEUR.":ESX(2)=")<br>147 EX#(2,1,1)="ETERMINONS LE POINT \ OU LE CHEVAL VA"<br>149 EX#(2,1,2)="ENTREPOSER 2000 '|.\L AURA FAIT 5"<br>149 EX#(2,1,3)="FOIS LA DISTANCE O 166 EX#(3,1,1)=""ESIGNONS PRR - LE CRPITRL INITIRL.<br>167 EX#(3,1,2)="\$ LA FIN DE LA 1ERE RNNEE LE CRPITRL<br>168 EX#(3,1,3)="RCQUIS EST : -1 = 1,10-.<br>178 EX#(3,1,4)="\$ LA FIN DE LA 2EME RNNEE LE CRPITRL. "<br>171 EX#(3,2,2)="MLE 171 EXE(3,2,2)="MLES COORDONNEES DE 1.1N A 9 CHIM-3M, 1-7MM-3<br>
172 EXE(3,1,5)="ACQUIS EST : -2 = 1.19-1 = 1.120m-<br>
172 EXE(3,2,1)="0 LA FIN DE LA NEME ANNEE LE CAPITAL<br>
176 EXE(3,2,2)="ACQUIS EST : -N = 1.17000C<br>
178 EXE( 194 RE\$(3.1)="8" HB%(3)=1<br>190 QU\$(4.1)="-RLCULER LA SOMME 1+2+3+...+100. 195 ESX(4)=1<br>200 EX\$(4,1,1)="LA SOMME PROPOSEE PEUT S'ECRIRE 202 EX\$(4,1,2)="(1+100)+(2+99)+(3+98)+...+(50+51) SOIT"<br>204 EX\$(4,1,3)="101\$50=5050.<br>206 RE\$(4,1)="5050":HB%(4)=1 218 QU\$(3,1)="MUELLE EST LA PROBABILITE POUR QU'IL Y"<br>211 OU\$(3,2)»"AIT 2 GARCONS DANS UNE FAMILLE DE 3<br>212 OU\$(3,3)="ENFRHTS? IN SUPPOSE QUE LES NAISSRNCES"<br>213 QU\$(3,4)="SONT EQUIPPOBRILES.-ONNER LE RESULTAT " 1 QU\$(5,5)="SOUS FORME DE FRACTION IRREDUCTIBLE. 216 ES%(5)=2 218 EX\$(3.1,1)=""ESIGNONS PAR ("1,"2,"3) LES 3 ENFANTS"<br>228 EX\$(5,1,2)="\L Y A DONC 2#2#2\*8 REPARTITIONS ""<br>222 EX\$(3,1,3)="POSSIBLES. 226 EX\$(5,2,1)="LES 2 DARCONS PEUVENT SE KEPARTIK UHHS"<br>228 EX\$(5,2,2)="L'UN DES 3 SCHEMAS SU1VANTS (G.F.O)"<br>239 EX\$(5,2,3)="OU (G.G.F) OU (F.G.O)."ONC 3 CHANCES"<br>.232 EX\$(5,2,4)="SUR 8. " 236 RES(5.1)\*"3/8" HB2(5)\*1<br>458 GOSUB5000<br>451 GOSUB5000 PEM TITRE DU PROM

1306 NEX(HC,ETX(NC))=NEX(HC,ETX(NC))+1<br>1330 ETX(NC)=0<br>1335 IFNT%(NC)=NTTHENPRINT"IMMTU AS TERMINE L'EXERCICE":GOTO1600<br>1340 GOSUB2000:GOTO1420<br>1360 NT%(HC)=NT%(HC)+1 1370 IFNTZ(NC)=NTTHENPRINT"MM"A3\$:GOSUB9000:ETZ(NC)=0:GOSUB1000:GOTO1420<br>1380 PRINT"MM"A3\$:GOSUB9000:ETZ(NC)=0:GOSUB2000:GOTO1420<br>1420 POKEUT,M1:RETURN<br>1610 POKETC,0:MAITTC,1:IFPEEK(BC)<>13THEN1610<br>1610 POKETC,0:MAITTC,1:I 1615 POKEUT, M1 1620 RETURN<br>1800 PRINT"? WORNTU AS TERMINE L'EXEXCICE." OOSUB1600 RETURN 2000 REM S/P L'ELEVE VA RECEVOIR UNE QUESTIONN<del>abassassassassassassassassassassa</del><br>2010 PRINT<del>" (MOROCOROMODISSONDATIV</del> INSTANT S.V.P.I"<br>2020 A-1+INT(RND(TI)#NQ):R\$-STR\$(A):IFACI0THENA\$=" "+STR\$(A)<br>2030 REM LA QUESTION QU\$( 2040 FORI=1TOLEN(LOS(NC)) 2030 IFMID\$(LQ\$(NC),I,3)=R\$THEN2020<br>2060 NEXTI<br>2064 ET%(NC)=R 2065 IFR(10THEM.Q\$(NC)=LQ\$(NC)+" "+STR\$(ETX(NC)):00T02080<br>2009 PRINT",M :AOICI TR QUESTION ./OTE LA ."<br>2009 PRINT",M :NOICI TR QUESTION ./OTE LA ."<br>2009 PRINT"M :U DISPOSES DE"ESX(A)"ESSAI.";:IFESX(A)))ITHENPRINT"MS."<br>2005 2095 POKETC.0:1<br>2096 POKEUT.W1 2100 RETURN<br>3000 PRINT"J1 = SITURTION DE CHRQUE ELEVE"<br>3002 PRINT"J12 = NOMBRE MOVEN D'ESSAIS PAR QUESTION"<br>3006 PRINT"JON/OTRE CHOIX";:INPUT"MODINIQUE :A\$:IFA\$="\$"THENPRINT",TTTT":GOTO300<br>3008 A=INT(VAL(A\$)):IFAC)1AHDAC)2 3010 ONAGOTO3100.4000<br>3100 PEM SITUATION DE CHAQUE ELELYE 3110 FORI=1TOME:S=0<br>3120 PRIMT"3DODE DE L'ELEVE......."CHR\$(34)CO\$(1)CHR\$(34)<br>3135 OOSUB1600:PRIMT"3<br>3135 OOSUB1600:PRIMT"3<br>3135 OOSUB1600:PRIMT"3<br>3136 A\$=MID\$(LO\$(I),J,3):A=VAL(A\$)<br>3175 IFNEX(1,A)>ESX(A)THEN3190<br>3175 IFNE 3190 NEXTJ<br>3191 IFS=0THENS=0 GOT03195<br>3192 IFNT%(I)=0THENS=0 GOT03195 3193 S=(INT(S#10))/10 IFS-(INT(S))>0.STHENS=INT(S)+1 GOT03195

6230 TC=198:REM TAMPON CLAVIER<br>6240 BC=631:REM BUFFER CLAVIER<br>6250 T#="V I C - P R O F E S S E U R"<br>6232 A1\$=CHR\$(158)+T\$+CHR\$(154)<br>6232 A3\$=CHR\$(158)+A1\$+CHR\$(154):A2\$=CHR\$(5)+A2\$+CHR\$(154)<br>6233 A3\$=CHR\$(158)+A3\$+CHR\$(154 6233 B1\$=CHR\$(30)+B1\$+CHR\$(154):B2\$=CHR\$(30)+B2\$+CHR\$(154)<br>6236 B3\$=CHR\$(30)+B3\$+CHR\$(154) 6258 FORI=ITONO FORJ=ITOSU 0U\$(1,J)=CHR\$(158)+OU\$(I,J)+CHR\$(154) NEXTJ: 14EY.T I 6260 POKE53289.14 6299 RETURN<br>7000 REM S./P AFFICHAGE COMMENTAIRE<br>7010 A-NEX(NC.ETX(NC),A.1)=""THENRETURN<br>7012 IFEX\$(ETX(NC),A.1)=""THENRETURN 7015 POKEUT.W2<br>7020 FORT=ITOR<br>7025 PRINT") - -"B1\$" -"1"--"<br>7035 FORJ=1TOSU PRINTQU\$<ET%(NC),J):NEXT<br>7035 FORJ=1TOSU 7035 FORJ=1TOSU<br>7040 PRINT"W"EX\$(ET%(NC),1,1) NEXTJ<br>7045 OOSUB7250<br>7042 IFIC0THENI=0<br>7048 NEXTI RETURN 7059 GOT02090<br>7200 PRINT" 7200 PRINT"#MMMMMMMMMMMMMMMMMMMMMMMMMMMM"B2\$<br>7210 GETAS IFA\$<>" "THEN7210 7220 RETURN 7250 PRINT" <del>2000000000000000000000000000</del> B3\$<br>7260 OETA\$:IFA\$COCHR\$(13)ANDA\$C)"R"THEN7260<br>7270 IFA\$="R"THENI•I-2 7280 RETURN<br>7500 REM SAISIE D'"INPUT" PAR GET-----<br>7505 WZ\$-"" 7510 GETZX#:IFZX#=""THEN7510 ·<br>7520 IFNZ#=""PNDZX#=""THEN7510<br>7530 IFNZ#=""PNDZX#=CHR#(13)THEN7510<br>7540 IFNZ#=""PNDZX#=CHR#(13)THEN7510<br>7550 IFNZ#<""PNDZX#=CHR#(13)THEN7600<br>7560 IFZX#=CHR#(20)THENNZ#=LEFT#(NZ#,LEN(NZ#)-1): 7610 PRINT:RETURN<br>8000 REM S/P RFFICHAGE COMMENTAIRE A LA DEMANDE--------------------------9010 PRIHT"#MAEUX-TU VOIR UNE SOLUTION 0/N<br>9020 GETA\$ IFR\$•"N"THENRETURN<br>9030 IFR\$<>"O"THEN8020<br>9040 R=ES%(ET%(NC)) 0OSUB7015 RETURN

# COURS D'ASSEMBLEUR INTRO A L'ASSEMBLEUR PRATIQUE Depuis trois semaines vous Z80 du ZX81 et le 6502 d'Oric<br>pouvez trouver dans nos co-reviendront prochainement<br>lonnes un cours d'assembleur dans nos colonnes

# la page pédagogique la page pédago

# Formation à l'assembleur

pouvez trouver dans nos cotonnes un cours d'assembleur décomposé en deux parties essentielles.

La première se compose d'un cours théorique sur le fonctionnement des ordinateurs, valable pour l'ensemble des<br>micros-ordinateurs. La micros-ordinateurs. deuxième forme un cours spécifique à un micro-processeur d'un micro-ordinateur. compose d'applications immédiates en langage machine.

- $a. 13$  $b. + 105$
- $c. 67$
- d. pouvez-vous coder + 142

Pour la seconde partie. un roulement de différentes machines est en cours. Ainsi chaque micro n'est-il pas désavantagé ou avantagé. Après les sinclairistes et les oriciens, c'est le tour des propriétaires d'Apple de pouvoir commencer à faire joujou en langage machine. Par la suite viendront le 6809 de Thomson. le 6510 du Commodore 64... Bien sûr le

2. Représentation des La conversion de "10001011" données numériques.

- le bit 7 est à zéro: le nombre est positif

- le bit 7 est à un: le nombre est négatif.

Ainsi 01111111 représente + 127, alors que 11111111 représente - 127. Nous pouvons donc, dorénavant, coder en binaire des nombres positifs ou négatifs; mais malheureusement, le plus grand nombre "codable" devient 127.

Au point où nous en sommes, nous pourrions considérer que le problème de la représentation des. entiers en machine est résolu. Un dernier aspect a été mis de côté jusqu'à présent: celui de la vitesse de calcul. Pour illustrer ce dernier point, nous allons étudier l'exemple ci-après:

Z80 du ZX81 et le 6502 d'Oric prochainement dans nos colonnes.

-EX4: Trouvez la représentation en binaire signé des nombres suivants

sur huit bits en binaire signé? Pourquoi?

La limitation de la taille des nombres pose de sérieux problemes, aussi faut-il envisager de travailler sur plus de huit bits. L'ensemble des micros familiaux fonctionnent avec des micro-processeurs "huit bits" (c'est-a-dire que chaque information à l'intérieur du micro est représentée sur un octet): il est donc normal d'envisager de travailler sur deux octets pour augmenter la taille des entiers codables. Ainsi, sur seize bits, on pourra représenter sous forme binaire signée des nombres allant de -32767 à + 32767. Si ces nombres sont encore trop petits, on pourra utiliser trois, quatre ou cinq octets!

donc:  $+7 \rightarrow 000000111$ 

## $-7 \rightarrow 11111000$

EX 5: Trouvez la représentation en complément à un de  $a. - 6$  $b. -42$ 

Nous allons vérifier maintenant la qualité de cette représentation lors de l'utilisation de l'arithmétique binaire. Pour opérer cette vérification. nous allons effectuer le calcul sui $vant: -3 + 7$ 

Ajoutons "7" â "-4".

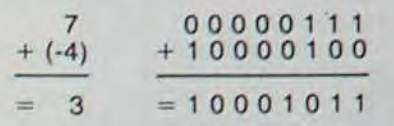

Je tiens à remercier Léon SERVANTIE pour le bug qu'il nous signale dans le cours du numéro 56. En effet. 1001 1001 est bien égal à 153 (comme Léon nous le dit) et non à 145 (comme votre serviteur l'a<br>honteusement prétendu). honteusement Merci de votre compréhension et merci encore à Léon!

#### Michael THEVENET

## *SOLUTIONS DES*  **EXERCICES**

P.S.: A l'attention de tous ceux qui prennent le cours en route, il vous est possible d'obtenir la photocopie des cours précédents (n'oubliez pas de préciser quels sont les cours qui vous intéressent) en les commandant au journal, en portant lisiblement sur l'enveloppe la mention ASSEM-BLEUR. Une enveloppe timbrée et libellée à vos nom et adresse devra être jointe a votre envoi.

> a.  $32 = 00100000$  $b. 63 = 00111111$  $c. 252 = 11111100$ d. 65534 = 111111111 111110

*• ~ OY*   $500 - 2$ 

La solution consiste à utiliser la représentation en COMPLE-MENT A DEUX au lieu de celle en binaire signé. Mais avant de s'attaquer derechef à la représentation en complément à deux, une étape intermédiaire nous semble nécessaire: celle du COMPLEMENT A UN.

## *complément*  a un

Avec la représentation en complément à un, les entiers positifs sont codés sous forme binaire directe. Ainsi. "+ 7" s'écrit donc "00000111". s'écrit donc "00000111",<br>comme nous avons l'habitude de le voir. Pour obtenir "- 7 nous allons COMPLEMENTER chaque bit; c'est-à-dire qu'à chaque bit nous allons associer son opposé (tout comme - 7 est l'opposé de + 7). La représentation de "- 7" sera

Un autre exemple nous permettra de bien visualiser cette représentation en complément à un:

# $+ 2 → 000000010$ <br>  $- 2 → 11111101$

Nous pouvons remarquer que la convention de signe fixée pour la représentation sous forme binaire directe est conservée par le complément à un: en effet le bit 7 (le plus à gauche) est égal à 0 lorsque le nombre est positif, égal à 1 lorsque le nombre est négatif.

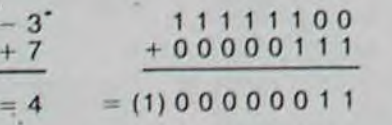

Où (1) représente la retenue La somme serait donc égale a + 3" avec une retenue.

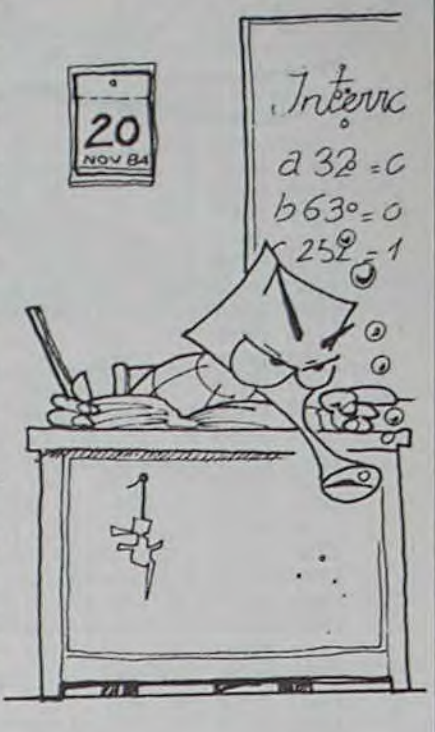

D000 ROM 0000 RAM

Le résultat correct devrait être 4" ou "00000100" en binaire. L'addition n'a donc pas marché. La représentation des nombres en complément a un donne donc une image correcte des nombres positifs ou négatifs. mais une addition ordinaire ne fonctionne pas correctement. Une nouvelle représentation est déduite de celle-ci. il s'agit du COMPLE-MENT A DEUX.

> L'Apple ne sait compter que jusqu'à 65535, ce qui correspond à S FFFF en hexa. On dira que S 0000 est l'adresse la plus basse et \$ FFFF la plus haute. C'est simple comme bonjzrytyeytrtygyeour. Le tableau est divisé en deux parties. La première est appelée RAM et la deuxième ROM. La ROM est l'endroit de la mémoire qui ne s'efface pas lorsque que l'on éteint l'ordinateur et ou l'on ne peut pas écrire. La RAM s'efface et on peut la modifier. La ROM contient le BASIC et le moniteur. c'est à dire le programme qui conduit la plupart des operations. Vous ne vous êtes jamais demandé pourquoi lorsque vous tapez ABC sur votre clavier, la même chose s'inscrit sur votre écran? Eh bien la réponse est simple: c'est le moniteur qui s'en occupe. Sans lui vous ne pourriez pas faire grand chose et le Basic lui-même y fait appel. La RAM, comme indiqué sur le tableau va de l'adresse 5 0000 jusqu'a S BFFF La ROM va de \$ D000 a \$ FFFF. Qu'est-ce qu'il y a de \$ C000 à \$ CFFF? Ni ROM ni RAM, nous n'en parlerons pas maintenant. vous le decouvrirez plus tard. Alors passons

**a**la pag la page pédagogique **la page pédago** 

## *Complément*  à deux

La représentation des nombres positifs. correcte déjà sous forme binaire directe et en complément à un, n'est pas modifiée dans la représentation en complément a deux. Par contre, la grande différence réside dans la méthode d'obtention des nombres négatifs.

Le calcul qui permet de coder un nombre décimal en binaire par la méthode du complément à deux se déroule en deux étapes distinctes. Tout d'abord on calcule le complément à un du nombre concerné. puis on lui AJOUTE UN.

Nous verrons la semaine pro-chaine, sur de nombreux exemples, comment s'applique cette méthode de calcul du complément à deux.

EX 2: conversion en binaire des nombres décimaux suivants

Tapez CALL-151 < RETURN >. et le prompt se trouve transforme en · Ile prompt. c'est le crochet gauche (en clavier francais. c est le signe paragraphe) que vous obtenez lorsque vous allumez I ordinateur. Il vous indique alors que vous ètes en Basic et que la machine attend un ordre de votre part. Dans notre cas. il nous previent que nous sommes en mode moniteur, ce<br>qui veut dire que nous qui veut dire que sommes en communication directe avec la machine et que nous ne lui parlerons qu'en<br>hexadécimal. Tapez alors Tapez alors E000L (en clair: faire le listing sur 24 lignes de ce qui se trouve en mémoire a partir de l'adresse S E000 en hexa). Vous devez voir ceci: 4EOooL

EX 3: calcul des additions binaires suivantes

a.01010101+101010 10= 1 1 1 1 1 1 1 1 b. 0 1 1 110 1 1+ 00000 1 10=10000001 0111111101111111 011111101111111 1111111011111110

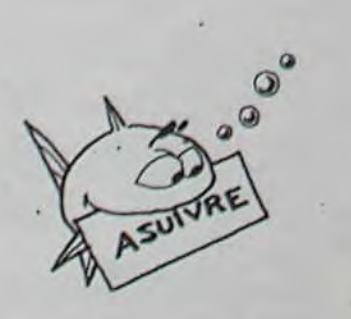

Tout d'abord. que les choses soient claires. Dans ce cours d'assembleur pour Apple. il n'est pas question de faire reférence à des langages evolués comme le Basic. le Cobol ou le Pascal. La plupart de ces programmes ont été écrits eux-mêmes en assembleur et ne nous intéressent pas pour le moment. Supposez que vous souhaitiez apprendre l'espagnol et que vous ayez déjà des notions d'anglais. vous ne ferez pas appel à la première langue pour apprendre la seconde. Ceci étant dit. passons au vif du sujet. L'assembleur est en fait un traducteur. Votre Apple ne connait en effet qu'une seule langue. c'est l'électricité. Elle passe ou ne passe pas. Référez-vous au cours d'assembleur théorique de mon cher et bien aimé collègue pour comprendre comment on représente des nombres décimaux et binaires à partir de l'électricité. Cependant. l'Apple sans l'adjonction du Basic ne connait pas le décimal. On ne peut lui parler qu'en binaire ou en puissances de 2. Mais vous avouerez qu'un groupe de bits de ce genre:00101001 01001001 01011101 n'est pas très lisible. Il y a quelques années. on utilisait le système octal (base 8), qui reste encore assez populaire sur les mini-ordinaleurs. Nous sommes passés au système hexadécimal pour plus de commodité. car il permet de représenter une suite de 16 états sur 4 chiffres.

## HEXACHLORURE D'APPLE.

Le système hexadécimal (que j'appellerai hexa pour aller plus vite) comporte 16 chiffres.<br>Les 10 premiers sont premiers communs à la notation décimale et les 6 suivants sont les caractères alphabétiques A. B. C. D, E et F. Voici un tableau montrant les correspondances binaire-décimal -hexa.

Bin<sub>i</sub>

000<br>000 000 000<br>000

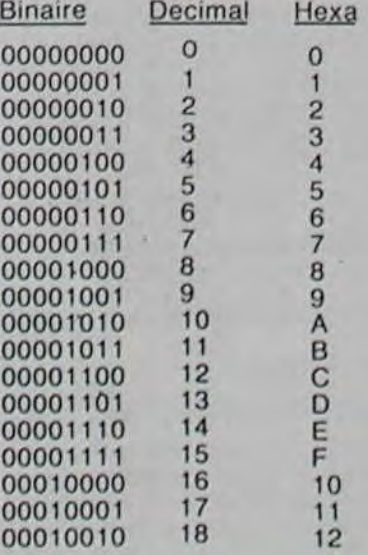

Il est plus facile de convertir aux actes et promenons-nous de binaire en hexa que de de-dans I Apple pour voir ce Qu' cimal en hexa. Par exemple. si vous avez la suite 11101111 11100100. vous pouvez traduire ceci en EFE4. En effet. en partant de la droite. 0100 est égal a 4 en hexa. 1110 correspond a E 1111, a F et 1110 a E. On fera toujours précéder un nombre hexa de S pour éviter les confusions. Par exemple. si vous avez le chiffre 100, il peut correspondre a 100 en décimal. a 4 en binaire ou a 256 en hexa. Les nombres binaires seront precedes du caractère %. Vous avez sans doute remarqué que dans les programmes publies en assembleur dans l'hebdo. nous vous expliquons que si vous ne possédez pas d'assembleur, il faut taper un listing en hexadécimal. L'assembleur vous parait peut-être assez difficile à comprendre, mais vous avouerez que c'est plus clair qu'un listing hexa.

moriser des nombres. il doit aussi les traiter au cours de calculs. naire signée) en décimal donne -11. Ce qui met en évi représentation dence le mauvais fonctionnebinaire signée des nombres signés. Il coule de source qu'un ordinateur ne mbres signés. Il co peut pas se contenter de mé-

## L'ASSEMBLEUR: LANGAGE TURBO

L'assembleur est une aide a la programmation en hexadecimal. C'est le langage le plus proche de la machine qui n'est ni interprété ni compilé. mais assez compréhensible pour l'homme, cette bête qu'on dit sauvage (excusez-moi). Pourquoi programmer en assembleur? Parce qu'un programme assemblé va très vite, beaucoup plus vite que n'importe quel autre langage. et parce qu'en général. il prend beaucoup moins de place qu'un programme écrit en langage évolué. Il permet aussi de communiquer directement avec la machine et de lui faire exécuter des choses qu'on croyait impossibles: essayez d'obtenir un curseur en forme d'étoile en Basic, je vous souhaite bien du courage.

Avant de se promener dans la mémoire, voyons de quoi t'estce qu'elle a l'air. Voici un tableau qui vous aidera à vous y reconnaitre. FFFF

## 0000 TABLEAU 1

s'y trouve

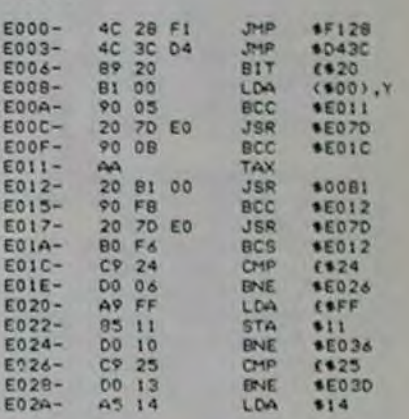

## TABLEAU 2

(Notez que nous n'avons pas fait précéder l'adresse du signe S , car l'Apple ne parle qu'hexa en mode moniteur. Il n'est donc pas nécessaire de lui préciser). La première colonne correspond aux adresses. La deuxième est le programme en hexadécimal. La troisième est la correspondance en assembleur du programme.

Nous avons dit plus haut qu'il n'était pas possible de modifier le contenu d'une adresse placée en ROM (car si l'on fait référence au tableau 1. on -s'aperçoit que l'adresse \$ E000 se trouve en ROM). Pour le vérifier, il suffit de taper l'adresse suivie de deux points<br>puis ce que l'on veut y mettre puis ce que l'on veut y et voir si le contenu a change. Pour cela. taper E000:40 (sans \$. car l'Apple ne parle qu'hexa en mode moniteur). Normalement, l'adresse E000 devrait être modifiée. En lapant \$ E000L comme tout à l'heure. on s'aperçoit que le contenu n'a pas changé. Donc la ROM n'est pas modifiable Maintenant passons à la RAM. Nous allons essayer de modifier l'adresse S 0000. Mais auparavant (belge). voyons voir ce qu'il y a a cette adresse. Tapez 0000L et vous y trouvez le nombre 4C. Pour changer le contenu. écrivez 0000:F4 (F4 est pris comme exemple. vous pouvez y mettre ce que vous voulez). Regardez a nouveau ce qui se trouve en 0000 par la même opération que tout a I heure. et vous voyez devant vos yeux ébahis que le contenu a effectivement change. Donc. et parce que et voila pourquoi et même que même que c'est comme cela que nous pourrons écrire des programmes en hexadecimal sur l'Apple directement sans passer par un assembleur. choso que nous ferons plus lard. Je vous sens pris d'une irresistibie envie de regarder ou de modifier une adresse comprise entre S C000 et S CFFF. je vous laisse le faire. mais a vos risques zé perils.

Dans cette forme de représentation, le bit le plus à gauche (le plus représentatif, ou le bit 7) indique le signe du nombre. Les conventions quant à la signification du bit 7 sont généralement appliquées de la manière suivante:

17

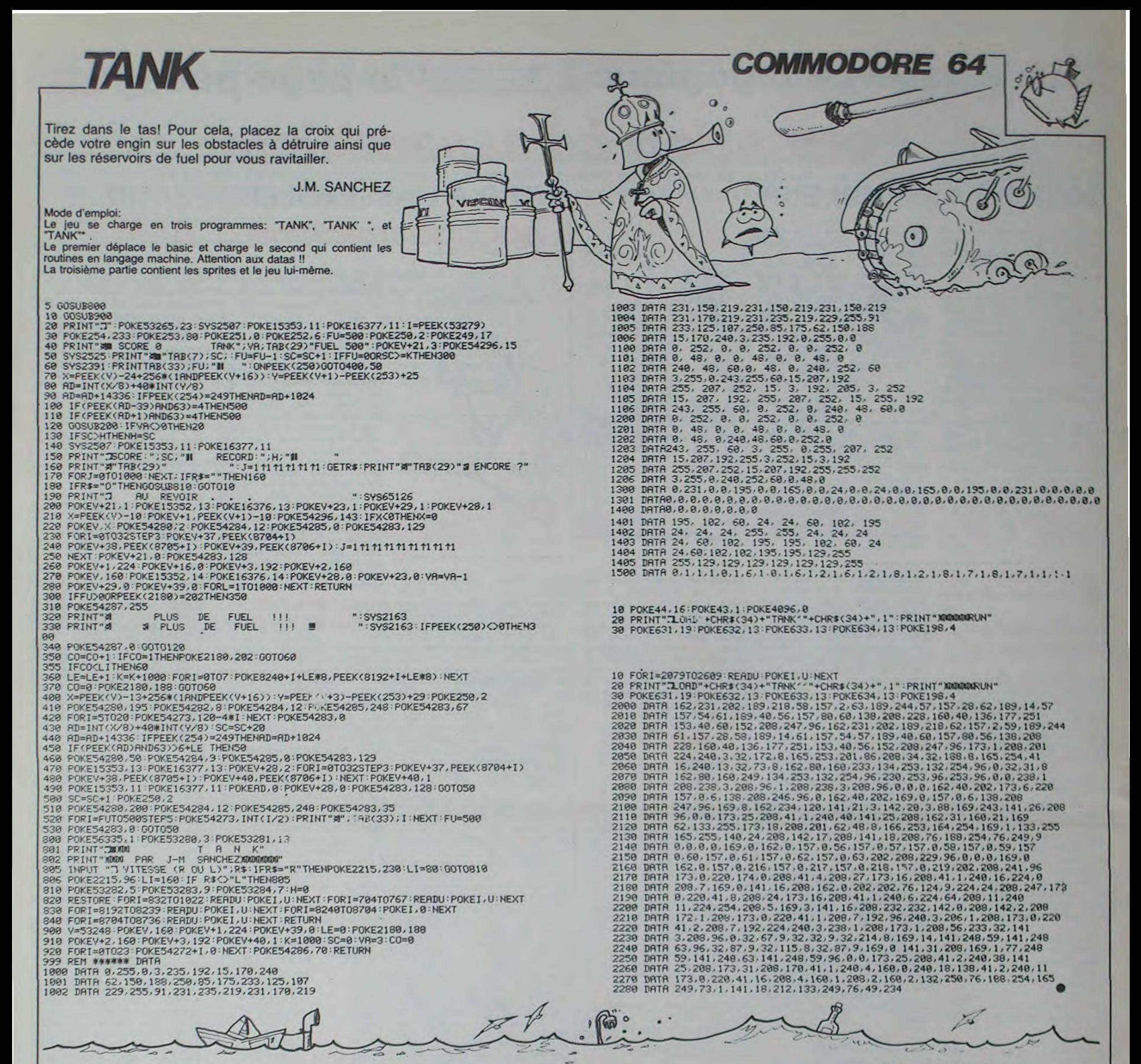

# **METEORITES**

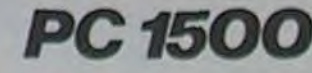

dans le commerce. Et tout

cela dans la légalité la plus

Alors ne vous attolez plus: le

standard a failli exploser, les

fusibles ont fondu, les monta-

gnes de courriers nous ont

submergés... Et tout cela

pour nous signaler un ma-

laise somme toute inexistant.

complète!

bouillonnant. La société

Logi-Stick a commercialisé

le produit avant qu'un ac-

cord n'intervienne entre elle

et l'auteur. Aussi, celui-ci a-

t-il récupéré son bien et

nous l'a proposé, avec

quelques améliorations en

Vous avez donc dans le nu-

méro 54 un logiciel piraté

prime.

son PC et de son cerveau sur une cassette vendue

En l'an de grâce 2008 vous êtes évidemment à bord d'un vaisseau spatial. Les météorites qui sont sous votre nez vont évidemment détruire votre vaisseau. Vous avez évidemment un écran protecteur (touche Q), un laser dernier modèle (touche A) et quatre postes de pilotage perfectionnés (pavé numérique). BANZAI !

## Pierre LEFORT

#### Mode d'emploi:

Utiliser Q pour l'écran protecteur, A pour tirer et le pavé numérique pour vous déplacer.

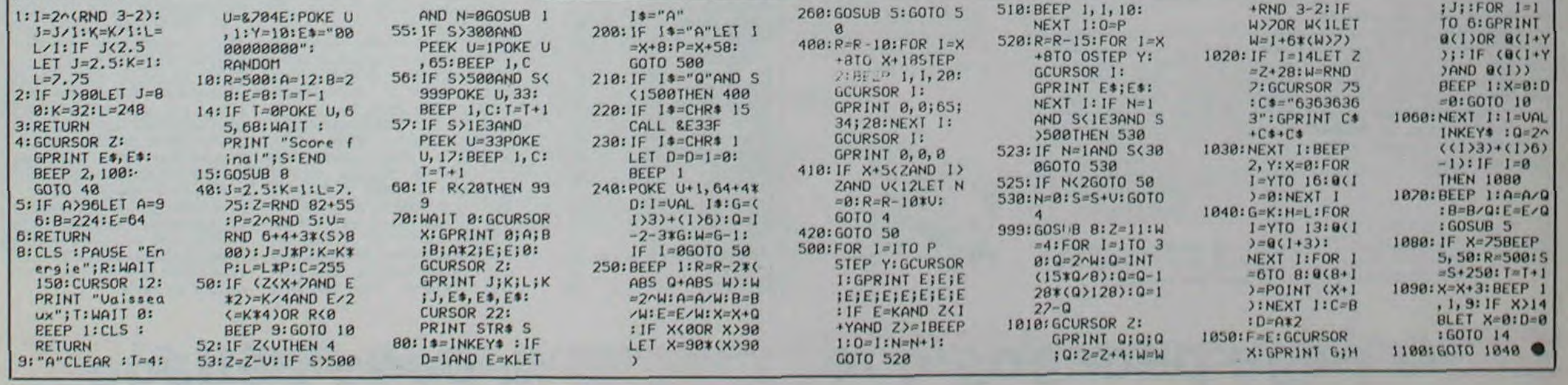

**MISE AU POINT** 

 $\omega$ 

Que tous les aficionados du

Le Calc publié dans le nu-

méro 54 de l'hebdo et le

Calc Professionnel de Logi-

Stick se ressemblent plus

que fortement pour une rai-

son excellente: l'auteur, Oli-

vier LICORT, a réalisé ces

(ou plutôt ce) softs entière-

ment seul, dans une cham-

bre forte, accompagné de

PC 1500 se rassurent!..

# FROGGIE LA GRENOUILLE THOMSON TO7,

FROGGIE a bien besoin de votre aide, mais attention, Voici les lignes à modifier pour l'adapter au clavier: le temps vous est compté!

Rodolphe DEJEUNES

610

500

 $800'$ 

804

805

806

Mode d'emploi: Voici une version TO 7 du célèbre FROGGER. Le jeu nécessite l'extension 16K et bien sûr les manettes. Les règles du jeu sont dans le programme. A noter seulement, l'absence de score. Si le message GAME OVER vous semble un peu long, stoppez-le en appuyant sur action.

0 CONSOLE, 0,2:CLS:POKE59329,48:SCREEN3,<br>4,4:LOCATE0,0,0:PRINT"Systeme TO7":LOCAT<br>E27,0:PRINT"16100 OCTETS":T\$="F R O G G Y":C=(39-(LEN(T\$))#2)/2:ATTRB1,1:LOCATEC  $-1, 18$ : PRINTT\$: ATTRB0, 0

1 ATTRBB, I:LOCATEC-1, I3:PRINT"... LA GRE<br>NOUILLE ...":ATTRBB, B:LOCATE18, 22:PRINT"<br>Copyright (c) 1984";:LOCATE18, 24:PRINT"R odolphe DEJEUNES";

10 CLEAR, , 32: DEFSTR A-V: DEFSNG W-X: DEFIN

28 DIN MUSIC(25)

30 DEFGR\$(8)=31, 36, 66, 90, 153, 129, 255, 8 DEFGR\$(1)=255, 0, 240, 0, 63, 0, 255, 0 40 50 DEFGR\$(2)=248, 4, 226, 2, 25, 1, 255, 8 60 DEFGR\$(3)=113,243,87,119,39,27,0,0 70 DEFGR\$(4)=255,255,255,255,255,255,8,8

88 DEFGR\$(5)=128, 192, 224, 224, 224, 192, 8, 8<br>98 DEFGR\$(6)=63, 72, 144, 144, 144, 144, 72, 63 100 DEFGR\$(7)=255, 0, 0, 0, 0, 0, 0, 255

110 DEFGR\$(8)=248, 135, 67, 66, 66, 67, 135, 24

120 DEFGR\$(9)=255, 170, 170, 170, 170, 170, 17 0,255<br>130 DEFGR\$(10)=188,202,133,133,133,133,2

82,188

140 DEFGR\$(11)=102, 153, 153, 219, 126, 60, 24 ,24

150 DEFGR\$(12)=14,92,186,116,232,208,170 ,255<br>160 DEFGR\$(13)=153,90,60,60,60,126,189,1

53

170 DEFGR\$(14)=153, 189, 126, 60, 60, 60, 90, 1

53 180 DEFGR\$(15)=131,68,62,255,255,62,68,1

31 198 DEFGR\$(16)=193, 34, 124, 255, 255, 124, 34

 $,193$ 

200 DEFGR\$(17)=255,0,6,98,26,6,0,255<br>210 DEFGR\$(18)=255,0,8,68,126,64,0,255 220 DEFGR\$(19)=254, 1, 142, 132, 132, 142, 1, 2

225 DEFGR\$(20)=255, 0, 46, 74, 74, 50, 0, 255<br>230 ARBRE1=" "+GR\$(0)+GR\$(1)+GR\$(2)

240 ARBRE2=" "+GR\$(0)+GR\$(1)+GR\$(1)+GR\$( 250 CARAP=GR\$(3)+GR\$(4)+GR\$(5)+"'

260 VOITURE1=" \*+GR\$(6)+GR\$(17)+GR\$(8)<br>270 VOITURE2=" \*+GR\$(6)+GR\$(7)+GR\$(8) 280 VOITURE3=" "+GR\$(6)+GR\$(18)+GR\$(8) 290 CAMION1=" "+GR\$(9)+GR\$(9)+GR\$(10)

CAMION2=" \*+GR\$(9)+GR\$(9)+GR\$(20)+GR 300  $$(9)+GR$(18)$ 

310 MOUCHE=GR\$(11)

328 CROCO=CR\$(12)

330 GRENUP=GR\$(13):GRENDW=GR\$(14) 348 GRENLF=GR\$(15):GRENRG=GR\$(16)

342 XREC=1000

345. FOR 2=1 TO 2:PLAY MUSIC(Z):NEXT Z<br>350 CLS:SCREEM 6,0,0:LOCATE5,8,0:PRINT"Y<br>oulez-vous la regle du jeu ?";:LOCATE5,9<br>,0:COLOR1:PRINT"============================= =====";:REG=IMPUT\$(1):IF REG="0" THEN 60 00

355 CLS:LOCATE2,6:COLOR6,0:PRINT"Quel ge nre de partie voulez-vous ?":COLORI:LOCA<br>TE2,7:FOR Z=1 TO 34:PRINT"=";:NEXT Z:COL OR6:LOCATE11, 10: PRINT"1. CHRONO RAPIDE" 356 LOCATE11, 12: PRINT"2. CHRONO LENT":LOC ATE11, 14: PRINT "3. SANS CHRONO": LOCATE11, 1 6: PRINT "4. FIN DU JEU" 357 CHRO=INPUT\$(1):IF CHRO="1" THEN WYIT<br>=1 ELSE IF CHRO="2" THEN WYIT=.5 ELSE IF<br>CHRO="3" THEN WYIT=0 ELSE IF CHRO="4" T HEN CLS: END ELSE 357

358 GOTO 7000 360 378 / \*\*\*\*\*\*\*\*\*\*\*\*\*\*\*\*\*\*\*\*\*\*\*\*\*\*\*\*\*\*\*\*\*

605 POLINETS:IF POL<sup>\*\*</sup> THE 645<br>610 IF POLCERS(11) THEN E1SILIGI-11IF ... 940 IF POLCERS(09) THEN ECOLILICOLI:IIF ...<br>620 IF POLCERS(10) THEN ELIGI-ELIGI-11IF ... 7176 EPACERS(08) THEN ECOLILICOLI-11IF ...<br>630 IF POLCERS(0

 $TURE1=0$ 550 XVOITURE2=XVOITURE2+XV2: IF XVOITURE2 34 THEN LOCATE 0, 17: PRINTCHR\$(24); : XVOI TURE2=0 560 XVOITURE3=XVOITURE3+XV3:IF XVOITURE3<br>>34 THEN LOCATE 0,15:PRINTCHR\$(24);:XVOI  $TURE3=0$ 570 XCAMION=XCAMION+XV4:IF XCAMION+LEN(C AMION) 39 THEN LOCATE 0, 13:PRINTCHR\$(24)<br>;:XCAMION=0:IF RND).5 THEN CAMION=CAMION  $-1$ "OUI" ELSE CAMION=CAMION2 580 LOCATEXVOITURE1, 19: PRINTVOITURE1; :LO<br>CATEXVOITURE2, 17: PRINTVOITURE2; :LOCATEXV 2060 OITURE3, 15: PRINTVOITURE3: LOCATEXCAMION, 1 3: PRINTCAMION  $590'$ 591 / \*\*\*\*\*\*\*\*\*\*\*\*\*\*\*\*\*\*\*\*\*\*\*\*\*\*\*\*\*\*\*\*\*  $592$   $*$  $593, 18$ **COMMANDES & TEST**  $594$  /  $*$ 3000 595 / \*\*\*\*\*\*\*\*\*\*\*\*\*\*\*\*\*\*\*\*\*\*\*\*\*\*\*\*\*\*\*\*\*  $3002$   $48$  $596$ 600 IF SCREEN(ABS(XCOL1-1), XLIG1)()32 TH 3004 **EN 500** 605 IF STICK(0)=0 THEN 645 IF STICK(0)=1 THEN BEEP:XLIG1=XLIG1-3006 1:IF XLIG1<=12 THEN PSET(XCOL1, XLIG1)GRE NUP:PSET(XCOL2, XLIG2)" ":XCOL2=XCOL1:XLI G2=XLIG1:G0T0 800<br>620 IF STICK(0)=5 THEN BEEP:XLIG1=XLIG1+<br>1:IF XLIG1>21 THEN XLIG1=21 630 IF STICK(0)=3 THEN BEEP:XCOL1=XCOL1+ XCOL1>39 THEM 500 640 IF STICK(0)=7 THEN BEEP:XCOL1=XCOL1-1:IF XCOLIKO THEN 500<br>645 IF CHRO>"2" THEN 530 650 XTEMPS=XTEMPS+WVIT:IF XTEMPS>90 THEN 655 IF XTEMPS=75 THEN CONSOLE24, 24: SCREE N., , 1: FOR Z=1 TO 5: PLAY"T2L3A202DOMIS003<br>DOMIS004DOMIS005D0": NEXT Z: SCREEN, , , 1: CO NSOLE2,22,1,8<br>660 BOX(72,192)-(72+((90-XTEMPS)#2),199)<br>,1:BOXF-(73+((90-XTEMPS)#2),192),1 678 GOTO 538 4998 END<br>4999 ' 801 / \*\*\*\*\*\*\*\*\*\*\*\*\*\*\*\*\*\*\*\*\*\*\*\*\*\*\*\*\*\*\*\*\*  $802$   $*$  $803$ TRAVERSEE DE LA RIVIERE  $\overline{ }$ \*\*\*\*\*\*\*\*\*\*\*\*\*\*\*\*\*\*\*\*\*\*\*\*\*\*\*\*\*\*\*\*\*  $\cdot$ 887 IF CHROK"3" THEN XLAP=XLAP+XTEMPS:LO<br>CATE1,11,8:PRINT"LAP:";:PRINTUSING"##";X<br>LAP968;:PRINTCHR\$(39);:PRINTUSING"##";XL AP MOD 60; : PRINTCHR\$(34); 808 PLAYMUSIC(23): IF PLACE()"2" THEN GOS UB 1000:XLIG1=10 ELSE XLIG=10 889 XV1=RND: IFXV1<.5 THEN 809<br>810 XV2=RND: IFXV2<.5 THEN 810<br>811 XV3=RND: IFXV3<.5 THEN 811<br>812 XV4=RND: IFXV4<.5 THEN 812 815 IF RND>.5 THEN ARBRE=ARBRE1 ELSE ARB RE=ARBRE2 830 PSET(XCOL2, XLIG2)" ":PSET(XCOL1, XLIG<br>1)GRENUP:XCOL2=XCOL1:XLIG2=XLIG1 848 XCARAP1=XCARAP1-XV1:IF XCARAP1<8 THE<br>N LOCATE 0,9:PRINTCHR\$(24);:XCARAP1<8<br>845 IF XLIG1=8 THEN XCOL1=XCOL1-XV1<br>858 XARBRE1=XARBRE1+XV2:IF XARBRE1>35 TH EN LOCATE 0,7:PRINTCHR\$(24);:XARBRE1=0 855 IF XLIG1=6 THEN XCOL1=XCOL1+XV2<br>868 XCARAP2=XCARAP2-XV3:IF XCARAP2<8 THE<br>N LOCATE 0,5:PRINTCHR\$(24);:XCARAP2=36<br>865 IF XLIG1=4 THEN XCOL1=XCOL1-XV3<br>878 XARBRE2=XARBRE2+XV4:IF XARBRE2>36 TH EN LOCATE 0, 3: PRINTCHR\$(24); : XARBRE2=0 875 IF XLIG1=2 THEN XCOL1=XCOL1+XV4 880 LOCATEXCARAP1, 9: PPTNTCARAP;:LOCATEXA

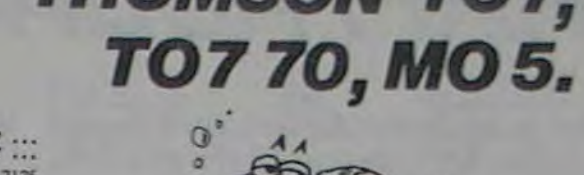

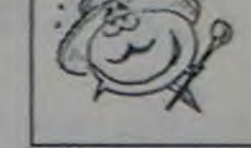

Dans ce cas, utilisez les quatre flèches et la touche 5

2020 IF XCOL1>13 AND XCOL1<17 AND XC(1)< >-1 THEN XCOLI=15:XLIG1=0:XC(1)=-1:CASE= "oui"

2030 IF XCOL1>22 AND XCOL1<26 AND XC(2)< -1 THEN XCOL1=24:XLIG1=0:XC(2)=-1:CASE=  $"011"$ 

2040 IF XCOL1>32 AND XCOL1<36 AND XC(3)< THEN XCOL1=34:XLIG1=0:XC(3)=-1:CASE=

CASE<>"OUI" THEN 500 2050 IF

IF XCOLI=XCROCO THEN XLAP=XLAP+20:G 070 588

2070 IF XCOLI=XMOUCHE GOTO 3000 2000 PSET(XCOL1,0)GRENUP:PSET(XCOL2,2)\*

":XFROG=XFROG+1:LINE(XCOL1-1,1)-(XCOL1+1  $, 1)$ CHR\$(95)

2090 IF XC(0)=-1 AND XC(1)=-1 AND XC(2)= AND XC(3) =- 1 THEN 10000 ELSE 500

3001 / \*\*\*\*\*\*\*\*\*\*\*\*\*\*\*\*\*\*\*\*\*\*\*\*\*\*\*\*\*\*

3003 ' # Arrivee dans une mouche  $\mathcal{T}$ 

3885 / \*\*\*\*\*\*\*\*\*\*\*\*\*\*\*\*\*\*\*\*\*\*\*\*\*\*\*\*\*\*\*

3008 IFCHROK"3" THEN XLAP=XLAP+XTEMPS:LO<br>CATE1,11:PRINT"LAP:";:PRINTUSING"##";XLA<br>Pa60;:PRINTCHR\$(39);:PRINTUSING"##";XLAP

MOD 68::PRINTCHR\$(34); ELSE 3050 3009 PLAY"T5L3A205D0PD0PD0PS0PS0PS0PMIPM IPMIP"

3818 PSET(XCOL1, 8)GRENUP: PSET(XCOL2, 2)\*<br>\*:FOR XK=1 TO 28: XLAP=XLAP-1<br>3828 LOCATE5, 11: PRINTUSING\*#\*; XLAP368;

PRINTCHR\$(39);:PRINTUSING"##";XLAP MOD 6 0;:PRINTCHR\$(34);

3030 PLAY\*T5L12A205SI#\*

3848 NEXT XK<br>3858 PLAY"L3D0PD0PD0PS0PS0PS0PMIPMIPMIP"<br>3868 PSET(XCOL1,0)GRENUP:PSET(XCOL2,2)"<br>":XFROG=XFROG+1:LINE(XCOL1-1,1)-(XCOL1+1

 $.1)$ CHR\$(95): XMOUCHE=0 3070 IF XC(0)=-1 AND XC(1)=-1 AND XC(2)=<br>-1 AND XC(3)=-1 THEN 10000 ELSE 508

5000 / \*\*\*\*\*\*\*\*\*\*\*\*\*\*\*\*\*\*\*\*\*\*\*\*\*\*\*\*\*\*

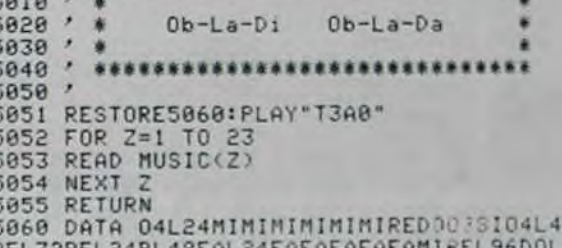

REL72REL24PL48FAL24FAFAFAFAFAMA 5070 DATA 04L48SOL24SOSOSOSOSOFAMIFASOPL 49LAL24LASOFAMIMIFAMIREFAMIRET6L54D0T3<br>5888 DATA 04L24PD0MIL48S0L24D0MIL48S0L24<br>DOMIL96S0L7205D0L24PL4804S0L24FAMIFAMIL4

8RET6L60D0T3 5090 DATA 04L24PD0MIL48SOL24D0MIL48SOL24

DOMIL96SOL7205DOL24PL4804SOL24FAMIFAMIL4 SRET6L60D0T3L96P

5100 DATA 04L24MIMIMIMIMIRED003SI04L48 REL72REL24PL48FAL24FAFAFAFAFAMIREL96D0L7

5110 DATA 04L48SOL24SOSOSOSOSOFAMIFASOPL 48LAL24LASOFAMINIFAMIREFAMIRET6L54D0T3<br>5120 DATA 04L24PD0MIL48S0L24D0MIL48S0L24 DOMIL96SOL7205DOL24PL4304SOL24FAMIFAMIL4

8RET6L60D0T3<br>5130 DATA 04L24PD0MIL48S0L24D0MIL48S0L24 DOMIL96SOL7205DOL24PL4804SOL24FAMIFAMIL4

7020 BOXF (0,0)-(39,1)" ",0,1<br>7030 BOXF (0,2)-(39,9)" ",4,6

7008 POKE 59329, 40

7888

7001

7006

7002 ' \*

7003 ' \*

7004 ' \*

5410 DATA T304L6FAFAL12FAFASOREFAFALA#05<br>DOREREREDODO04LA#L24LA#L1205RERERE#RERED 004L24LA\*

 $6000'$ 6881 / NEBEREERERFFFFFFFFFFFFFFFFFFFFFFF

- 6002 ' \* 6003 ' #
- REGLES DU JEU 6884 .

6885 / WEBEREEKEERKERKERKERKERKERKERKER 6886

6010 CLS:SCREEN 6,0,0:LOCATE 0,0,0

6015 RESTORE 6100

6030 READ REGLE: PRINT REGLE

6848 NEXT2<br>6842 READ REGLE: PRINT REGLE;<br>6845 X=7:FORZ=1T014:LOCATE0,1,0:X\$="BUT<br>DU JEU :":COLORX:PRINTRIGHT\$(X\$,2):NEXT2<br>6846 LOCATE0,2,0:COLORI:PRINT"===========  $==$ ":COLOR6

6047 FORZ=1T014:LOCATE0,7,0:X\$="ATTENTIO<br>N !":COLORX:PRINT RIGHT\$(X\$,Z):NEXTZ<br>6048 LOCATE0,8,0:COLOR1:PRINT"===========

 $=$   $:$  COLOR6

= "LULLUK"<br>688 FOR Z=3 TO 18:PLAY MUSIC(2):NEXT Z<br>6188 DATA "","","","","", Vous devez fair<br>e traverser la route", " puis la rivière<br>a la grenouille.","","","," Des ch<br>auffards sont payes pour tuer"<br>6118 DATA " sauvagement

De plus, elle ne sait pas nager. Vou s"," devez lui faire emprunter les tron<br>cs"," d'arbres et les tortues."."

cs"," d'arbres et les tortues.","<br>6120 DATA "","Le but du jeu est en fait<br>d'aller se","loger dans une case en haut<br>de l'ecran.",""<br>6130 DATA "Si la grenouille mange une mo

uche,","votre temps diminue de 20 second<br>es.","Mais si vous etes mange(e) par CRO<br>CO ","GLOUTON, vous perdez FROGGY !",""<br>6200 CLS:LOCATE 0,0,0

6210 X=7:FORZ=1T018:LOCATE0,0,0:X\$="LES PERSONNAGES : ": COLORX: PRINTRIGHT\$(X\$, Z): **NEXTZ** 

6215 COLORI: PRINT " =====================": PRI MT: PRINT

6220 COLOR6: PRINT"CRAC le tronc

":COLORI:PRINTARBREI:PRINT<br>6238 COLORS:PRINT"GLOUGLOU la tortue<br>":COLOR2:PRINT"GLOUGLOU la tortue<br>6248 COLOR6:PRINT"CROCO GLOUTON

";:COLORI:PRINTCROCO:PRINT

6258 COLOR6:PRINT"FRED Is casseur<br>"::COLOR4:PRINTVOITURE1:PRINT<br>6268 COLOR6:PRINT"ERNEST DUVOLANT<br>";:COLOR6:PRINTVOITURE2:PRINT<br>6278 COLOR6:PRINT"BILLY 1'accelerateur

'; : COLOR2: PRINTVOITURE3: PRINT 6280 COLOR6:PRINT"JIMMY la camionnette.

":COLOR3:PRINTCAMIONI:PRINT<br>6285 COLOR6:PRINT"MAX le ferrailleur<br>";:COLOR3:PRINTCAMION2:PRINT

6290 COLOR6: PRINT"MUSCA la mouche "; : COLOR1 : PRINTMOUCHE : PRINT

6300 COLORS:PRINT"FROGGY la grenouille<br>";:COLORS:PRINTGRENUP:PRINT

6310 FOR Z=11 TO 18:PLAYMUSIC(Z):NEXTZ 6320 GOTO 355

7005 / 88886988888888888888888888888888

7010 CLS:SCREEN 6,0,0:LOCATE 0,0,0

, ...................................

DECORS

XC

XC XX

KХ

L SE AC

19

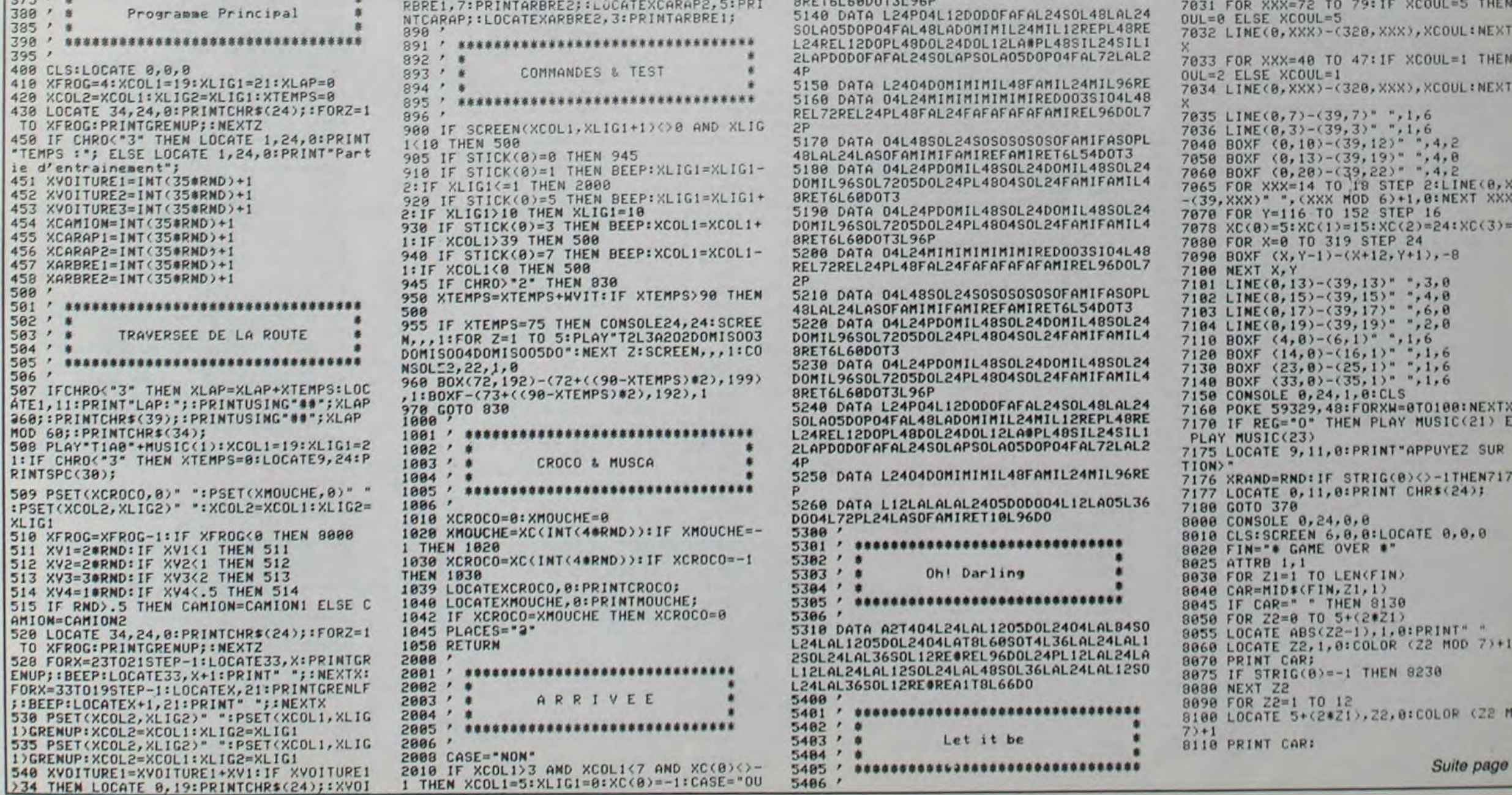

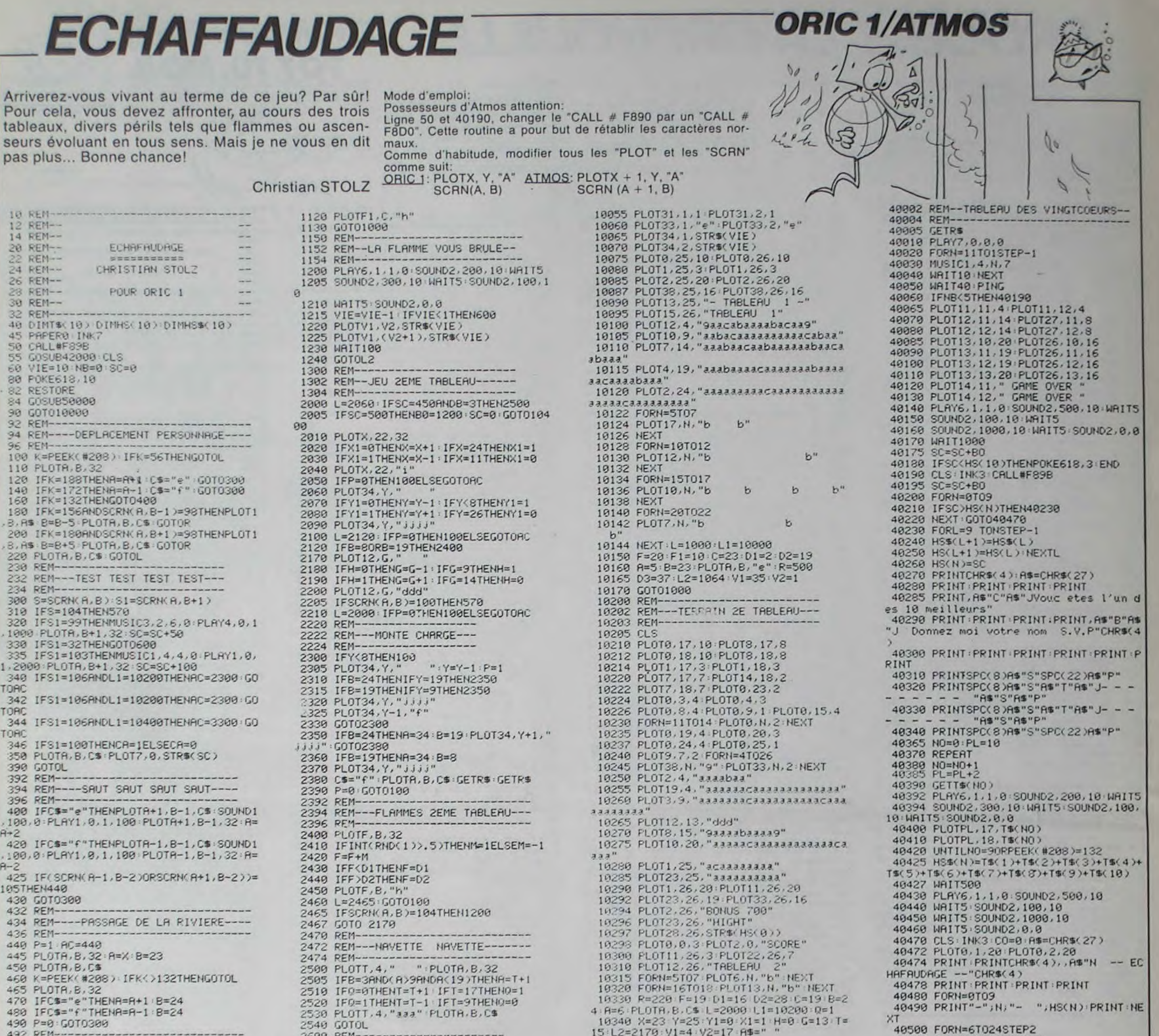

2602 REM---JEU 3EME TABLEAU---494 REM --- INITIALISATION FLAMMES---496 REM-2604 REM-------------------500 IFB=23THENC=23:D1=2:D2=19:D3=37:F 3000 IFSC=6500RSC>650THEN40000 =12 F1=23 G0T0300 3010 PLOT20.7."<br>3020 IFY1=0THENY=Y+1 IFY=27THENY1=1 510 IFB=18THENC=18:01=7:03=34:F=12:F1 3030 IFY1=1THENY=Y-1 IFY=16THENY1=0<br>3040 PLOT20.Y."Jjjj"  $= 23.6010309$ 520 IFB=13THENC=13:D1=14:D3=20:F=19-G 010300 3050 L=3070 : IFP=1THEN3300ELSEG0T0100 530 IFB=8THENC=8:01=14:03=25:F=19:GOT 3070 PLOT23, X, 0399 3080 IFX1=0THENX=X+1 IFX=12THENX1=1<br>3090 IFX1=1THENX=X-1 IFX=06THENX1=0<br>3100 PLOT23.X."ddd" 540 IFB=3THENC=3 01=17:03=24 F=19:GOT 0300 3195 IFCA=1THENPLOTA.X-2,32 B=X-1 PLU 550 GOT0300 560 FEM--**TA.B.CS** 562 REM--- CHUTE CHUTE CHUTE CHUTE ---3110 L=3130 GOT0100<br>3130 IFB=150RB=5THEN3200 564 REM---------------------------------3148 GOT03018<br>3150 REM--------578 SOUND2, 8, 1 SOUND4, 31.8<br>575 PLAY6, 1, 1, 50800 WAIT680 SC=0<br>500 PLAY7, 0, 0, 0 3152 REM-----FLAMME 3EME TABLERU----3154 REM------------------------------610 FORN=8T023 620 MUSIC1, 0, 1, 10<br>630 S2=SCRN(A,N+1)<br>640 IFS2: /32THENEXPLODE GOTO680<br>650 PLOTA, N.C\$ WAIT20 3200 PLOTF, B, 32 3210 IFINT(RND(1)).5)THENM=1ELSEM=-1  $3.29 F = F + M$ 3230 IFF (DITHENF=DI 660 PLOTA, N, 32 3240 IFF>D2THENF=D2 **670 NEXT EXPLODE** 3250 PLOTF. B. "h" 680 PLOTR.N.CS 3260 L=3270 G0T0100 690 NB=NB+1-WAIT100 3270 IFSCRN(A.B)=104THEN1200 695 SOUND1.0.0 3289 GOT03000 3289 B=Y-1(P=1)<br>3310 IFA>23THENP=0 B=25<br>3320 PLOTA.B-1.32 PLOTA.B.C\* 700 IFNB 4THEN40000 705 IFVIE ITHEN40000 710 SC=0 G0T0L1 9001 RFM----3330 5010100 902 REM--- JEU 1ER TABLENU---------19999 REM----------------------------904 REM-----19902 REM---TEPRAIN IER TABLEAU---1000 IFSC=700THENSC=0 B0=700 G0T01020 10003 REM------------------------------18885 CLS<br>18887 A\$=" 1002 L=1005 G0T0100 1905 PLOTF, C.32 1919 IFINT(RND(1)).5)THENX=1ELSEX=-1 10010 PL0T0.0.3 PL0T7.0.STR\$(SC) 19912 PLOT8, 2, 3 PLOT2, 8, "SCORE"<br>19914 PLOT12, 9, 1 PLOT2, 2, "BUNUS"<br>19916 PLOT13, 8, "HI-SCORE" 1920 F=F+X 1030 IFF<D1THENF=D1 1040 IFF D2THENF=D2<br>1050 PLOTF, C. "h" 19917 PLOT22, 0, STR\$(HS(0)). 19812 PL0T22, 8, STR\$(HS(8))<br>19828 PL0T3, 4, 1 PL0T8, 9, 3<br>19828 PL0T8, 4, 1 PL0T8, 9, 3<br>19825 PL0T8, 14, 1 PL0T8, 19, 3<br>19838 PL0T8, 24, 2 PL0T8, 13, 4<br>19848 PL0T8, 18, 4 PL0T8, 24, 1<br>19848 PL0T8, 23, 4<br>19858 PL0T8, 23, 4 1060 L=1062 GOTO100<br>1062 IFSCRN(A)B)=104THEN1200 1064 IFB=130RB=80RB=3THEN1005 1979 PLOTF1, C, 32 1989 IFINT(RND(1)).5)THENV=1ELSEV=-1 1090 F1=F1+Y 1100 IFF1<D2THENF1=D2 1110 IFF1003THENF1=03

10342 PLOT4, 17, STR\$(VIE) 10344 PLOT4, 18, STR\$(VIE)<br>10346 PLOT3, 17, "e":PLOT3, 18, "e" 10360 GOT02000 10390 REM-----19392 REM--- TERRAIN 3E TABLEAU---10394 REM------19400 CLS 19499 CLS<br>
19419 PL0T0.5.4: PL0T0.6.1<br>
19415 FORN=7T010: PL0T22.N.2: NEXT<br>
19429 PL0T0.11.3: PL0T0.11.3<br>
19425 PL0T26.11.3: PL0T0.15.4<br>
19439 PL0T0.16.1: PL0T0.20.4<br>
19439 PL0T0.26.1: PL0T7.11.7<br>
19440 PL0T0.26.1: PL0T7.11 10445 FORN=17T026 PLOT18, N, 2 NEXT 10450 PLOT24, 20, 4 PLOT24, 21, 3 10452 PL0T24, 25, 4 PL0T24, 26, 1 18454 PL0T1, 11, 18: PL0T9, 11, 8<br>18456 PL0T1, 12, 18: PL0T9, 12, 8<br>18458 PL0T22, 12, 7: PL0T8, 11, 3<br>18468 PL0T4, 6, "9aaacaaaaaaaaaacaaa  $3330333"$ 10465 PLOT15, 11, "aaacaaa ddd aaabacab  $33''$ 18478 PL0T2, 16, "aabaaaacaaabaaaaaa"<br>18475 PL0T36, 16, "aabaa"<br>18488 PL0T3, 21, "aaacaabaacaaa"<br>18486 PL0T27, 21, "aabaaaaabaa"<br>18498 PL0T5, 26, "aaaaaacaa"<br>18495 PL0T25, 26, "aacaaacaaaaa" 19599 FORN=12T014<br>19595 PLOT30.N."b": PLOT34.N."b": NEXT 19519 FORN=17T019 PLOT32, N, "b" NEXT 19515 PORN=22T024 PL0T9, N, "b"<br>19525 PL0T29, N, "b" PL0T3, N, "b" INEXT<br>19525 PL0T29, N, "b" PL0T35, N, "b" INEXT<br>19539 PORN=17T026 PL0T19, N, "9" INEXT<br>19559 H=5 Be220 F=9 D1=5 D2=17 C=15 V2=11<br>19559 H=5 Be22 L1=18488, L 10569 L=3000 L1=10400 L2=3000 10570 7=15 71=0 X=12 X1=1 V1=5<br>10580 PL0T3,11, "e" PL0T3,12, e" 10590 PLOTS, 11, STR\$(VIE)<br>10600 PLOTS, 12, STR\$(VIE) 10610 PLOTO 0.3 PLOT1.0. "SCORE" 19628 PLOT12, 1, 28 PLOT23, 1, 16<br>19639 PLOT13, 1, "TABLEAU 3" BO=1509 10640 PL0T26.0.3 PL0T28.0. "BONUS 1500 10650 GOTO3000

--------------------------

40510 PLOT17, N, HS\$(CO) 40520 CO=CO+1 NEXT 40525 GETAS GETAS 49525 GETHS GETHS<br>49539 PLAY6, 1, 1, 8: 50UND2, 588, 19<br>49548 MAIT5: 50UND2, 188, 18<br>49558 MAIT5: 50UND2, 8, 8<br>49568 GOT058<br>4988 BCM-0068 42000 REM------------------------<br>42002 REM----REGLES OU JEU----42004 REM-------------------42010 CLS 43020 A\$=CHR\$(27)<br>43030 PRINTA\$"S":PRINTA\$"S"<br>43060 PRINTA\$"S "A\$"Q"SPC(33)A\$"S" 43070 FORN=1T020 43080 PRINTAS"S "AS"Q"AS"P"SPC(31)AS"  $Q''$  $H'''S''$ 43090 NEXT 43899 NEXT<br>43189 PRINTAS"S "AS"Q"SPC(33)AS"S"<br>43119 PRINTAS"S":PRINTAS"S"<br>43129 PLOT5.5.3:PLOT5.6.3<br>43129 PLOT6.5.10:PLOT6.6.10<br>43139 PLOT10.5." ECHAFAUDAGE --"<br>43149 PLOT10.6." ECHAFAUDAGE "<br>43159 PLOT10.6." ECHAFAUDAGE " e sommet' 43160 PLOT4, 11, "D'une serie de 3 echa fauda9es' 43370 PLOT4, 13, "Pour cela vous disPos ez. 43380 PLOT4.15," - des navettes"<br>43390 PLOT4.17," - des echelles"<br>43400 PLOT4.19," - des montes char9e  $\mathfrak{F}'$ 43410 PLOT4, 21," - des 5 touches du clavier' 43420 GETBS GETBS 43430 PLOT4, 9, "Attention aux flammes,  $901$ 43440 PLOT4, 11, "Peuvent vous brulez P lus ou 43450 PLOT4, 13, "Moins Gravement.

Suite page 21

40000 REM-----

# **BAC MAN**

Il vous manque un BAC MAN dans votre ludothèque X-07? Ne pleurez plus...Le voici !

Stéphane DOCZEKALSK!

520 IFA>=OTHEN560

530 IFB)=0THEN570

540 IFRESOTHENSON

550 IFPOINT (XM+2, YM) THENS30ELSEXM=XM+3:G

560 IFPOINT (XM-2, YM) THENS30ELSEXM=XM-3:G

570 IFPOINT(XM, YM-2) THENS40EL SEYM=YM-3:G

580 IFPOINT (XM, YM+2) THENB=1: GOTOS30ELSEY

600 FORI=XN-1TOXN+1:PRESET(I, YN-1):PRESE

610 FORI=XM-1TOXM+1:LINE(I, YM-1)-(I, YM+1

720 VI=VI-1: IFVI=OTHENLOCATE18.1: PRINT\*

740 FORI=XM-1TOXM+1:PRESET(I, YM-1):PRESE

750 FORI=X-1TOX+1:PRESET(1,Y-1):PRESET(I

930 FORI=1T0200STEPS:BEEPI,1:NEXT:FORI=2

5010 FORI=0T02:LINE(30, I)-(87, I):NEXT

5020 FORI=30T031:LINE(30,1)-(87,1):NEXT

5030 FORI=30T032:LINE(I,0)-(I,31):NEXT

5040 FORI=87T089:LINE(I,0)-(I,31):NEXT

5047 ONINT(RND(1) +2) +1GOT05050, 5310

5050 RESTORE: FORJ=4T028STEP3

5080 LINE(X-1, J-1)-(X+1, J-1)

5045 FORI=4T028STEP3:FORJ=34T085STEP3:PS

\*1:LOCATE6.2:PRINT\*GAME OVER\*:GOT0900

605 IFPOINT (XM, YM) THENVO=IELSEVO=0

T(1, YN): PRESET(1, YN+1): NEXT

603 IFVOTHENPSET (XN, YN)

**545 GOTOSBO** 

M=YM+3:GOT0600

670 XN=XM: YN=YM

700 BEEP1, 6: BEEP6, 12

705 LOCATEO, I: PRINTPOI

710 IFINKEYS()'G"THEN710

730 LOCATE19-VI, I: PRINT\* \*1

T(I, YM): PRESET(I, YM+1): NEXT

OOTOISTEP-5: BEEPI, 1: NEXT

940 TA=TA+1:VI=4:GOTO6

ET(J.I):NEXTJ:NEXTI

5070 FORI=1T02:READX

, Y): PRESET (I, Y+1): NEXT: GOTO10

900 IFINKEYS-\*\*THEN900ELSERUNS

640 RETURN

5000 CLS

5060 RFADZ

010600

010600

010600

 $I:NEXT$ 

Mode d'emploi:

Ce jeu comporte deux labyrinthes. L'ordre d'apparition de ces labyrinthes est aléatoire.

Le petit carré entamé dans le sens du déplacement figure BAC-MAN. Utilisez les quatre flèches en anticipant légèrement.

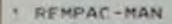

- REMPROGRAMME POUR CANON X-07 3 REMAUTEUR : STEPHANE DOCZEKALSKI 4 GOSURADOO 5 DEFINTA-7:VI=4:TA=1:A=RND(0) 6 6051185000 7 LOCATEO, OIPRINT "Score" | : LOCATEZ, IIPRIN  $T = 0.1$ R LOCATE16, O:PRINT \*VIes \*: LOCATE16, 1:PRIN TCHR\$(128) | CHR\$(128) | CHR\$(128) |
- 9 IFTA\*1THEN10ELSELOCATE17, 2: FORI=1TOTA-
- 1 :PRINTCHR\$(129) | :NEXT
- 10 XM=49:YM=16:XN=49:YN=16
- 
- 20 X=61:Y=22:X1=61:Y1=21<br>30 PRESET(X1-1,Y1-1):PRESET(X1,Y1-1):PRE SET(X1+1, Y1-1)<br>40 PRESET(X1-1, Y1): PRESET(X1, Y1): PRESET(
- $X1 + 1, Y1)$

50 PRESET(X1-1, Y1+1) : PRESET(X1, Y1+1) : PRE SET (X1+1, Y1+1)

- 60 PSET(X-1,Y-1):PSET(X,Y-1):PSET(X+1,Y- $1)$
- 70 PSFT(X-1, Y): PSET(X, Y): PSET(X+1, Y) 80 PSET(X-1, Y+1): PSET(X, Y+1): PSET(X+1, Y+
- $1)$ :  $X1 = X$ :  $Y1 = Y$
- 85 IFAS-CHRS(2B)THENPRESET(X+1,Y) 84 IFAS-CHRS(29)THENPRESET(X-1,Y)
- 87 IFAS-CHRS(30)THENPRESET(X, Y-1)
- 88 IFAS=CHR\$(31)THENPRESET(X, Y+1)
- 89 GOSUB500
- 90 AS-INKEYS: IFAS-\*\*THENAS-BS: GOTO100 95 BE=AS
- 100 IFAS=CHRS(28)THENX=X+3
- 110 IFAS=CHRS(29)THENX=X-3
- 120 IFAS=CHRS(31)THENY=Y+3
- 130 IFAS-CHRS(30)THENY-Y-3
- 140 IFPOINT(X-1, Y) ORPOINT(X, Y-1) ORPOINT( X+1, Y) THENX=X1: Y=Y1: GOT089
- ISO IFPOINT(X,Y)THENBEEP10,1:PO=PO+1:IFP<br>0/10=INT(PO/10)THENLOCATEO,1:PRINTPOI
- 155 IFPO=104#TATHEN930
- 160 607030
- 500 A=XM-X: B=YM-Y
- 501 IF (ABS(A)(4)AND(ABS(B)(4)THEN700 510 IFA<=0THEN550
- 515 IFA=0THEN560
	- *WARGAME*

Mégalomes de tout poils, réalisez à peu de frais, o SIEGE: N'a d'utilité qu'au lieu 9, il faut soutenir le siège suffi-<br>vos fantasmes de gloire. Exercez vos talents de samment longtemps. L'état de votre armée est fourni, v vos fantasmes de gloire. Exercez vos talents de stratégie et menez habilement votre armée à la victoire sur votre pocket favori.

## Louis-Marie ROCOUES

#### Mode d'emploi:

Il vous faut prendre un château après avoir conquis un territoire ennemi. Après avoir choisi un scénario (donner un chiffre entier positif) apparition du numéro du lieu ou de l'étape du jeu. Lieux: 0 à 8 - Territoire ennemi.

Lieu 9: Château ennemi.

Chaque lieu est décrit par des caractères qui forment le décor:

Le voisinage du Fantôme vous fait perdre une vie et le score augmente tous les dix points. Touche G pour reprendre le jeu et pour Game Over.

Le nombre de tableaux franchis est indiqué à droite de l'écran à raison d'un drapeau par tableau réussi. Modifications: Ligne 6 CONSOLE...0.0: GOSUB 5000

et modifier à votre goût la musique ligne 700.<br>Exemple: ligne 700 RESTORE 6205<br>Ligne 701 FOR I = 0 TO12: READ M/ BEEPM,1: NEXT 6205 DATA 23, 22, 24, 23, 25, 24, 26, 25, 27, 26, 28, 27, 29

> 5090 | INE(X-1, J) - (X+1, J)<br>5100 LINE(X-1, J+1) - (X+1, J+1) 5105 PRESET (X, J) 5110 NEXTI: NEXTJ 5120 DATA3, 58, 70, 79 5130 DATA9, 37, 40, 46, 52, 64, 70, 73, 79, 85<br>5140 DATA4, 37, 52, 58, 73<br>5150 DATA8, 43, 49, 52, 58, 61, 67, 79, 82 5160 DATA7, 37, 40, 43, 56, 67, 70, 73 5170 DATA6, 49, 52, 64, 67, 79, 82 5180 DATA6, 37, 43, 52, 58, 73, 79 5190 DATA6, 37, 43, 46, 64, 67, 85<br>5200 DATA7, 43, 55, 67, 73, 79, 82, 85 5230 FORI-1T016:READX, Y:PRESET(X, Y):PRES ET(X+1, Y):NEXT 5250 DATA38, 7, 71, 7, 50, 13, 59, 13, 80, 13, 38, 16, 41, 16, 68, 16, 71, 16, 50, 19, 65, 19, 80, 19 5260 DATA44, 25, 65, 25, 80, 28, 83, 28 5270 FORI=1TO18:READX, Y:PRESET(X, Y) :PRES ET(X, Y-1):NEXT 5280 DATA37, 24, 37, 9, 43, 27, 43, 24, 43, 15, 52 , 21, 52, 12, 52, 9, 58, 15, 58, 12 5290 DATA67, 27, 67, 18, 67, 15, 70, 6, 73, 9, 79, 21, 79, 6, 85, 27 5300 RETURN 5310 RESTORE5400:FORJ=4T028STEP3 **5320 READZ** 5330 FORI=1TOZ:READX 5340 LINE(X-1, J-1)-(X+1, J-1) 5360 LINE(X-1, J)-(X+1, J) 5370 LINE(X-1, J+1)-(X+1, J+1) 5380 PRESET(X, J) 5390 NEXTI:NEXTJ 5400 DATA5, 43, 49, 55, 58, 79 5410 DATA8, 34, 37, 58, 64, 70, 73, 79, 82 5420 DATA5, 43, 46, 52, 64, 73 5430 DATA6, 37, 43, 52, 58, 79, 82<br>5440 DATA7, 37, 52, 58, 61, 67, 73, 82 5450 DATA2, 43, 67 5460 DATAI1, 37, 40, 43, 49, 52, 55, 67, 70, 76, 7 9,85 5470 DATA4, 43, 49, 61, 76 5480 DATAB, 34, 37, 55, 58, 61, 67, 70, 82<br>5490 FORI=1T017:READX, Y:PRESET(X, Y):PRES ET(X+1, Y):NEXT 5500 DATA56, 4, 35, 7, 71, 7, 80, 7, 44, 10, 80, 13

**CANON XO7** 59, 16, 38, 22, 41, 22, 50, 22

5510 DATA53, 22, 68, 22, 77, 22, 35, 28, 56, 28, 5 9.28.68.28 5520 FORI=1T017:READX, Y:PRESET(X, Y):PRES ET(X, Y-1):NEXT 5530 DATA37, 15, 43, 24, 43, 21, 43, 12, 49, 24, 5 2.15.52.12 5540 DATAS8, 15, 58, 6, 61, 27, 64, 9, 67, 21, 67, 18, 73, 9, 76, 24, 79, 6, 82, 15 5550 RETURN 6000 CLS:RESTORE6070 6010 FORY=12T020STEP2 6020 READAT 6030 FORI-1TOA1 6040 READC1 6050 PSET(C1, Y): PSET(C1+1, Y): PSET(C1, Y+1 1:PSET(C1+1, Y+1) 6060 NEXTI: NEXTY 6070 DATAIB, 18, 20, 22, 24, 32, 34, 36, 44, 46, 4 8,68,72,80,82,84,90,94,96<br>6080 DATA10,18,26,38,42,66,70,74,86,92,9 6090 DATA22, 18, 20, 22, 24, 32, 34, 36, 38, 42, 5 4, 56, 58, 60, 66, 70, 74, 80, 82, 84, 86 6100 DATA92.98 6110 DATA11, 18, 30, 38, 42, 66, 70, 74, 78, 86, 9 2.98 6120 DATA17, 18, 32, 34, 36, 38, 44, 46, 48, 66, 7 0,74,80,82,84,86,92,98 6130 LOCATE?, O: PRINT "SPHINX" | : LOCATES, 3: PRINT \*PRODUCTION\*1 6140 DIMA(37), B(37) 6150 FORI=1T037:READA(I):NEXT:FORI=1T037 :READB(I):NEXT 6160 FORI=1T037: BEEPA(I), B(I): NEXT 6170 DATA17, 17, 17, 17, 18, 17, 18, 17, 18, 17, 1 7, 17, 17, 14, 15, 17, 17, 17, 17 6180 DATAIO, 14, 17, 19, 12, 12, 12, 12, 15, 19, 2 2, 12, 12, 12, 12, 15, 18, 22 6190 DATA12, 5, 5, 9, 4, 4, 4, 4, 4, 6, 4, 4, 8, 5, 5,  $6, 4, 4, 12, 6, 6, 6, 6, 4, 4, 12, 6, 6, 6$ 6200 DATA6, 4, 4, 12, 7, 8, 9, 17<br>6300 FONT6(128)="0, 0, 56, 48, 56, 0, 0, 0": FON TE(129)-'0,120,120,120,64,64,64,64' 6310 RETURN

> **IPPortez** eres et

> ez faire

ix rivet

TERES--

63

3,33

63

**FX 702P** 

 $\frac{S_U}{de}$ 

ce que les vivres ne soient pas en dessous de 0.

1 RETRAITE: Retour au lieu précédent, en revenant au départ (0) vos armées sont remises à 20 et vos points ajoutés à vos vivres, puis remis à zéro.

2 PROGRESSION: Passage au lieu suivant. Au préalable il vous<br>faudra ouvrir une brèche de 4 cases dans les forces ennemies. Vous pouvez progresser à l'intérieur du château en détruisant 4 éléments de celui-ci.

3 DEFENSE: Placez vos armées selon votre choix en appuyant sur la touche voulue (voir ci-dessus).

 $=$  Catapulte.

SPC = aucune armée, case suivante.

Nombre de bataillons à envoyer au casse-pipe, chiffre de 1 à 9.  $denishes = 1$ 

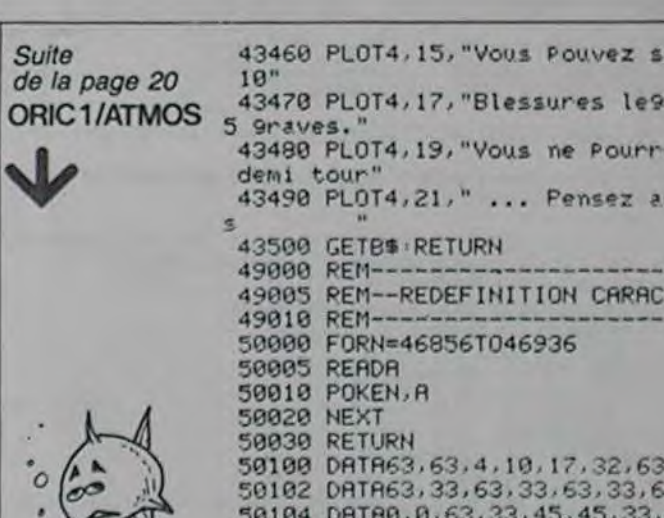

50106 DATA63, 51, 33, 45, 45, 33, 51, 63

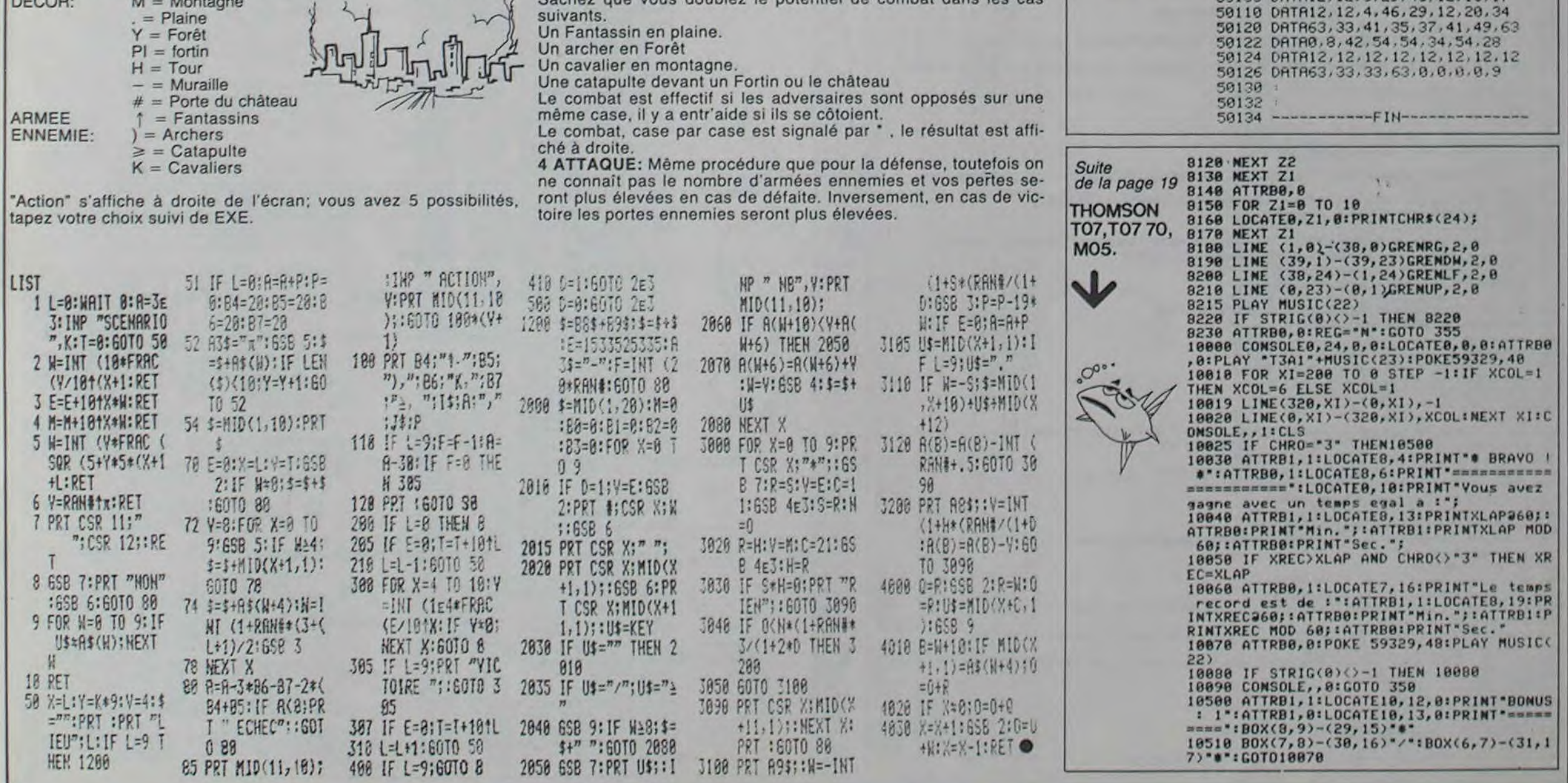

21

#### *VIC 20* **CONTRE ATTAQUE** Votre mission est d'atteindre la base des sultans. Mode d'emploi:<br>Armé de votre joystick et d'une extension 16 Ko, Pour le bon fonctionnement du jeu, le petit programme doit être vous devrez traverser un tunnel peuplé d'affreux exécuté avant le chargement du jeu lui-même. Ce petit pro-<br>vultans que vous devrez détruire à vos risques et de retrouver le même code qu'avec un VIC 20 normal. périls. **Olivier TILLEMENT** Ø  $\omega$ 855 M=INT(RND(1)#3-1):L=INT(RND(1)#3-1)<br>856 K=K+L+22#M:IFPEEK(K)=660RPEEK(K+1)=66THENK=K-L-22#M 5 REM===============PROGRAMME POUR EXT.16K<br>? REM===SUR VIC 20.===<br>9 REM..ECRAN EN 7680.. 857 **RETURN** 18 POKE642.32<br>11 POKE36869.248 POKE36866.PEEK(36866)OR128<br>15 REM.DEBUT EDITEUR.  $REM$ --939 POKEK1+1,32<br>859 POKEK1,32: IFN3O4ANINIK16THEN875<br>862 M1=-1:IFK1-XK21THENM1=1<br>878 L1=-1:IFK1-XK21THENM1=1<br>873 IFN1K6THENL1=INT(RND(1)#3)-1 15 REM. DEBUT EDITEUR.<br>16 POKE648.38<br>17 POKE36866.150<br>29 REM. "BASIC NORMAL".<br>31 FOKE8.188.POKE1.0:POKE2.192:5Y50 874 GOTO876 875 MI=INT(RND(1)\*3-1):L1=INT(RND(1)\*3-1)<br>876 K1=K1+L1+22\*M1<br>877 IFPEEK(K1)=660RPEEK(K1+1)=66THENK1=K1-L1-22\*M1 9 REM-10 REM####MUSIGUE 1### 11 0979240.2.237.2.232.2.225.2.240.1.240.1.237.1.237.1.232.1.232.1.225.2.228.2.2 878 RETURN  $31.7$ 12 DRTR232, 2, 232, 2, 228, 1, 228, 1, 231, 1, 231, 1, 232, 2, 232, 2<br>13 DRTR240, 2, 237, 2, 232, 2, 225, 2, 240, 1, 240, 1, 237, 1, 237, 1, 232, 1, 232, 1, 225, 2, 228, 2, 2 31  $\overline{14}$ DRTR232.2.232.2.228.1.228.1.231.1.231.1.232.2.232.4.-1 19 REM-885 M2=INT(RND(1)#3-1):L2=INT(RND(1)#3-1)<br>886 K2=K2+L2+22#M2:IFPEEK(K2)=660RPEEK(K2+1)=66THENK2=K2-L2-22#M2<br>887 RETURN 28 REM###MUSIQUE 2 ###<br>21 DRTR228,2,235,4,239,2,235,2,228,4,228,2,228,2,231,2,234,2,235,2,231,2,228,6,2 M 22 DRTR235, 4, 239, 2, 235, 2, 237, 4, 248, 2, 237, 2, 235, 4, 234, 2, 237, 2, 235, 6<br>23 DRTR228, 2, 235, 4, 239, 2, 235, 2, 228, 4, 228, 2, 228, 2, 231, 2, 234, 2, 235, 2, 231, 2, 228, 6, 2<br>28, 2  $28.2$ REM-898 899 REM#EXPLOSION M.1#<br>900 POKEMU, 8: FORT=1T03: POKE36877, 200+2#T: POKEK, 82-2#T<br>902 POKEK+1, 83-2#T: FORTP=1T05: POKE36877, 200+2#TP: NEXT: NEXT: POKE36877, 0 24 DRTR235, 4, 239, 2, 235, 2, 237, 4, 248, 2, 237, 2, 235, 4, 234, 2, 237, 2, 235, 6, -1<br>37 POKE36878, 15: MU=36875<br>38 READP: IFP=-1THENGOT048 984 POKEK, 32: POKEK+1, 32<br>910 1=1: J=8:K=8:L=8:M=8:N=8:N1=8:D5=8:RETURN<br>928 REM-39 607038 48 605UB1500 929 REMWEXPLOSION M.2W<br>938 POKEMU, 8:FORT=1TO3:POKE36877,178+2WT:POKEK1,82-2WT<br>932 POKEK1+1,83-2WT:FORTP=1TO5:POKE36877,178+2WTP:NEXT:NEXT:POKE36877,0 REM###GRAPHIQUES### 49 49 REM## GRAPHIQUES###<br>58 POKE36695, 249 POKE658, 128 G=6144 : I=7167<br>52 FORJ=0700+1016: I=I+1: POKEJ, PEEK(I+25600): NEXT: G=6144<br>54 FORI=464T0464+191: READF: POKEG+1, F: NEXT<br>56 POKE36869, 254: POKE36879, 79<br>66 DATA131, 934 POKEK1:32:POKEK1+1,32<br>948 I1=1:J1=8:L1=8:N1=0:N2=8:N3=8:D5=8:OOSUB731:RETURN<br>969 POKEMU.0:FORT=1TO3:POKE36877.170+2#T:POKEK2.82-2#T<br>962 POKEK2+1.83-2#T:FORTP=1TO5:POKE36877.170+2#TP:NEXT:NEXT:POKE36877.0<br>964 POKEK2.32: 997 REM-998 REMAARA DESSIN ARA<br>1880 PRINT"IM... CONTRE-ATTAQUE ..."<br>1818 PRINT"IMILIILLILLILLILLILLILLILLIMITIR **HEIM PTS** 6.8<br>70 DRTR9.8.8.8.136.48.224.128.2.2.1.7.31.50.102.128.2.194.57.63.7.2.6.8.64.64.12<br>8.224  $111111$ 71 DRTR248, 76, 102, 1, 64, 67, 156, 248, 224, 64, 96, 0<br>72 DRTR4, 32, 138, 0, 66, 8, 161, 4, 32, 132, 17, 64, 2, 80, 5, 32, 17, 76, 9, 3, 17, 66, 8, 6, 96, 16, 66 1014 PRINT"-7111111  $11111111114$ **BILITIEN** , 136<br>73 DATA192, 144, 50, 136, 0, 0, 2, 37, 3, 67, 0, 0, 0, 0, 194, 192, 164, 64, 0, 0 1916 PRINT" (SIII) 111) SHERBITI 11338 BERITA 11338 BERITA 11338 BERITA 11338 BERITA 11338 BERITA 11338 BERITA 1 96 00SUB3050<br>97 00SUB1000 IFSN=0THENRESTORE:00SUB1700 1018 PRINT"IBBU I I I I I YABBBBBBU I I I I I I I XBBBBBBBBU I I I I I I I I I **BIILIT** 1819 PRINT"THEFT # #1111"<br>1829 POKE8163,66 POKE8142,66 POKE38883,0 POKE38862,0<br>1825 FORX=8164T08185 POKEX,66 POKEX+30728,8 NEXT<br>1859 RETURN 188 X=7998:01=37151:02=37152:P0KE37154,127:SW=1<br>182 POKE36878,15:1=1:11=1  $n$ 497 REM-1497 REM-<br>
1508 REM\*REGLE DU JEU\*<br>
1508 PRINT"XM...CONTRE-ATTAQUE ... XM.<br>
1508 PRINT"XM...DETRUISEZ LES .100. VULTANS QUI ORRDENT L'"<br>
1518 PRINT"XM...DETRUISEZ LES .100. VULTANS QUI ORRDENT L'"<br>
1518 PRINT"XM...DETRUISEZ 104 A=20 195 REM================ W 196 REM##DEBUT DU JEU# 198 REM---199 REM\*MVT. VULTAN 1\*<br>200 DN160T0202,200,210 202 J=INT(RND(1)\*A): IFJ(4THENGOSUB800 203 0070300 208 GOSUB850: N=N+1: POKEK, 67: IFN)ATHENI=3: N=0: IFPEEK(K+1)<>32THENK=K-1 ನು 209 GOTO309<br>210 GOSUB849:J=J+1:N=N+1:IFJ>1THENJ=0:IFN1<4RNDN>RTHENN1=4 1698 REMODEMUSIQUE. \*\*\*<br>1700 READP: IFF=-1THENRETURN<br>1705 READP1: POKEMU. P: FORT=1TOP1\*95: NEXT: POKEMU. 0: FORT=1TO20: NEXT: GOTO1700 215 POKEK, 68+J+N1 POKEK+1, 70+J+N1 298 REM-298 REM<br>300 T1=PEEK(01):T2=PEEK(02):D2=SGN(T1AND16):D3=SGN(T2AND128):D0=SGN(T1AND4)<br>301 IFABS(K-X)(20RABS(K1-X)(20RABS(K2-X)(2THEN2000<br>385 D1=SGN(T1AND8):SB=(T1AND32)<br>310 POKEX,32:POKEX+1,32:X=X+D2-D3+22\*(D0-D1)<br>315 IFPEEK 1785 READP1:POKEMU, P:FORT=1TOP1+95:NEXT:POKEMU, 8:FORT=1TO28:NEXT:00TO1788<br>1748 REM<br>1749 REMEXPL, NAVETTE+<br>1758 POKEMU, 8:N2=8:N1=8:IFABS(K-X)(3THENPOKEK, 32:POKEK+1, 32:N1=1<br>1751 FORT=288TO235:POKE36876, T:NEXT:POKE36876 IFSB=0THENG0SUB700 POKE36876,0 325 398 REM---399 REMWHYT. VULTAN 2\* J=INT(RND(1)#A):IFJ<4THENGOSUB810 402  $\sqrt{ }$ 1764 NEXT NEXT 493 GOT0500 1765 POKE36877, 0 FETURN 488 GOSUB868 : N2=N2+1 : POKEK1, 67 : IFN2>ATHENI1=3 : N2=8 : IFPEEK(K1+1) C>32THENK1=K1-1 1997 REM---1998 REMOVESCRATCH. \*\*\*

493 0010500<br>410 003UB859:J1=J1+1:N2=N2+1:IFJ1>1THENJ1=0:IFN2=RORN2=R+1THENN3=4<br>415 POKEK1.68+J1+N3:POKEK1+1,70+J1+N3<br>495 IFRBS(K-X)<20RRBS(K1-X)<20RRBS(K2-X)<2THEN2000<br>499 REM-SCK-X)<20RRBS(K1-X)<20RRBS(K2-X)<2THEN2000 2000 VA=VA+1 GOSUB1750<br>2001 FORT=130T0200 POK 876. T: POKE36879. T: NEXT ٠ 2005 POKE36076,0:00T02200<br>2010 GOSUB3000  $\circ$ 500 T1=PEEK(01):T2=PEEK(02):D2=SGN(T1AND16):D3=SGN(T2AND128):D8=SGN(T1AND4)<br>505 D1=SGN(T1AND8):IFD0=D1ANDD2=D3THEN550<br>510 POKEX,32:POKEX+1,32:X=X+D2-D3+22\*(D0-D1):IFPEEK(X){}32ORPEEK(X+1){}32THEN200  $\omega$ 2012 POKE36879, 79:00T097  $\mathbf{D}$  $\circledcirc$  $\circ$ 520 POKEX, 58 POKEX+1, 59 **DoO** 2053 PRINT" DROBODDDIL........"<br>2055 PRINT" RODEL VOUS AVEZ DETRUIT"<br>2057 PRINT" IDDODDDIN. M. G"SC/10" M.M." 558 0NI200T0552, 558, 569 2057 PRINT"**JOBERT N.W. SCALER M.W.**<br>2059 PRINT"**SOBBERT N.W. TANS"**<br>2061 PRINT"**SOBBERT N.W. Y.W. WARD FEREZ MIEUX LA PROCHAINE FOIS...W"<br>2063 IFSC2200THENPRINT"XM VOUS FEREZ MIEUX LA PROCHAINE FOIS...W"<br>2065 IFSC2390RNDS** J=INT(RND(1)\*R):IFJ(3THENGOSUB820 552 553 6070578  $\mathscr{C}$ 358 GOSUB888:N5=N5+1:POKEK2,67:IFN5)ATHENI2=3:N5=8:IFPEEK(K2+1)<)32THENK2=K2-1<br>559 POKEMU,8:00T0288<br>568 GOSUB879:J2=J2+1:N5=N5+1:IFJ2>1THENJ2=8:IFN6<4RNDN5>RTHENN6=4<br>565 POKEK2,68+J2+N6:POKEK2+1,78+J2+N6 BE **568 REM-**578 T1=PEEK(01):T2=PEEK(02):D2=SGN(T1RHD16):D3=SGN(T2RND128):D8=SGN(T1RND4)<br>573 D1=SGN(T1RND9):SB=(T1RND32):IFD8=D1RNDD2=D3THEN580<br>575 POKEX.32:POKEX+1,32:X=X+D2-D3+22%(D8-D1)<br>576 IFPEEK(X)<>320RPEEK(X+1)<>32THEN2000 \$ 2099 GOSUB3000 SC=0 TR=0 A1=0 VA=0 绿 578 POKEX, 58 POKEX+1, 59<br>579 IFABS(K-X)(20RABS(KI-X)(20RABS(K2-X)(2THEN2000  $(0/N)$ 2122 PRINT"XMITTITITITITITITITITIT"<br>2124 GETR\$:IFA\$="0"THENPOKE36879,79:GOT096<br>2125 IFA\$="N"THENEND 588 IFSB=0THENG0SUB700 POKE36876.0 590 POKEMU.8 00T0200 2126 GOTO2124 592 REM===============<br>593 REM\*\*\*FIN DU JEU\*\*<br>594 REM============== 2198 REM 2199 REM<br>2199 REMAFIN NAV(1/2)\*<br>2200 IFNA-3THEN2050<br>2201 PRINT"JMMOMOWNITITITITI ... ITTITITITIMAANVETTE DE COMBATA"VA<br>2202 PRINT"MARINHEMIS ABBATUSM"SC/I0<br>2204 PRINT"MARITITITITITI I' IIIIIIII"<br>2221 RESTORE:00SUB1700 698 REM--699 REMAANN TIR NANNAN 999 FR=TR+1:POKEMU,160:PRINT"#000000007280-TR"11 ":FORT=1T03:D5=D5+1<br>701 Y=X-22#D5:IFPEEK(Y)<D320RPEEK(Y+1)<D32THEN728<br>702 POKEY+1,66-D5:POKEY,63-D5:POKEMU,160+3#D5<br>703 POKEY+1,32:POKEY,32:NEXT:POKEMU,8:D5=0:RETURN<br>720 IFP 2250 00102010 728 IFFEEK(Y)=660RPEEK(Y+1)=66THEND5=8:RETURN<br>722 IFK=YORK=Y+10RK+1=YTHENGOSUB988<br>724 IFK1=YORK2=Y+10RK2+1=YTHENGOSUB988<br>724 IFK2=YORK2=Y+10RK2+1=YTHENGOSUB968<br>725 A1=A1+NI/35:SC=SC+10:PRINT"**RRRBBBBBBBBBBBBBBBBBBBFR"**SC:A  $\sim$ 2998 REM-2999 REMM REVIENT R 0\*<br>3000 I=1: J=0: K=0: L=0: M=0: N=0: N1=0: D5=0<br>3010 I1=1: J1=0: L1=0: M1=0: N2=0: N3=0: D5=0: K1=0<br>3015 I2=1: J2=0: L2=0: M2=0: N5=0: N5=0: D5=0: K2=0: RETURN<br>3048 REM 3049 REMANN HIVERU \*\*\*  $\overline{a}$ Ω 805 1=2:RETURN<br>818 K1=INT(RND(1)#352)+7746:IFPEEK(K1)<>320RPEEK(K1+1)<>32THENK1=0:RETURN 815 I1-2 RETURN 828 K2=INT(RND(1)#352)+7746 IFPEEK(K2)<3320RPEEK(K2+1)<332THENK2=8 RETURN 825 12=2 RETURN<br>847 REM---------3098 PEM-848 REMAINT MONSTRESAN 849 POKEK+1,32 858 POKEK,32:IFN1C34ANDNIC11ANDSCC588THEN855<br>852 M=2:IFK-X>22THENM=-2<br>853 L=-1:IF(INT(K/22)-K/22)-(INT(X/22)-X/22)>8THENL=1 **OSUB1700**  $\bullet$ 3115 END 854 GOT0856

# **EXELBAD**

## **EXELVISION-EXL 100**

 $1250 Y = Y + 1$ 

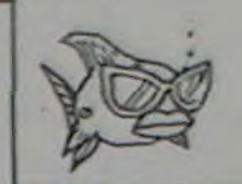

 $\circ^\circ$ 

Un jeu simple pour commencer, puisqu'il n'y a pas longtemps que vous avez votre ordinateur. En attendant que vous nous envoyiez vos merveilles!

#### **EXELVISION**

100 CLS "YBB"<br>110 DIM T(20) 115 | ROUTINE ASSEMBLEUR DE L'ALGO HACHINE 120 8=50687 130 1 / D5 71 05 72 52 00 72 00 6E<br>140 DATA 213, 113, 213, 114, 82, 13, 114, 0, 110<br>150 IMARO / AA 0072 2D 01 E2 04 E4 02 E0 11 160 DATA 170,0,114,45,1,226,10,228,2,224,17<br>170 IMAR2 / 03 72 01 6F 00 70 180 DATA 211, 114, 209, 111, 208, 112 190 IMAR3 / 03 71 4D 00 6E E3 04 01 6D 00 6E<br>200 DATA 211,113,77,0,110,227,4,209,109,208,110<br>210 IMAR4 / CA E2 7D 01 72 E6 03 77 01 71 02 D2 70 05 71 0A 210 IMAR4 / CA E2 70 01 72 E6 03 77 01 71 02 D2 70 D5 71 0A 780 LOCATE (13,11)<br>220 DATA 202,226,125,1,114,230,3,119,1,113,2,210,112,213,113,10 790 PRINT "A vous de jouer:" 230 121 / 72 00 EF 240 DATA 114, 13, 111<br>250 122 / 32 6F AA 00 72 62 24 00 70 00 72<br>260 DATA 50, 111, 170, 00, 114, 226, 36, 208, 112, 208, 114<br>270 124 / 1A 70 AB 00 72 280 DATA 26, 112, 171, 0, 114 230 12TEST / DS 6E 52 0D<br>300 DATA 213,110,82,13<br>310 12L / AA 00 72 45 00 6E CA FB 7D 00 6E E2 14<br>320 DATA 170,0,114,69,0,110,202,248,125,0,110,226,20<br>330 12NEXT / 12 72 32 6F AB 00 72 0A 70 E0 340 DATA 18,114,50,111,171,0,114,218,112,224<br>350 126 / DA 6F D2<br>360 DATA 218,111,210<br>370 1210 / 72 01 70 42 6D 6F 0A 380 DATA 114, 1, 112, 66, 103, 111, 10 330 120K / D5 71 0A<br>400 DATA 213,113,10<br>405 1 CHARGEMENT DE LA ROUTINE<br>410 FOR I=1 TO 112 420 READ A 430 CALL POKE(B+I,A) 440 NEXT 450 CALL CENE<br>455 | NB D'ALLUMETTES ALEATOIRE 460 RANDOMIZE 470 FOR I=1 TO 13 480 T(I)=INTRND(I) 430 NEXT 435 | ECRAN D'INTRODUCTION 500 CALL TITRE<br>510 LOCATE (5,12) 520 CALL COLOR("OY") 530 PRINT "(ou jeu de NIM)" 540 CALL COLOR("OC") 550 A=8<br>560 LOCATE (A+1,3) 570 PRINT "DEFINITION DU JEU:" 580 LOCATE (A+2,3) 530 PRINT "EXL100 dispose sur votre ecran un nombre" 500 PRINT "quelconque d'allumettes reparties sur" 610 PRINT "13 rangees." 620 PRINT 630 PRINT "Chaque joueur joue a son tour; pour cela" 640 PRINT "il choisit une rangee et une seule, de" 650 PRINT "laquelle il retranche une ou plusieurs" 660 PRINT "allumettes (eventuellement toutes)."

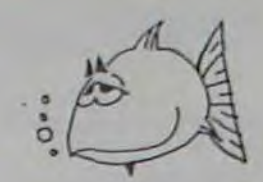

670 PRINT 680 PRINT "Le joueur qui retire la derniere" 630 PRINT "allumette a perdu." 700 CALL COLOR("OR") 710 PRINT 720 PRINT " APPUYEZ SUR UNE TOUCHE POUR COMMENCER" 730 AS=KEYS 735 | A VOUS DE JOUER 750 CALL TITRE 760 GOSUB 1520 770 CALL COLOR("1C") 800 LOCATE (20,9) 810 PRINT "Numero de la rangee? "; 820 ACCEPT VALIDATE(DIGIT)SIZE(2)NULL(55),A 830 IF A=55 THEN GOTO 1460<br>840 IF A)13 THEN GOTO 800 850 IF T(A)=0 THEN GOTO 800 860 IF A=0 THEN GOTO 800 870 LOCATE (22,2) 880 PRINT "(0 --) toutes RETURN --) annulation)"<br>890 LOCATE (21,9)<br>900 PRINT "Nombre d'allumettes? "; 910 ACCEPT VALIDATE(DIGIT)SIZE(2)NULL(55),B 920 IF B=55 THEN GOTO 800 930 IF B)T(A)THEN GOTO 890 **340 IF B()0 THEN GOTO 360**  $950 B=T(A)$ 360 GOSUB 1710 970 IF B=X THEN GOTO 890 **380 GOSUB 1480** 330 GOSUB 1710<br>1000 IF X()1 THEN GOTO 1080 1010 CLS 1020 CALL TITRE 1020 GOSUB 1520<br>1040 LOCATE (21,14)<br>1050 CALL COLOR("1YB")<br>1060 PRINT "J'AI PERDU!!!" 1070 GOTO 1450 1075 ! A LA MACHINE DE JOUER 1080 CLS 1030 CALL TITRE 1100 GOSUB 1520 1110 LOCATE (20, 15) 1120 CALL COLOR("1BY") 1130 PRINT " JE JOUE 1140 B=114 1150 FOR I=1 TO 13 1150 CALL POKE(B+I, T(I)) **1170 NEXT** 1180 CALL EXEC(50688) 1130 CALL PEEK(111,A,B,C)<br>1200 LOCATE (21,5)<br>1210 CALL COLOR("18Y") 1220  $X=Y=0$ 

1230 FOR I=1 TO 13

1250 IF T(I)()1 THEN GOTO 1270

1240  $X=X+T(I)$ 

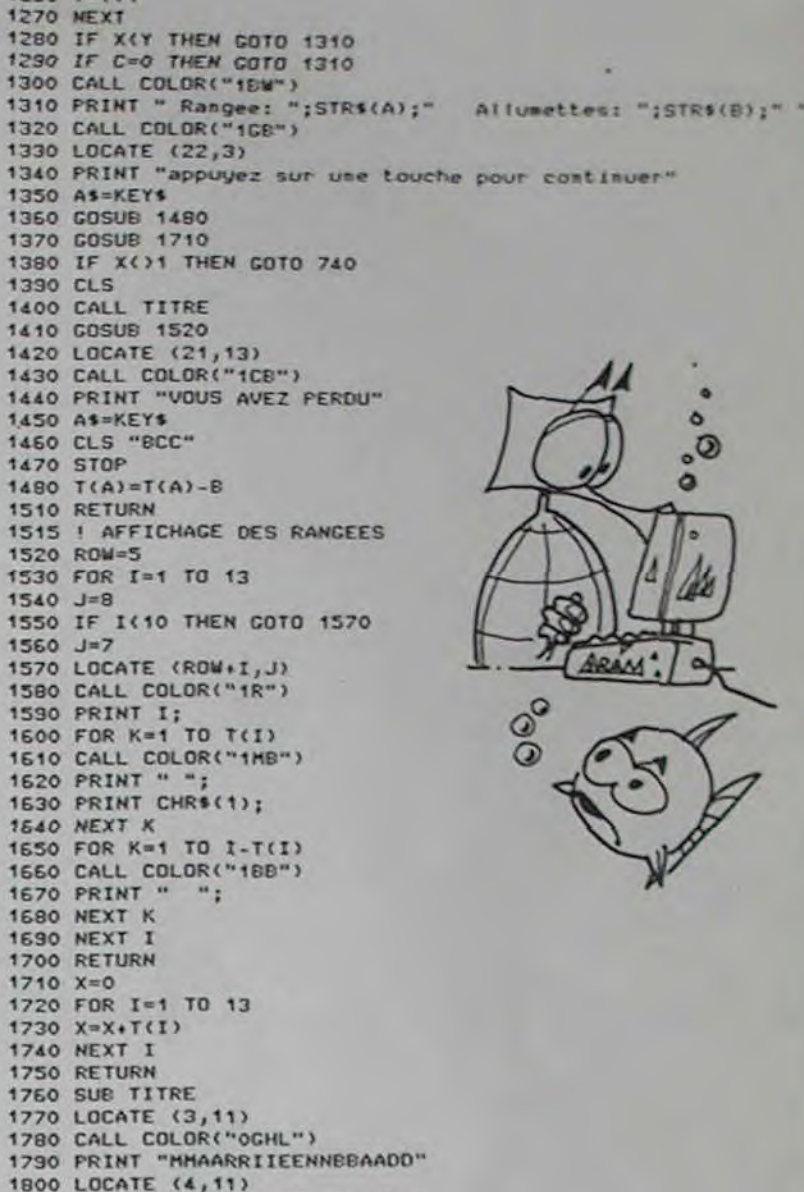

1780 CALL COLOR("OGHL")<br>1780 CALL COLOR("OGHL")<br>1800 LOCATE (4,11)<br>1810 PRINT "HHAARRIIEENNBBAADD" 1820 SUBEND 1830 SUB GENE 1840 CALL CHAR(1,"00081C1C080808080000")

**1850 SUBEND** 

Suite de la page 2

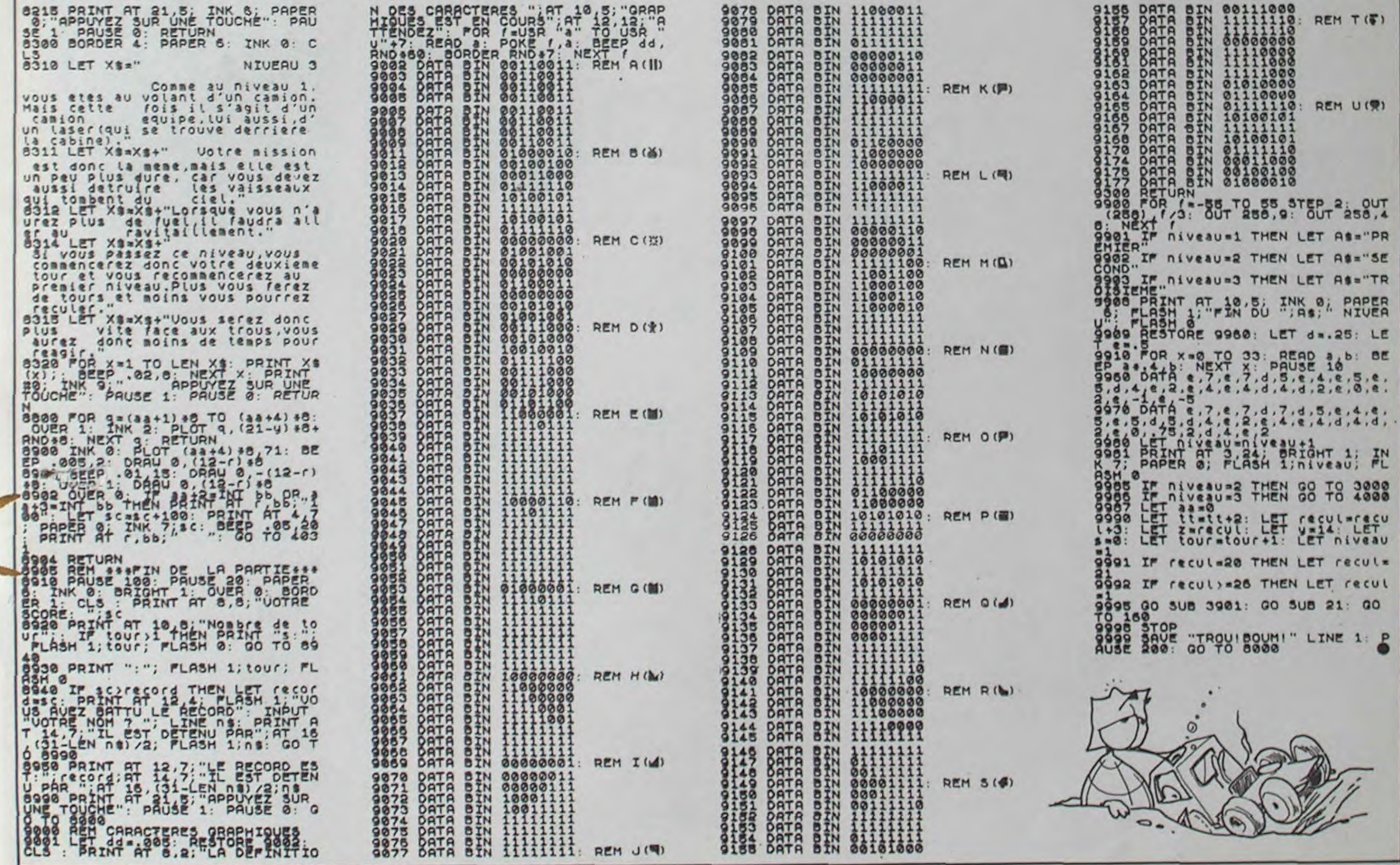

23

# LE LOGICIEL<br>DE LA SEMAINE

## SEVEN CITIES OF GOLD par ELECTRONICS ARTS pour CBM 64

En l'an de grâce 1490, vous<br>venez enfin d'être convoqué à la cour du roi d'Espagne. Janvier vient de commencer, préparant de nouvelles floraisons et de nouveaux bourgeonnements aux Açores, îles que vous allez quitter tantôt, à la poursuite de la fortune et d'un Monde Nouveau. Après une brève pause chez le marchand du coin (histoire d'engager quelques mercenaires et d'acquérir un peu de verroterie). vous appareillez.

Votre but? Vous-même ne le connaissez pas!

C'est le coeur plein d'espoir et les rêves bourrés de monceaux d'or que vous laites voile plein ouest. Après maintes semaines de traversée. vous arrivez en vue d'un monde étrange, d'îles jamais cartographiées. Les uns affirment reconnaître Java, d'autres pensent à une terre jamais foulée par les êtres civilisés que vous êtes, vous et votre équipage. Le premier pied posé sur cette terre vous confirme dans votre idée: jamais espagnol n'avait abordé ici avant vous. Une courte visite vous prouve que l'île n'a rien de bien mystérieux, si ce n'est ce petit village de primitifs impressionnés par les babioles que vous leur échangez contre les quelques pièces d'or qu'ils possèdent.

Déjà juin et vous n'avez conquis que quelques hectares de forêt et de falaise. Votre

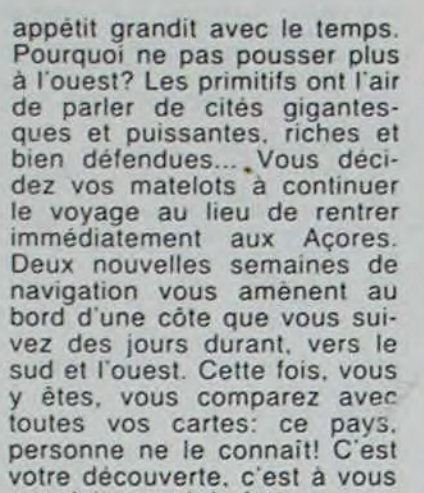

que doit revenir la fortune... Le débarquement de vos troupes accompli, vous suivez les pistes et arrivez en vue d'un temple barbare. Sacrilège! Vous rasez l'édifice, tuez les autochtones qui défendent cette foi satanique et installez une mission pour enseigner la Vraie Voie à ces iconoclastes. Vous en profitez pour piller un peu ce temple, mais vous êtes encore loin de ces mirages dorés qu'ont fait miroiter à vos yeux les indigènes. "A l'ouest. à l'ouest", disent-ils. Mais décembre arrive et vos hommes meurent comme des mouches. lourdement chargés d'or. mais le ventre vide.

La traversée en direction des Açores vous réservent quelques tempètes au cours desquelles vous perdez encore des compagnons.

Juin 1497, le roi d'Espagne vous reçoit en grande pompe

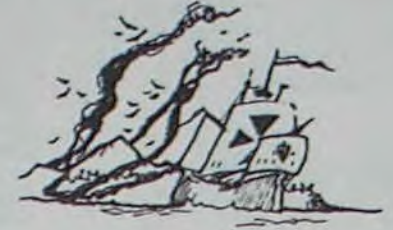

et vous gratifie d'un don de 3000 pièces d'or pour la découverte de ce nouveau monde. Déjà les marins parlent, dans les bouges, de ce continent dont vous faites établir les plans par le cartographe royal.

Lors de votre prochain voyage. vous vous jurez de les trouvez ces cités mirifiques. La légende d'Eldorado vient de naitre. A vous de lui donner de la réalité!

Luis SORENES del SOLIDA-DERO et Carlos PUEBLO y UNIDO del **VENCIDA** 

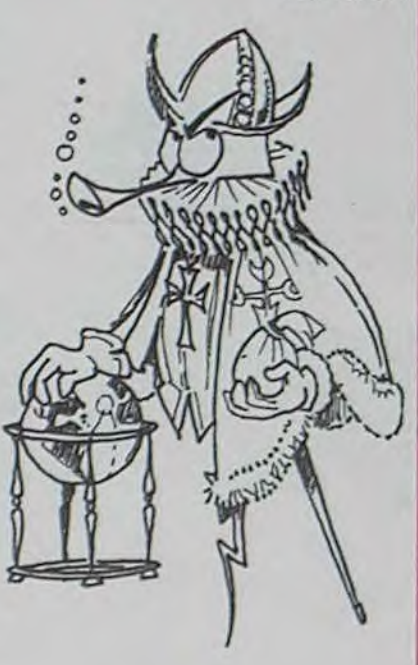

## **MICHE ET MICHA: LEURS VIE. AVENTURES, OEUVRES.**

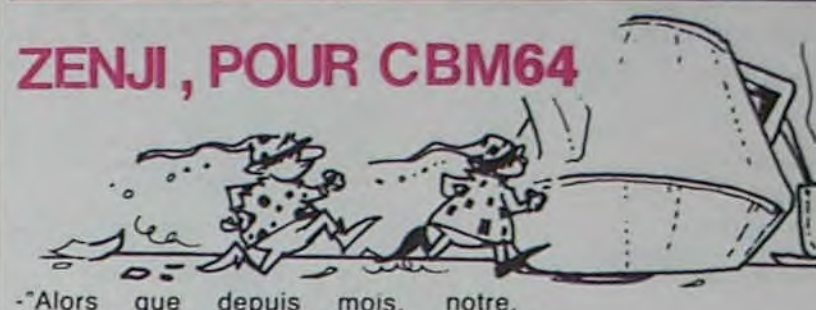

"Alors depuis mois. que années travaillons, aucune reconnaissance ne recevons. Vrai être. Injustice caractérisée, c'est.

En grève, me mettre je vais. -Envers nous parlons, pourquoi?

-Pareillement sans raison délirons.

Gratuit, je dis. c'est.

Incompréhensible texte redevient. Immense bonheur de nouveau ressent.

-Après dans rationalité courte incursion faite, folie revenir. Mieux se sentir. Superbement 'gueule nous

foutre. Bouc émissaire cherché trouvé. -Logiciel vaguement effleurer.

pour prétexte justifier? Nenni. -Grandement lecteur surprendre.

-Croire? Habitude non ancrée? -Ma pomme maintenant s'exprimer? Grand coup à boire d'abord servir!

Attendre... -Ton élan reprendre pour

mieux phrase construire? Etre. Sur boire revenir, sujet donner? Mezcal?

-Verlan? -Non.

Détournement logique interne toi tentativer.

Par syllogisme logique remplacer. Incercitude installer. -Toi nombre de caractères flipper? Ca pas problèmes poser. Infini délirer pouvoir? -Sur thème proposé variations

broder. Heures durant bavarder.

-Queue de nouille être fort

umpe

-Barrer? -Barrer -Structure phrase exploser. A propos barrer, autre planète visiter? Rédaction trop stresser. Dans café nous noyer.

Non-possible. En panne Vulgus être. Plan mauvais. Sécher n'empêche.

-Toi nain ressembler vouloir en barbe laissant pousser? Parole tour ton refuser prendre. Boulot entièrement moi abandonner. Grève instantanée imminente déclencher. Publication journal stopper. Piquet de grève constituer. -Sinon, ça va. toi? Oups! Avoir

pris, mais rater. -Aux fers moi toi jeter pour réfléchir apprendre avant parler. -Tirer se. Galure traiter.

-Suspicion ressentir à galure traiter lire.

-Raisonnement interjectif nonbijectif relativisme planter. -Surfismne exploridiel reznikhovnien ursblitotulvoïde es-

pradérer! -Semaine prochaine solution donner?

Pas certainement.

95,00 | □

 $\begin{array}{|c|c|c|}\n 120.00 & \Box \\
 \hline\n 120.00 & \Box\n \end{array}$ 

SYSTER

Complexion -Malaaaaade! s'anoircir. Corbeaux bas<br>voler, salières éclater, malheur.

Vers cafetière sprinter. Texte clôturer. Nettoyage cerveau effectuer.

MICHE MICHA HEHE

sinclair

Carte Langage Vincent GRENET page 3<br>Bac Man **CANON X07** Stéphane DOCZEKASKIpage 21 **EXL 100** Exelbad **EXELVISION** page 23 **FX 702P** Wargame L.M. ROCQUES page 21<br>Tank **COM. 64 J.M. SANCHEZ** page 18 **VIC 20** Contre attaque Olivier TILLEMENT page 22 Joseph HECTUS page 6 ORIC<sub>1</sub> Echaffaudage Christian STOLZ page 20 **MZ 80** HRG **J.M. DUHEN** page 5 PC 1500 Météorites Pierre LE FORT page 18 ZX 81 Volcano Eric BUZIN page 4 **SPECTRUM** Trou bourn **Thierry MORANGIS** page 2 **TRS 80** Inventaire **Claude GAUGEL** page 7 TI 99/4A(b.s.) Escapade **Ariel SCHRODER** page 5 TI 99/4A(b.e.) Interceptor D. AUDIFFRON page 4 T 07 Froggie La grenouille<br>Rodolphe DEJEUNES page 19

> Directeur de la Publication Rédacteur en Chef:<br>Gérard CECCALDI

Directeur Technique: Benoîte PICAUD

Rédaction: Michel DESANGLES<br>Michaël THEVENET

Secrétariat: **Martine CHEVALIER** 

Maquette: Caroline CASSARINO **Didier PERRIN** 

Dessins: Jean-Louis REBIERE

Editeur:<br>SHIFT Editions 27, rue du Général Foy 75008 Paris

**Distribution NMPP** 

Publicité au journal Commission paritaire en cours

RC 83 B 6621

Imprimerie: **DULAC** et JARDIN S.A. **Evreux** 

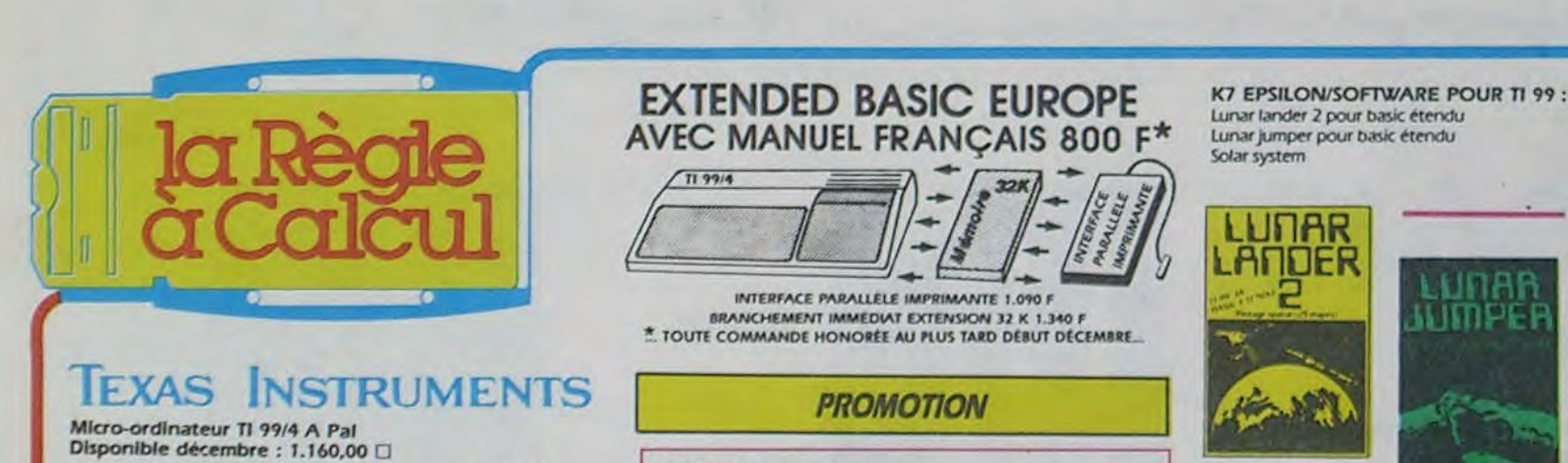

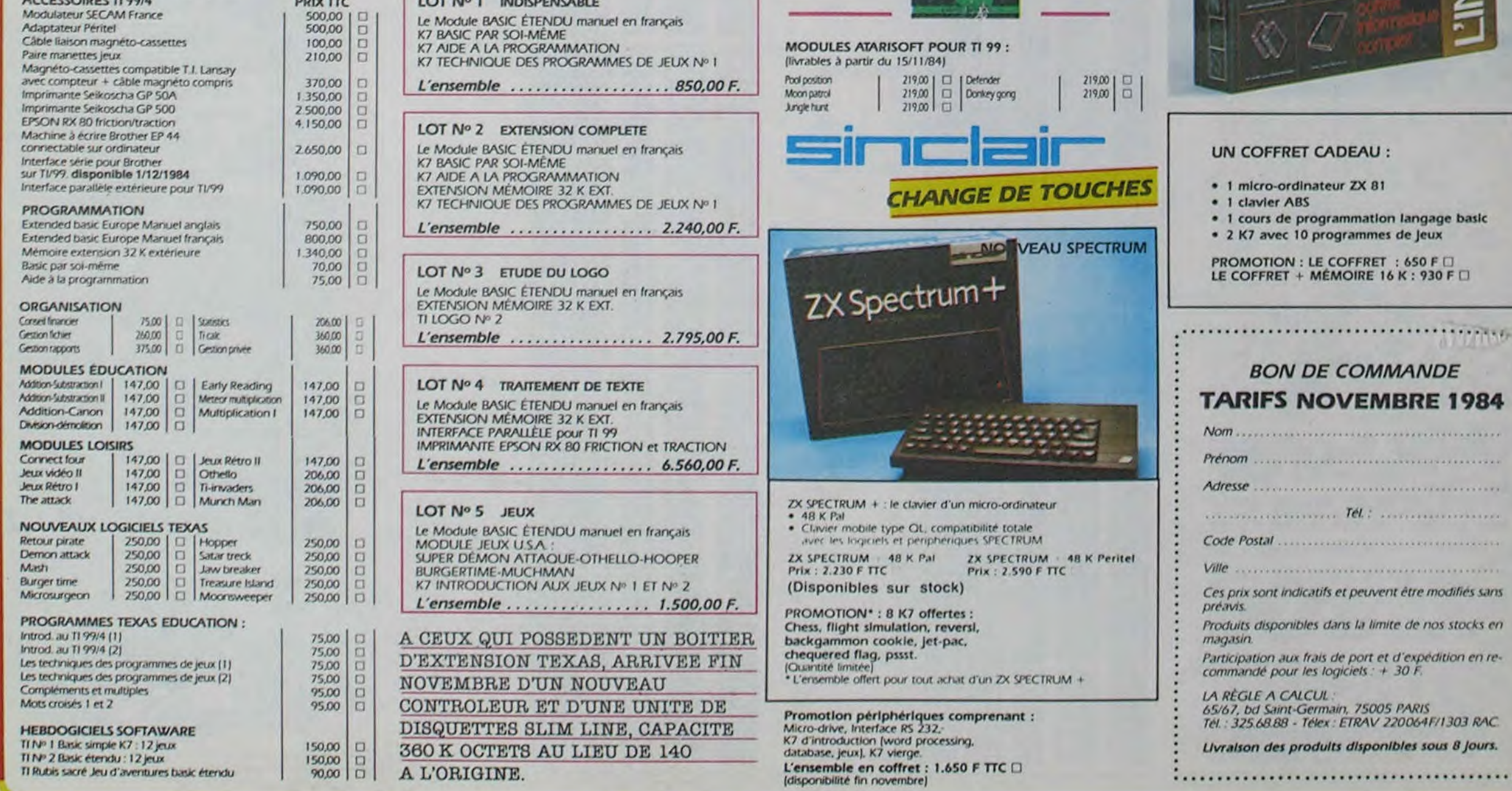